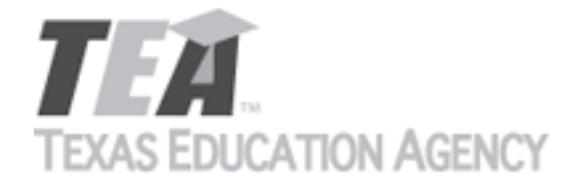

Submit by Email

Publishers that wish to make changes to currently adopted instructional materials are required to submit a written request to TEA.

All updates to content used to determine the Texas Essential Knowledge and Skills (TEKS) coverage must be approved by the State Board of Education (SBOE) prior to their introduction into the material. All updates that do not involve content used to determine TEKS coverage must be approved by TEA. With prior TEA approval, publishers may, at any time, make changes that do not affect the content, such as technical enhancements or improvements.

The request must be accompanied by an electronic sample of the updated content. An updated *Correlation to the TEKS and ELPS* will be required if the update involves content used to determine TEKS coverage in the initial review.

Please refer to 19 Texas Administrative Code §66.75 for more information.

Please complete all required fields, and submit the form by clicking the Submit by Email button. Send the electronic sample and correlations, if required, to [review.adoption@tea.texas.gov.](mailto:review.adoption@tea.texas.gov)

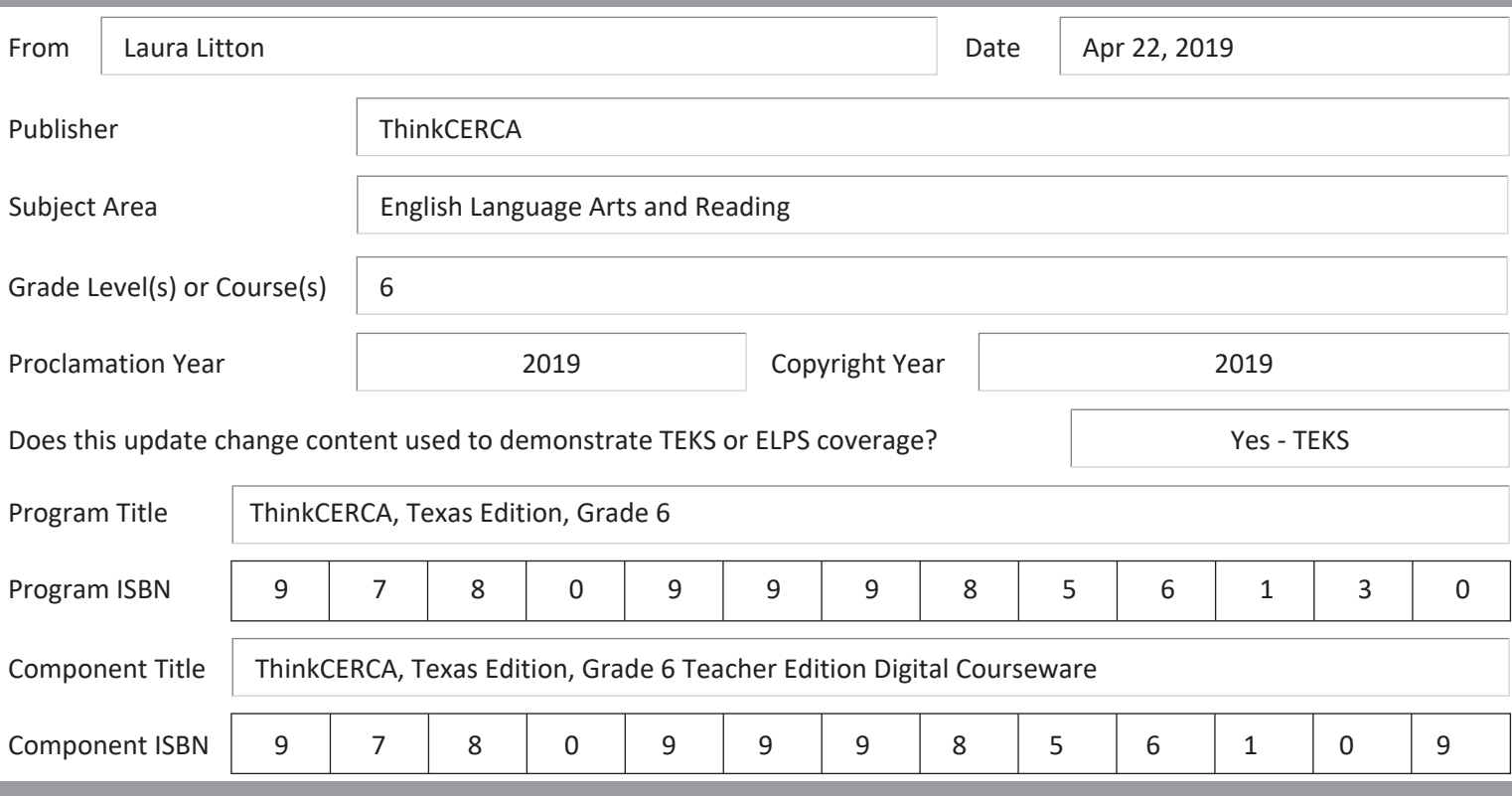

Provide a brief description of the proposed changes.

We will be retiring our original lessons cited for TEKS coverage because we are no longer licensing the software engine that was used for these lessons. We are replacing the lessons with updated lessons, using new software and a new design. The updated lessons cover the same concepts as the original, although the lessons are not identical. We would like to change our citations for TEKS coverage to cite the updated lessons.

Skills Lessons are interactive lessons that provide grade-level instruction and practice in critical literacy skills. These lessons

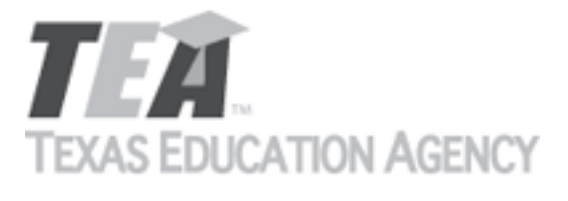

Submit by Email

give students the opportunity to dynamically engage with texts by highlighting and annotating and include scaffolded checks and graded assessments for measuring understanding.

All Skills Lessons are discrete, differentiated for grades 3-12, and aligned to TEKS. They can be used as both an introduction to new material or as a platform to practice and sharpen skills that have been previously taught. Skills lessons are especially effective when assigned in tandem with Writing Lessons geared toward each student's personal growth focus.

Provide a side-by-side comparison between currently adopted content and proposed updated content. Include as much detail as possible.

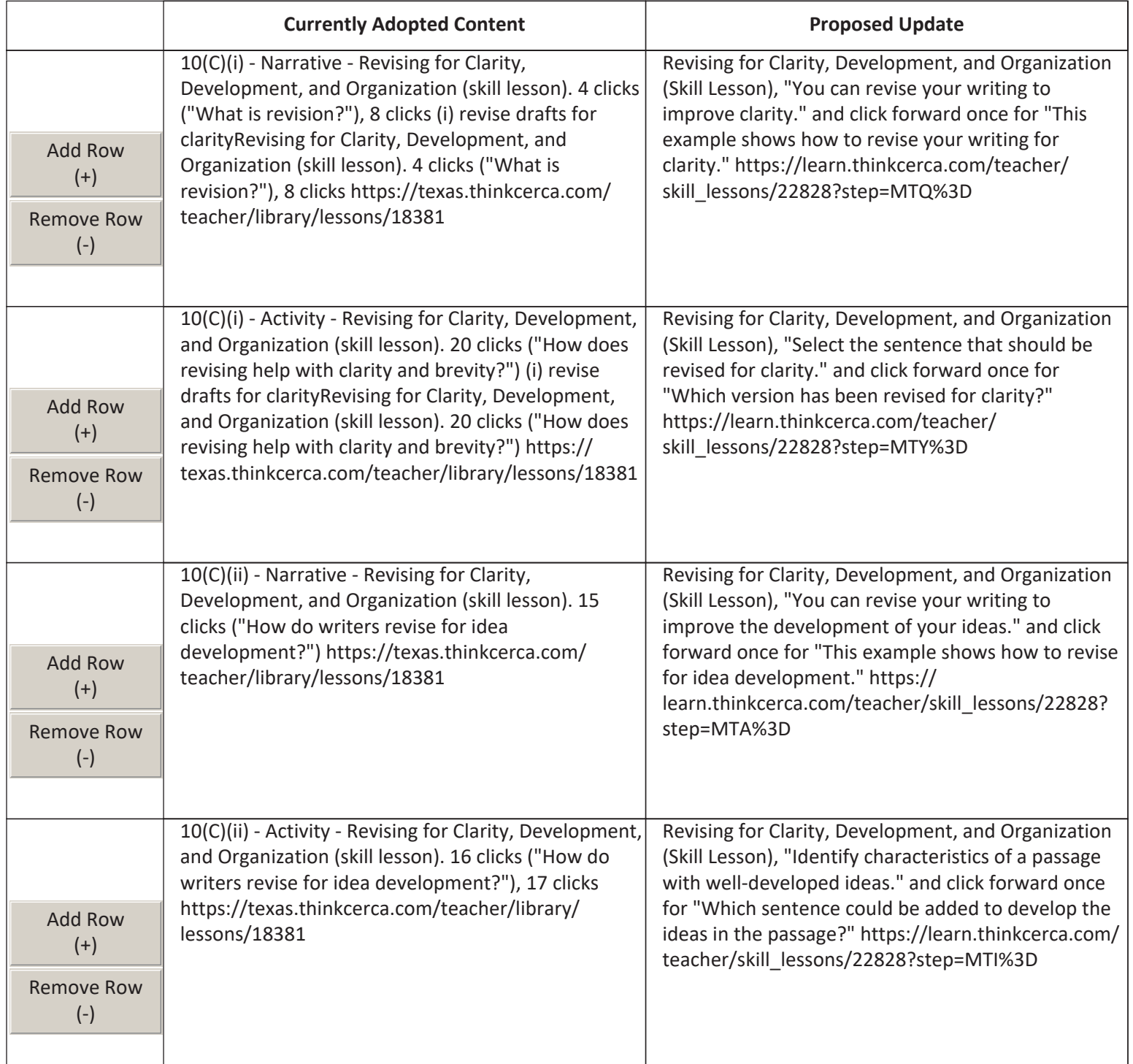

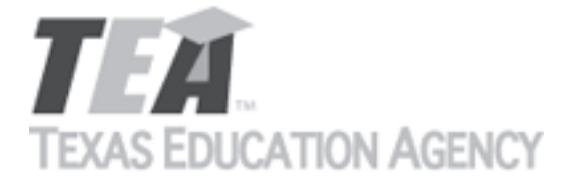

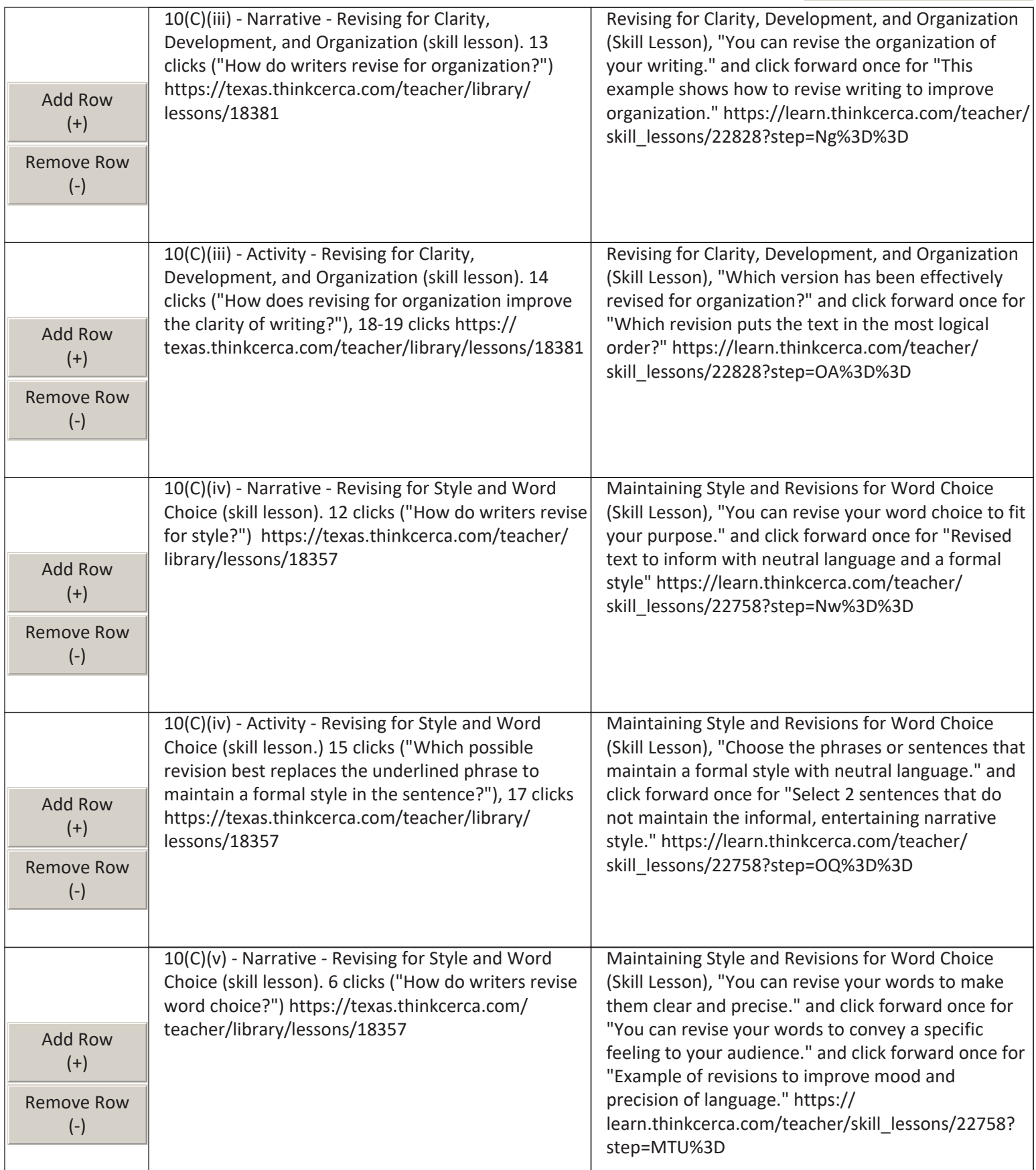

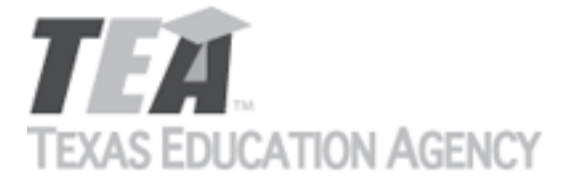

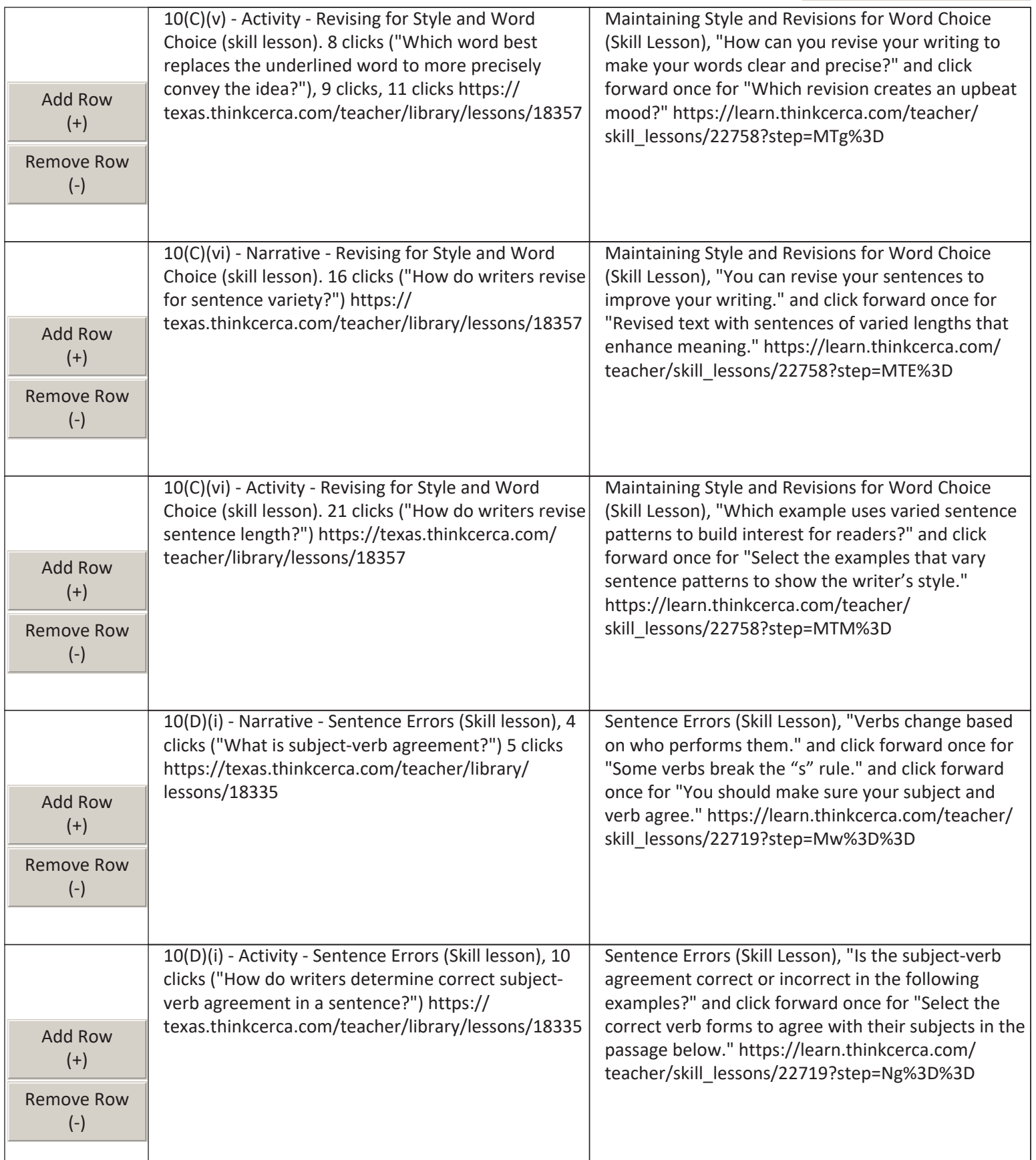

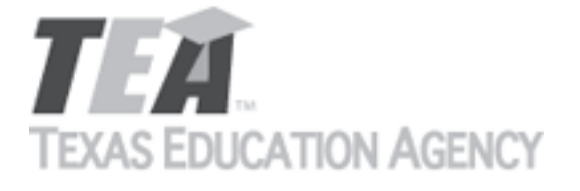

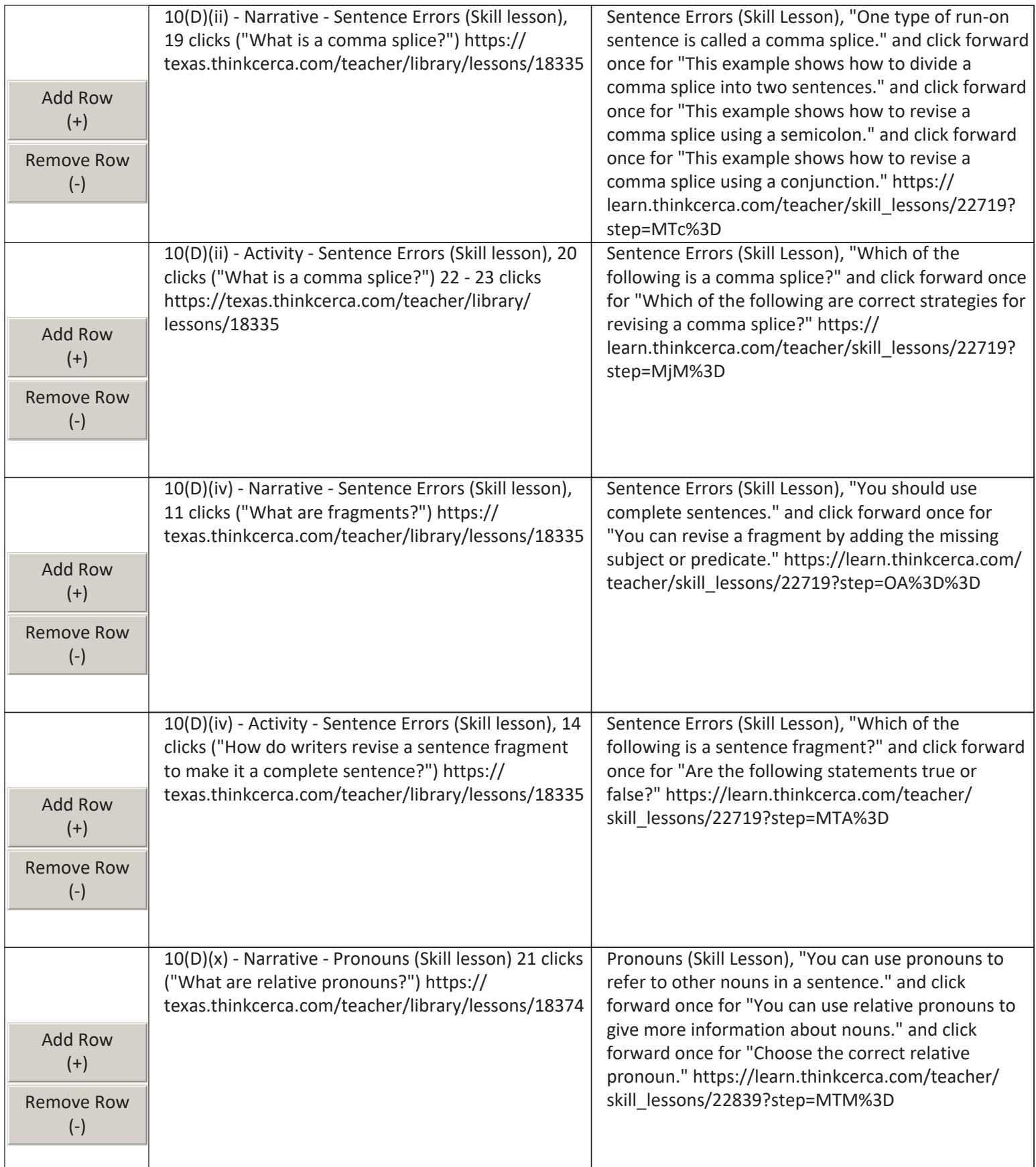

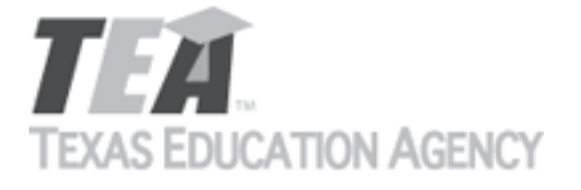

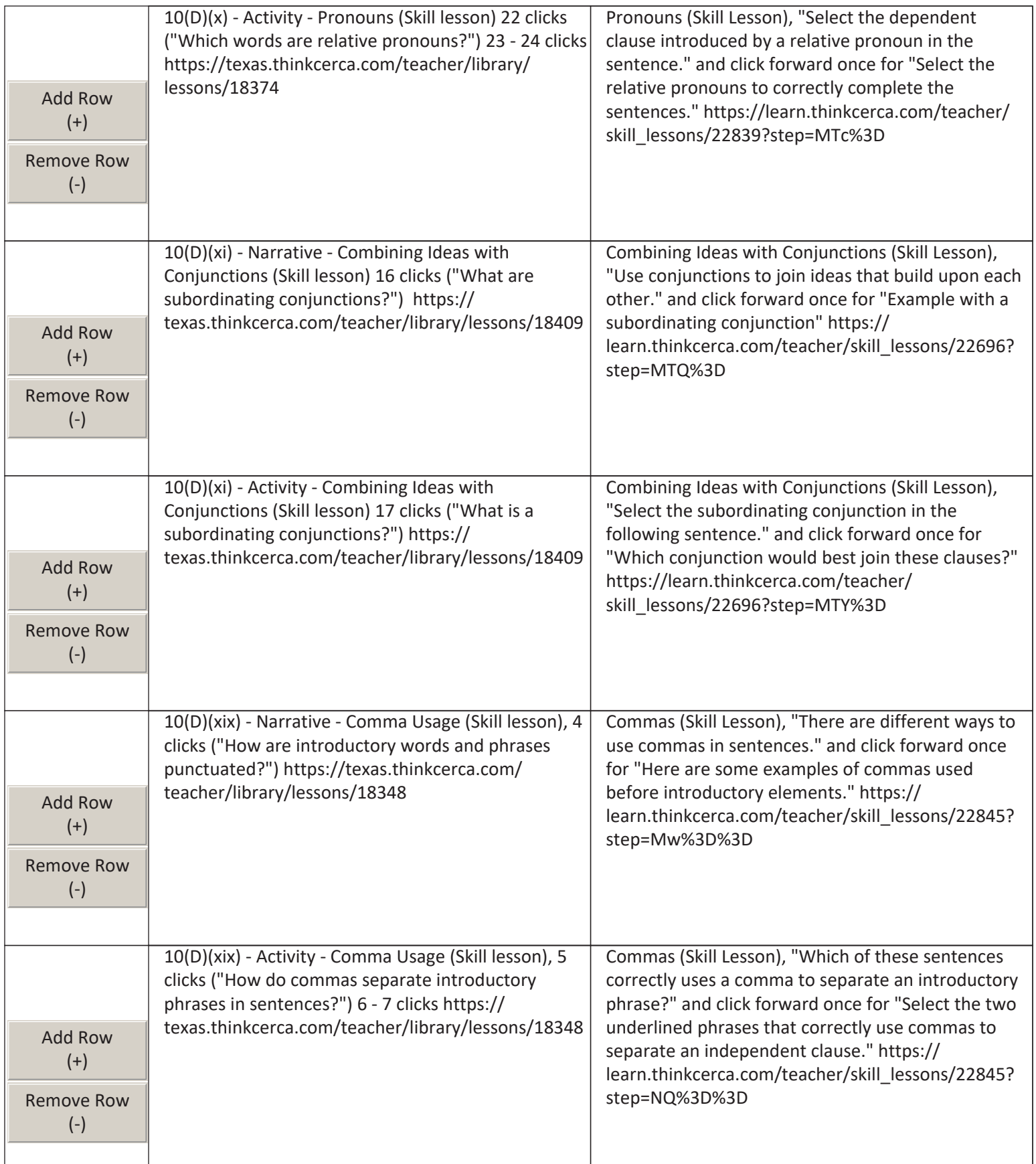

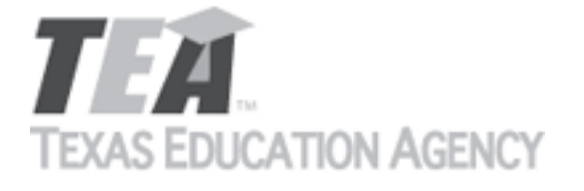

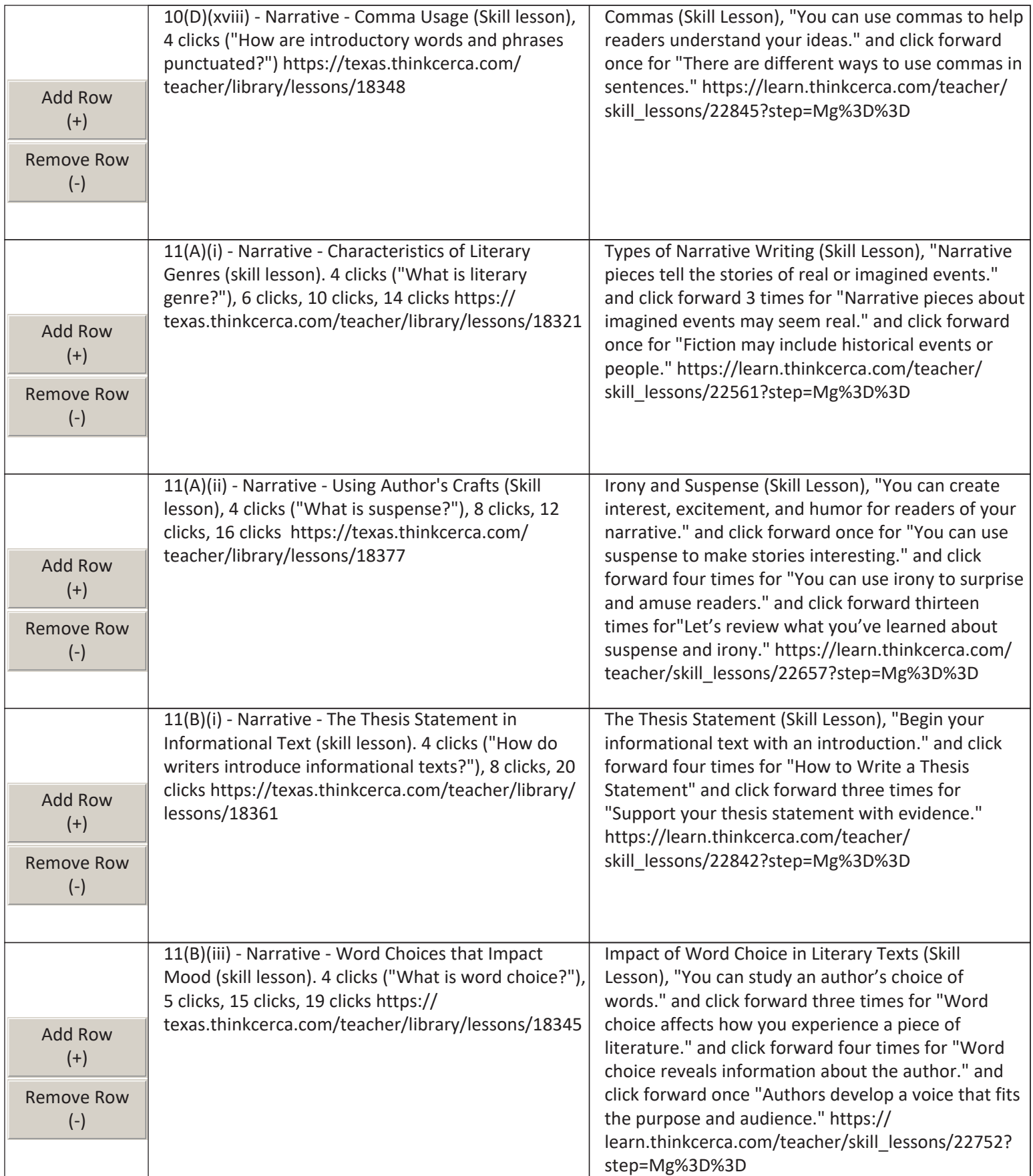

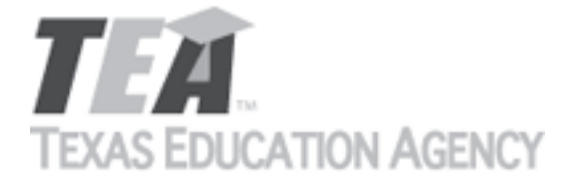

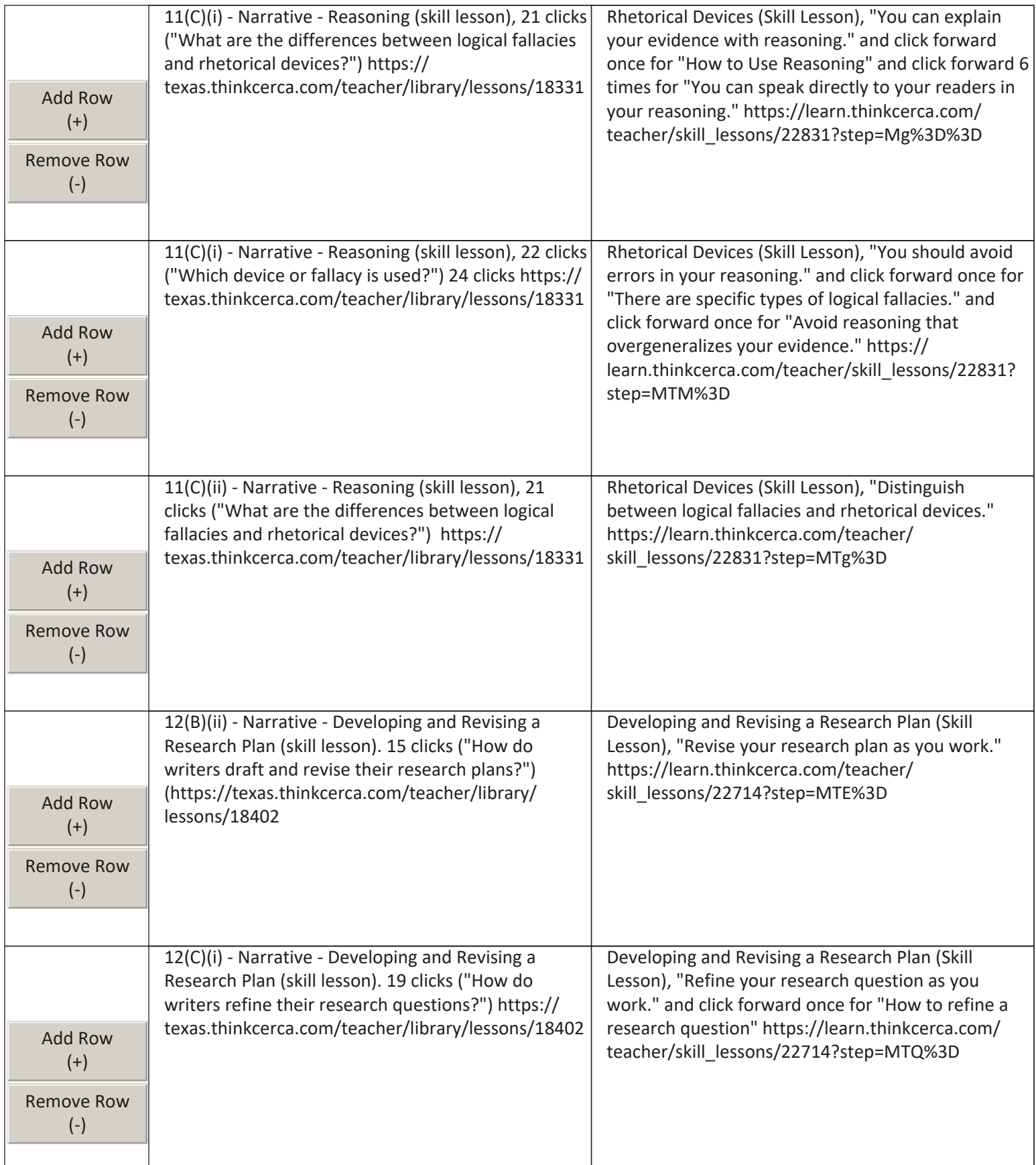

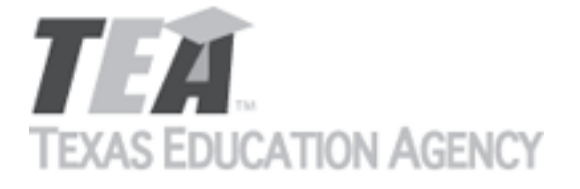

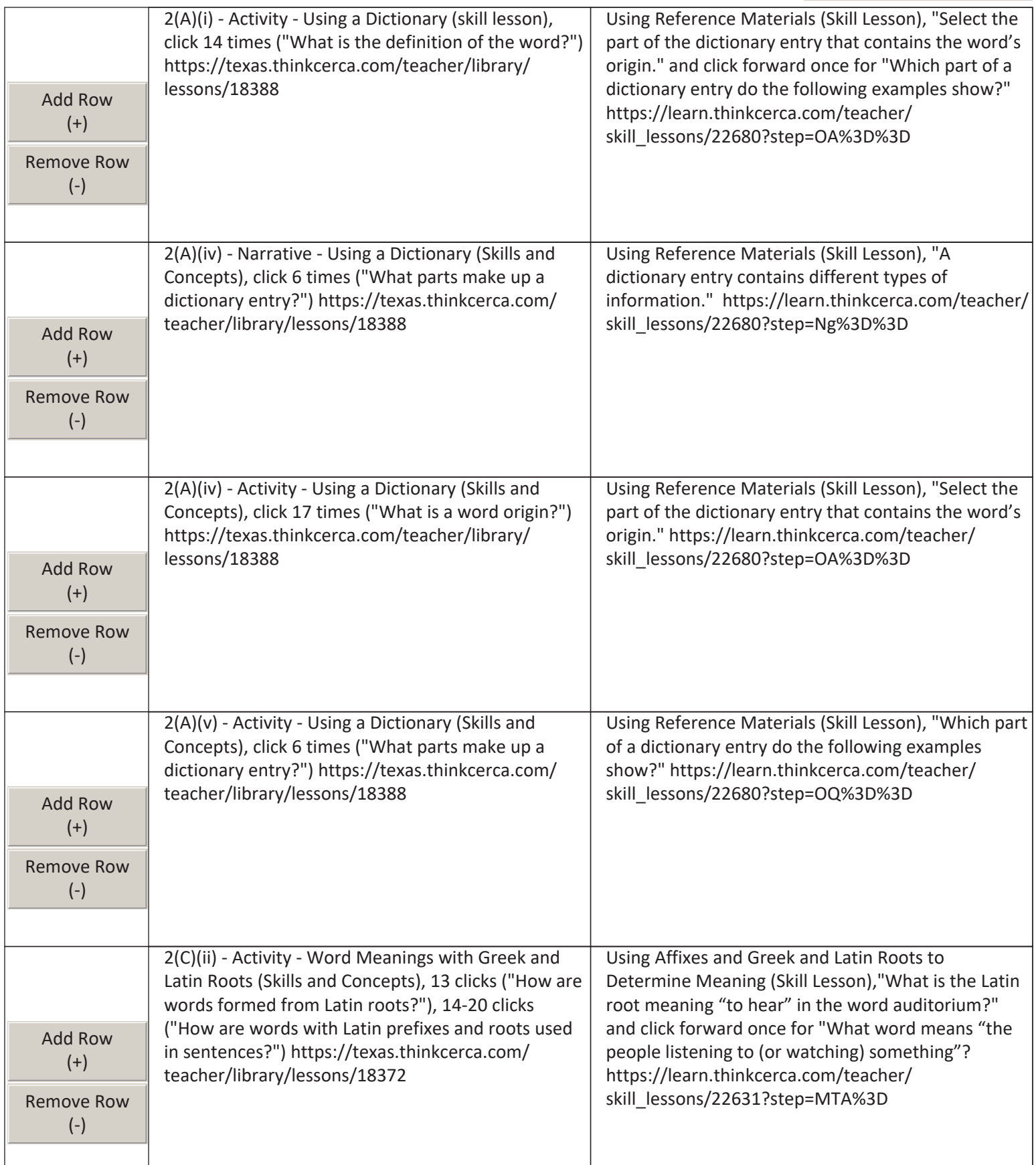

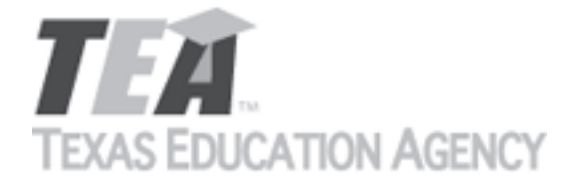

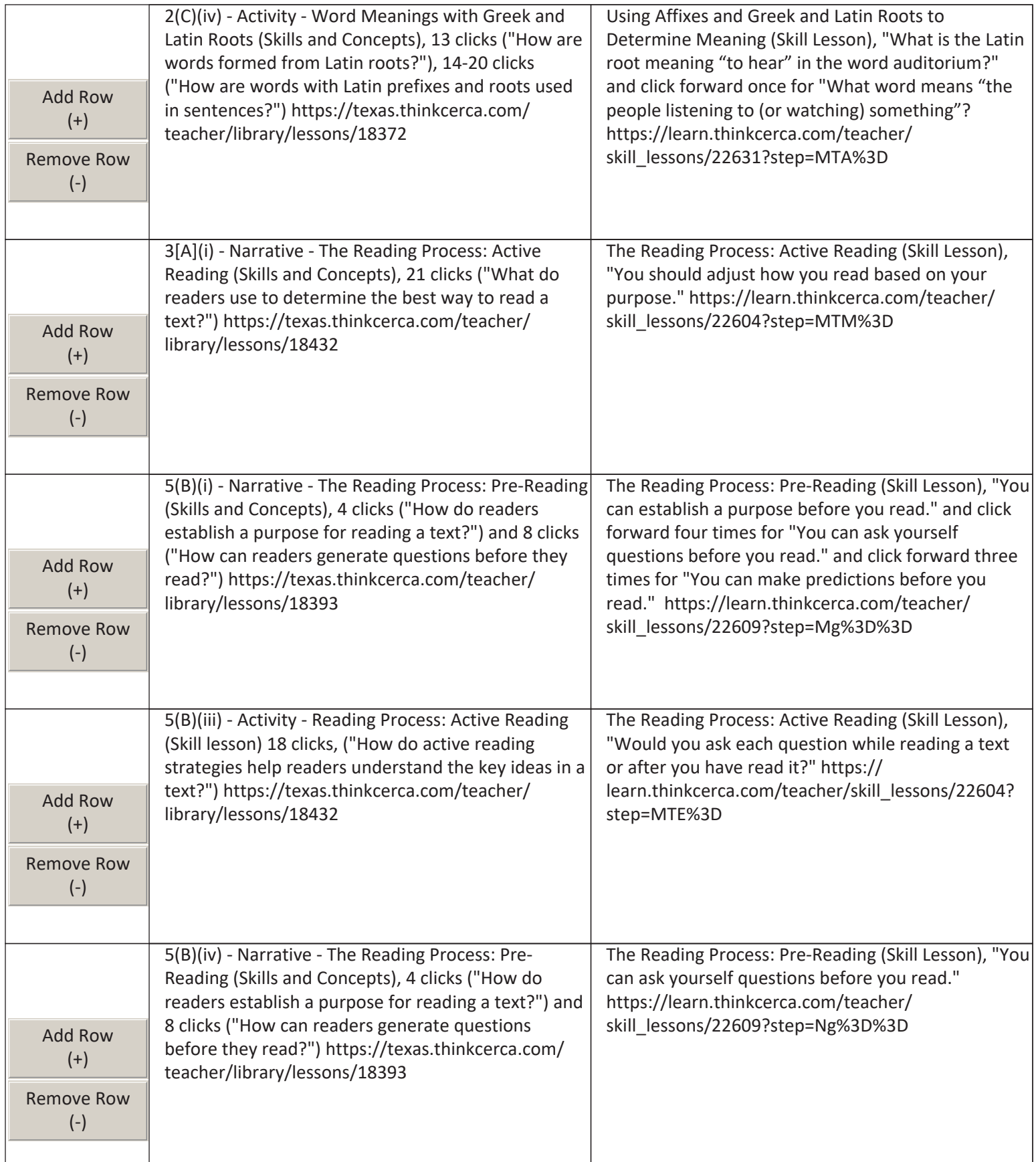

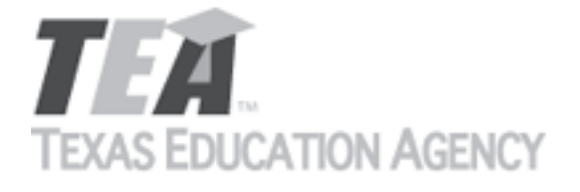

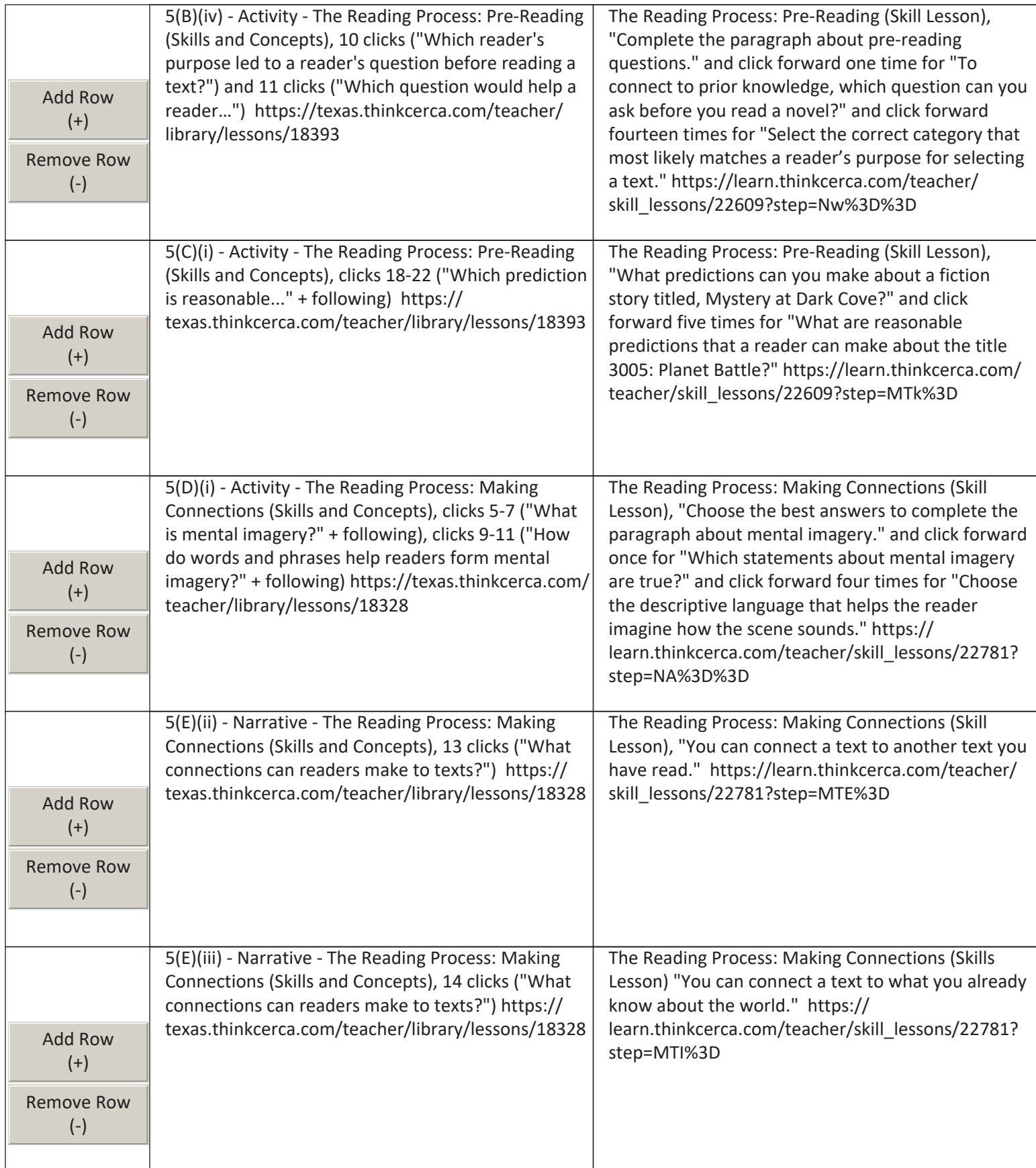

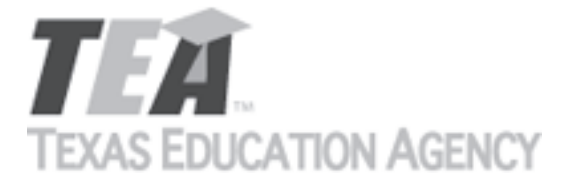

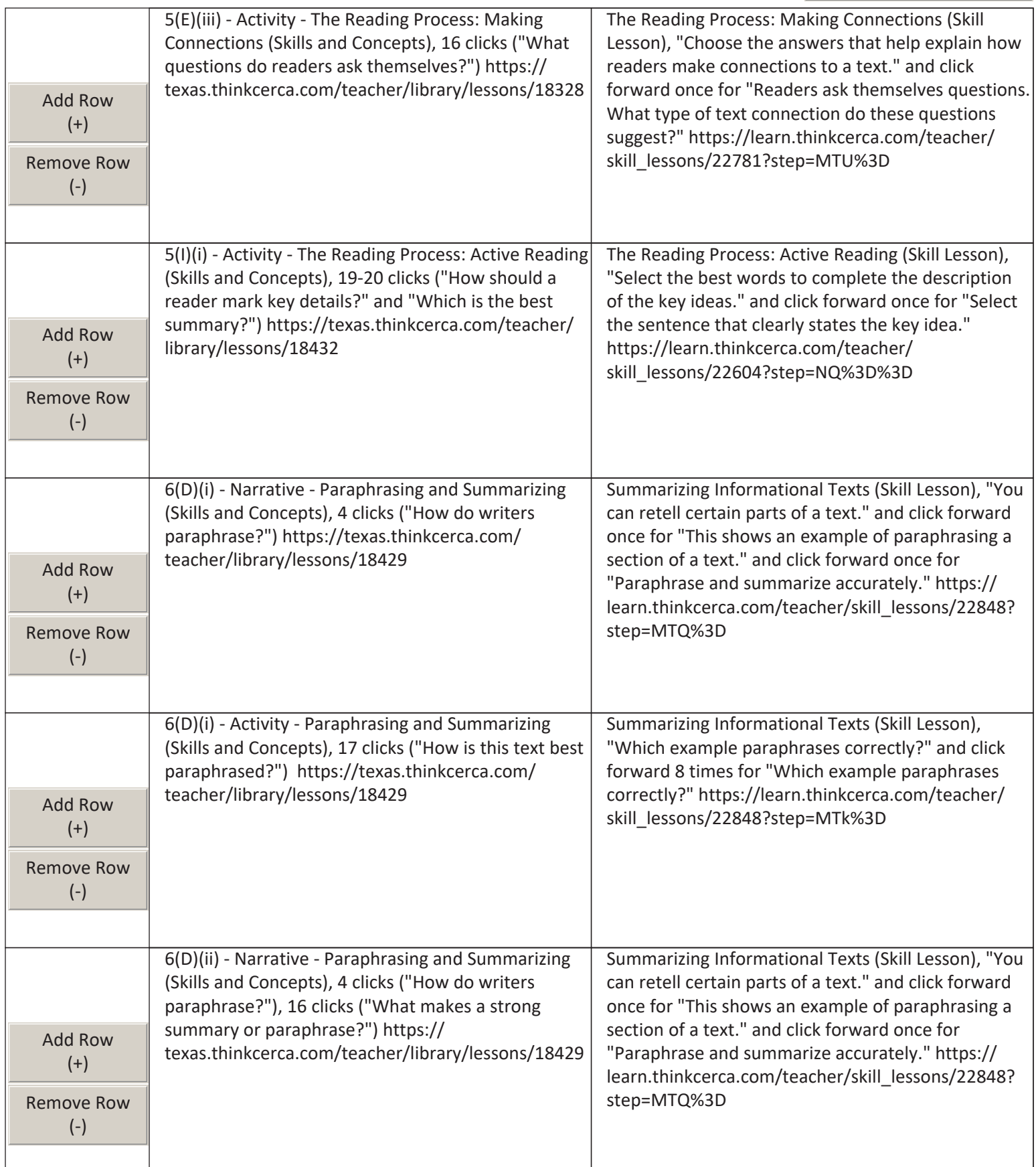

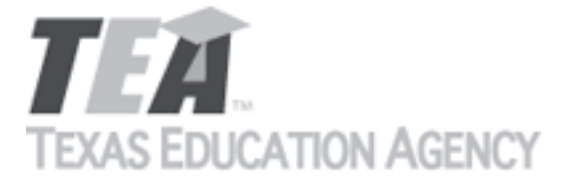

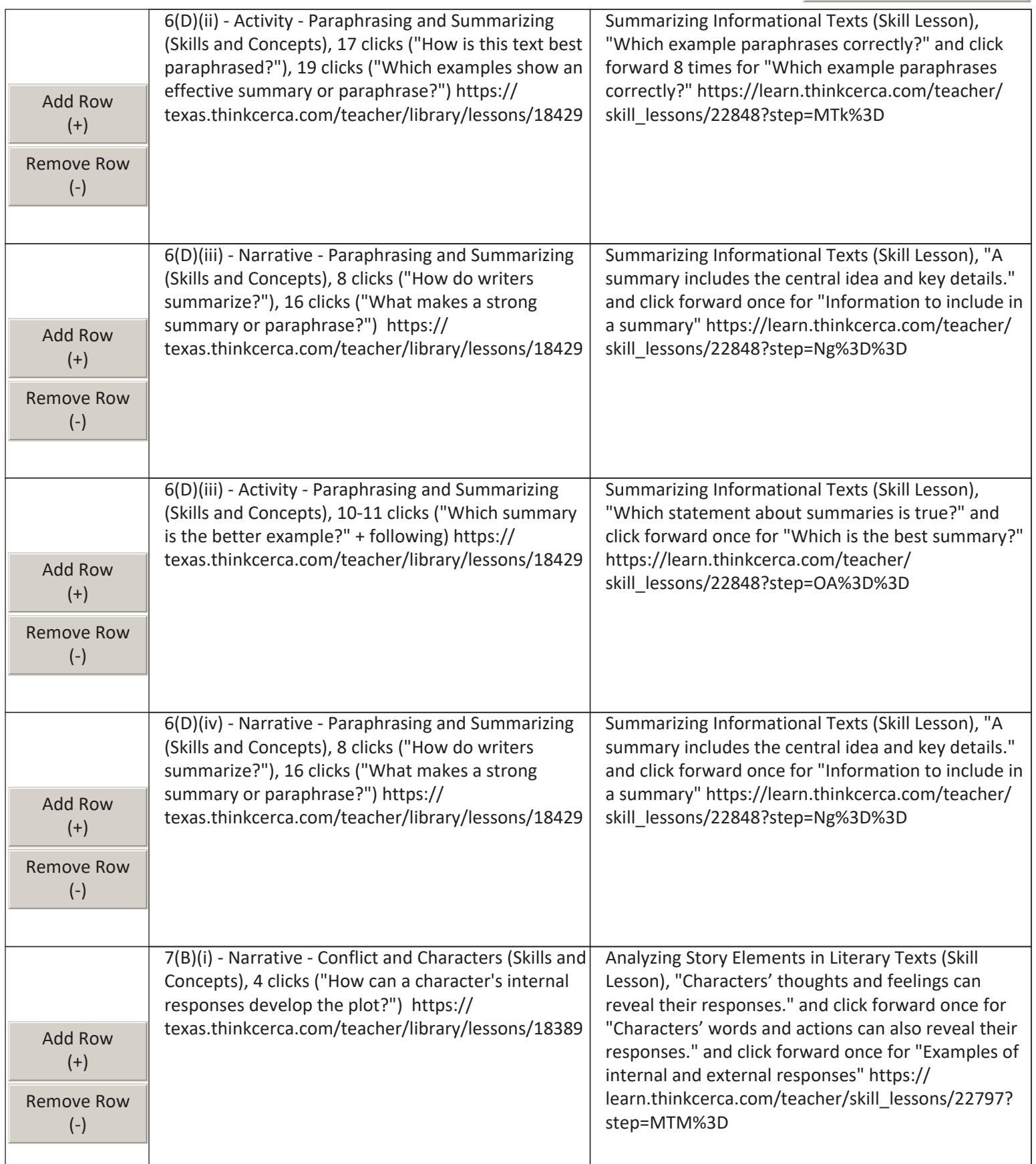

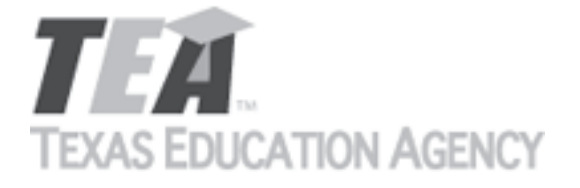

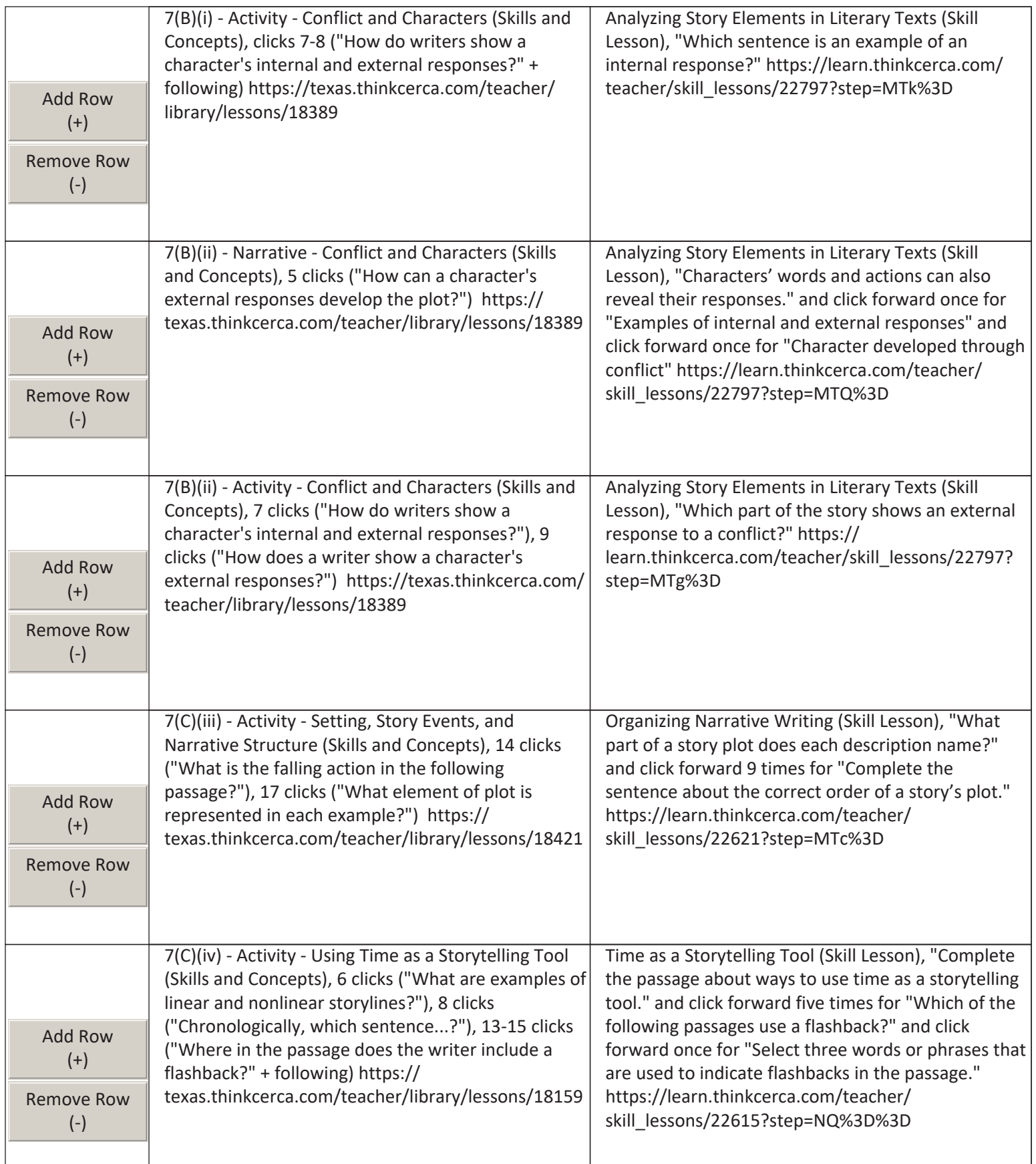

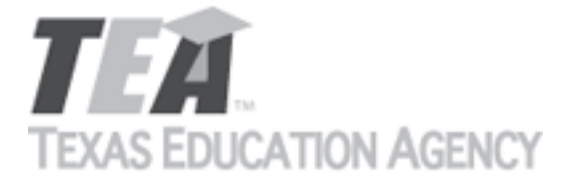

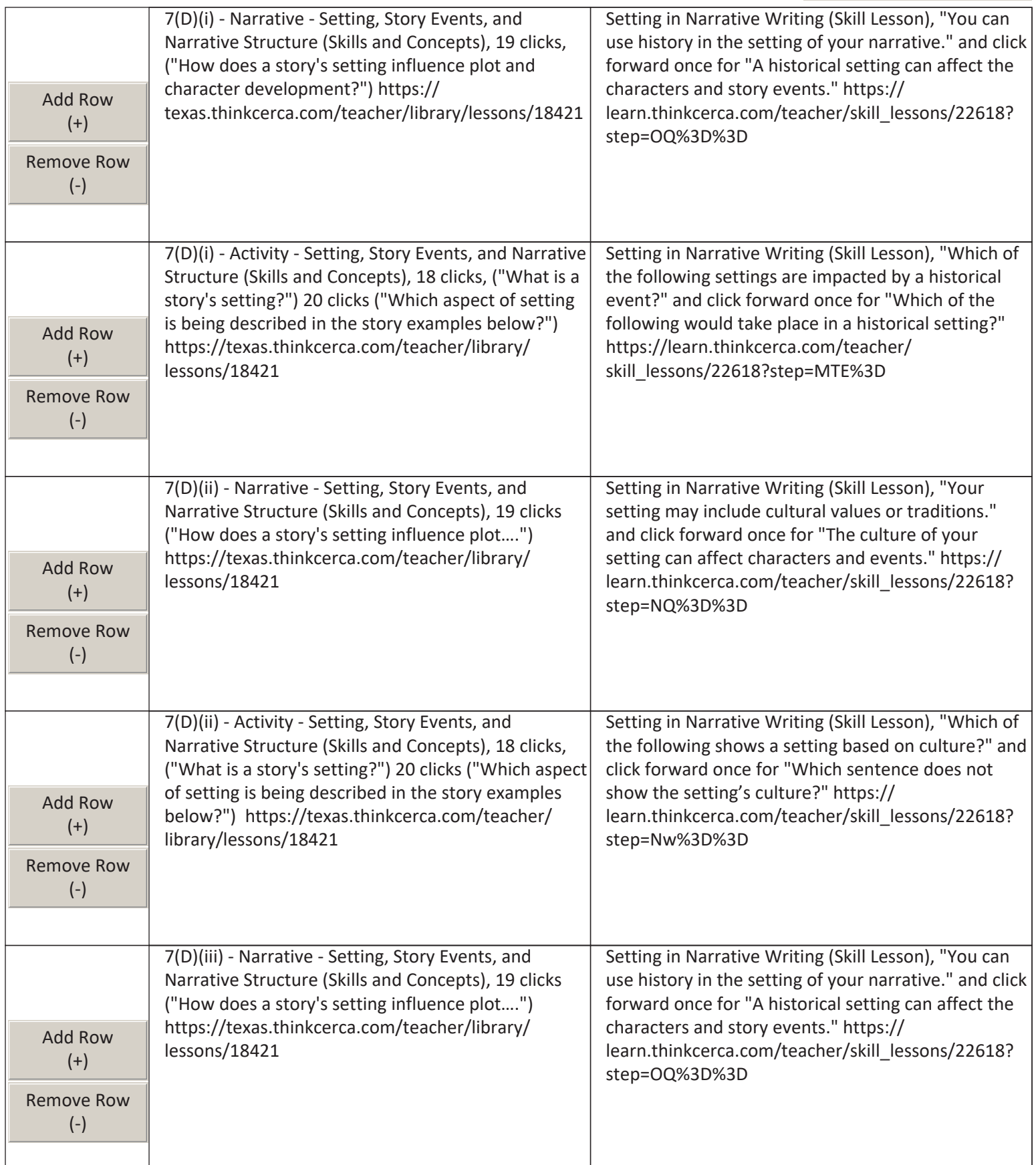

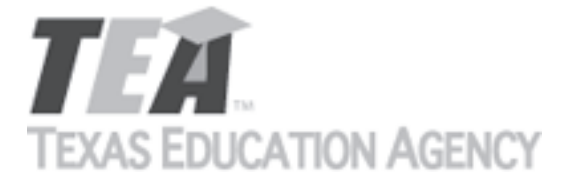

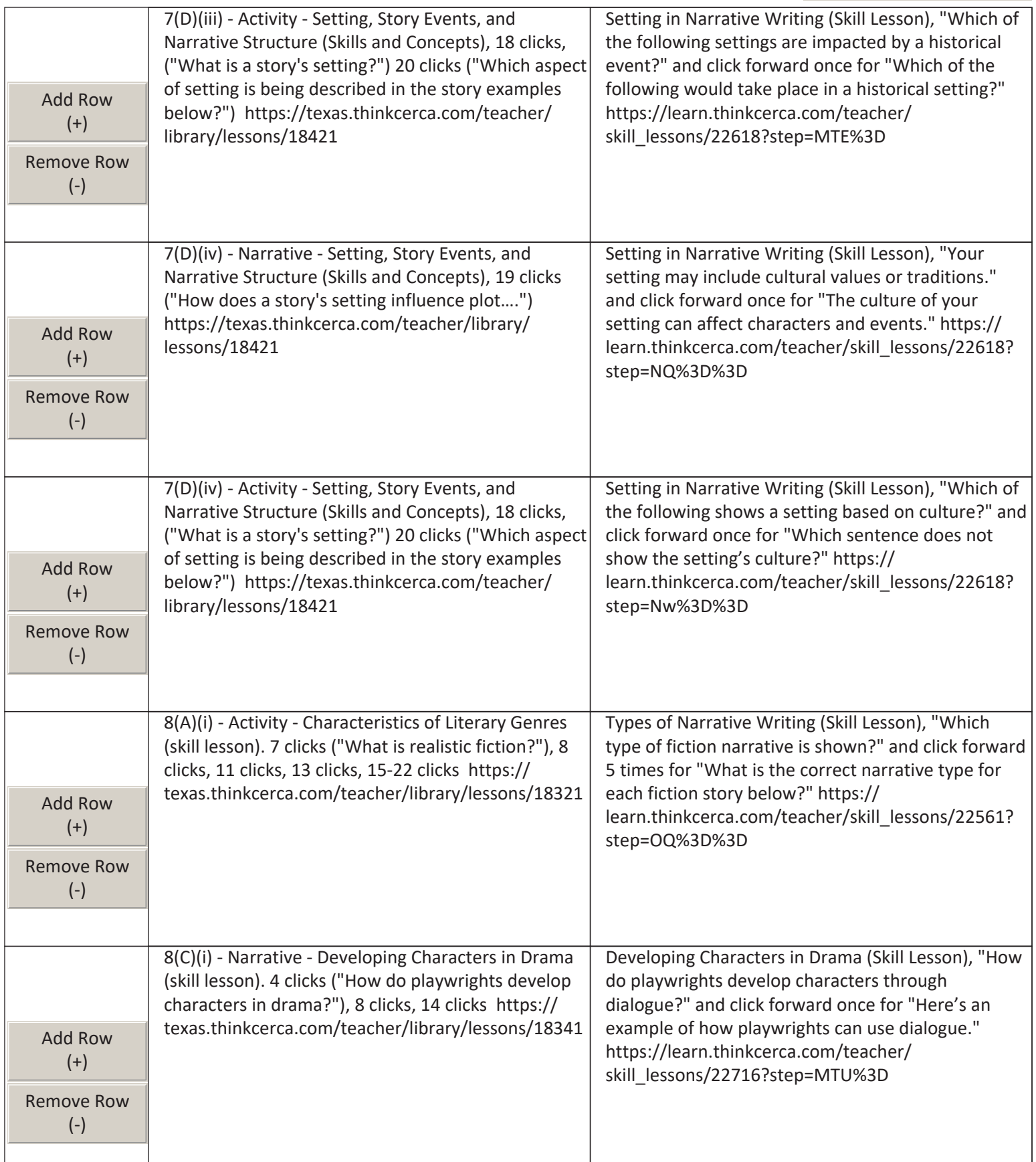

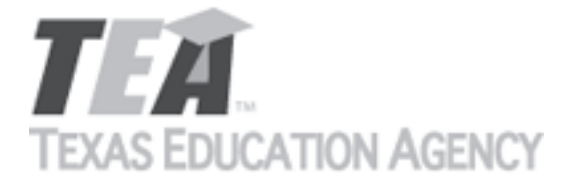

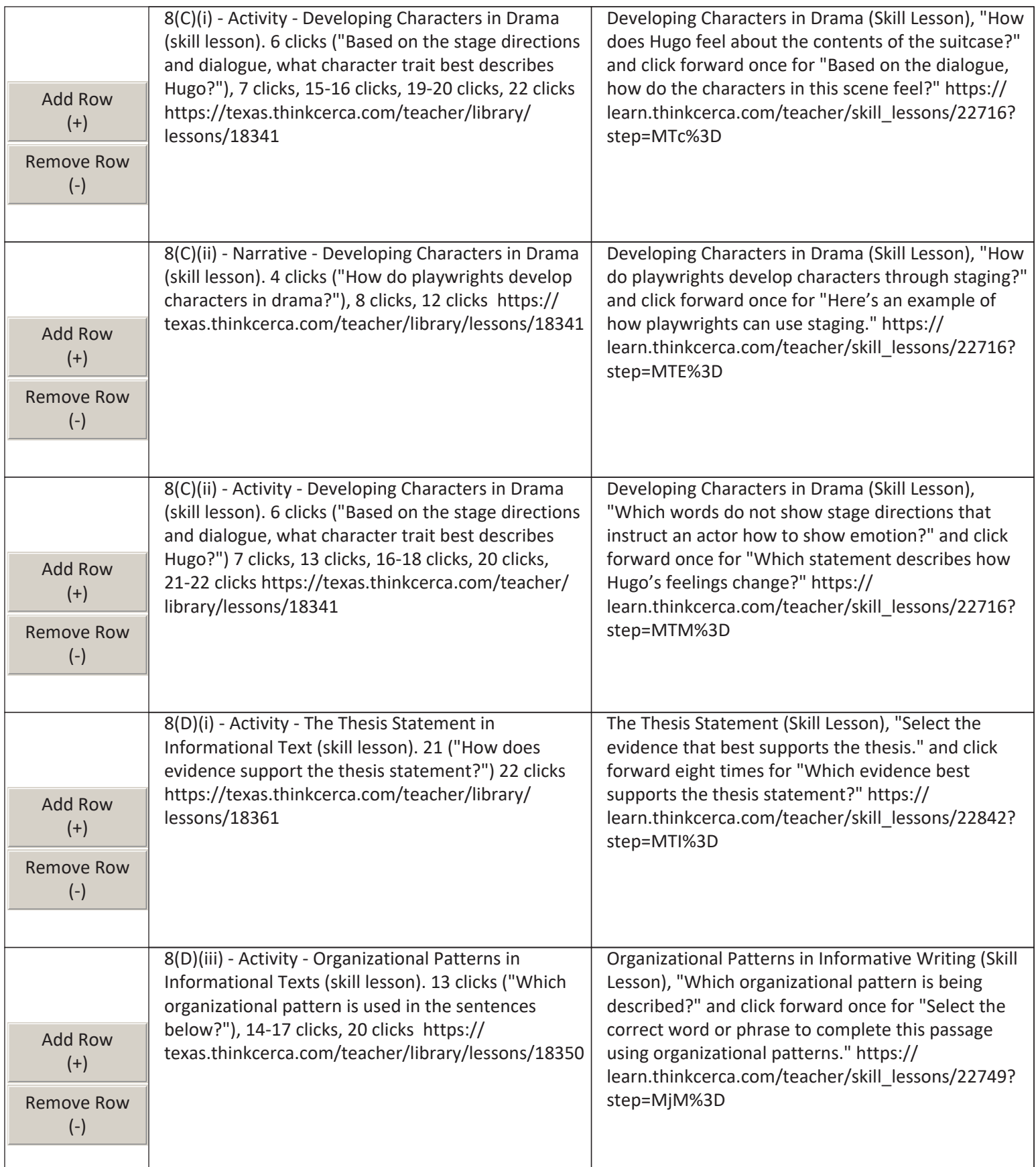

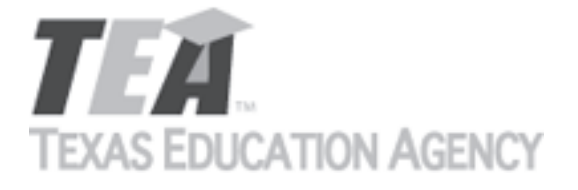

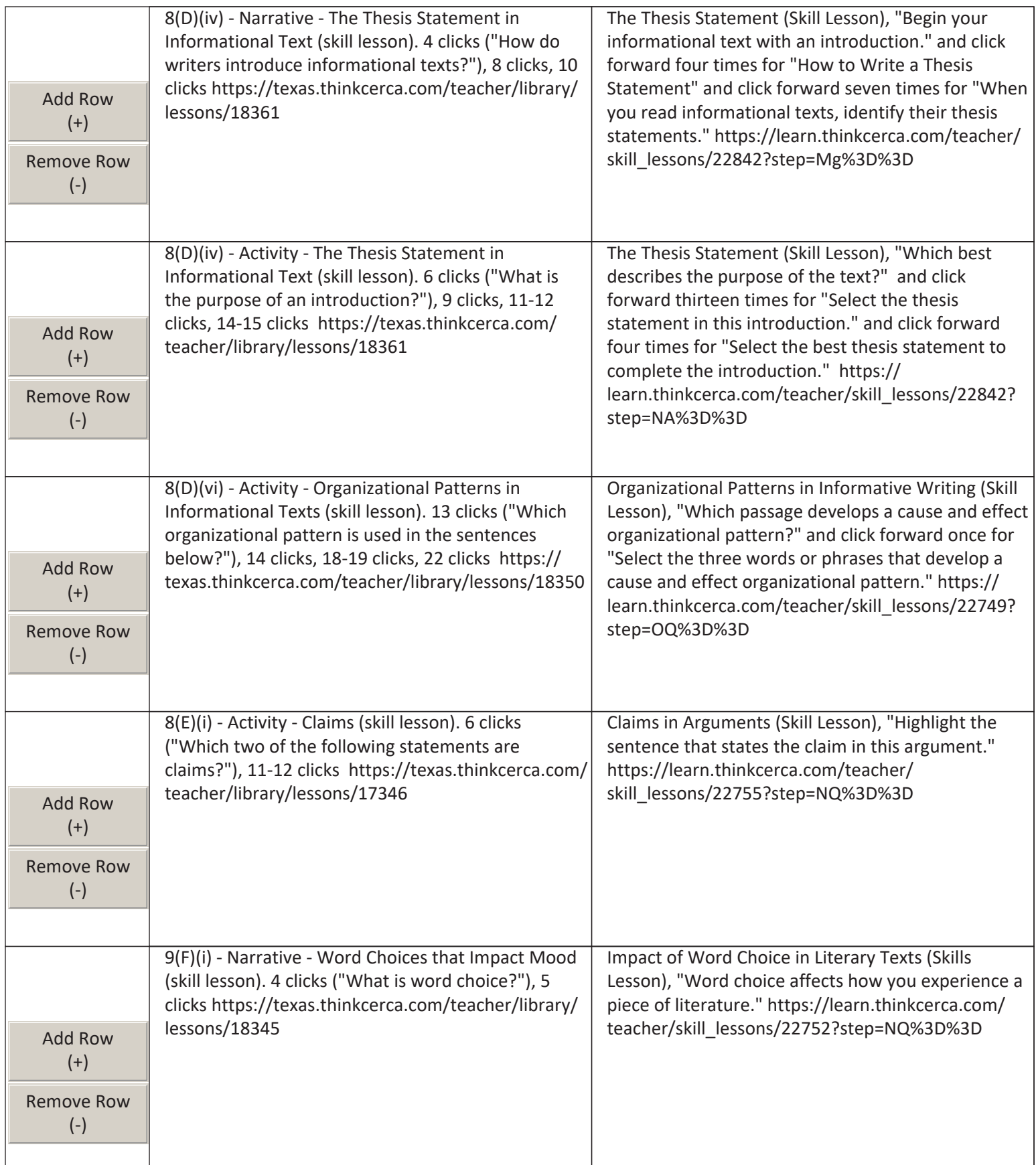

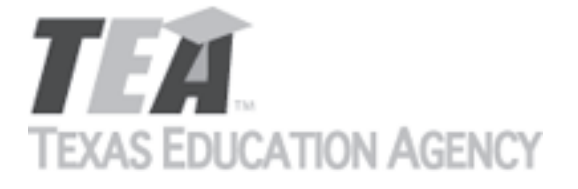

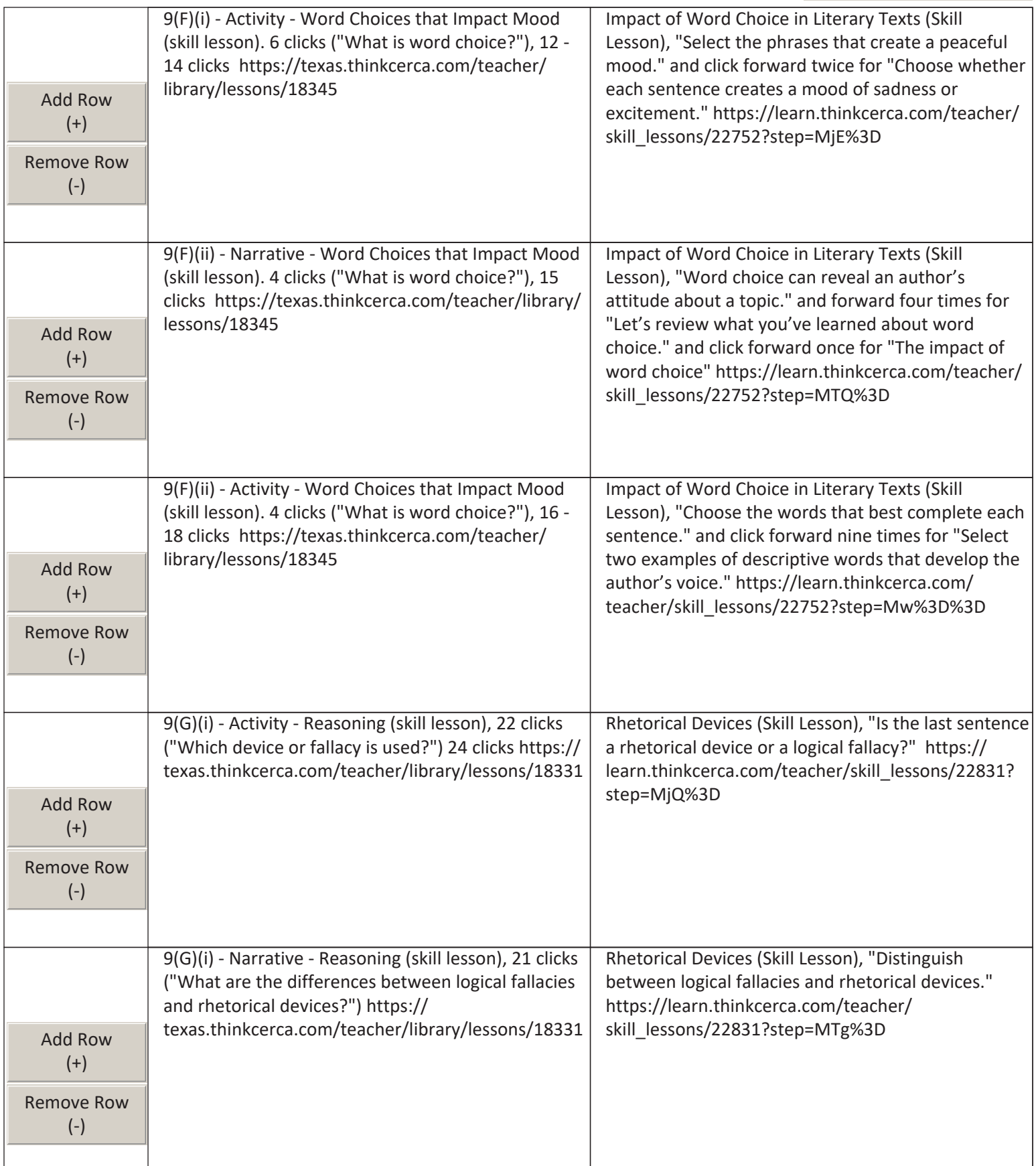

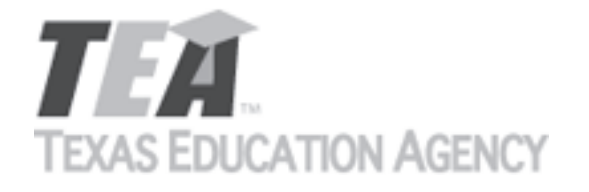

Submit by Email

The undersigned certifies that the materials included in this update request meet the applicable essential knowledge and skills, are free from factual errors, and comply with applicable accessibility and manufacturing standards. The undersigned further understands and agrees to supply the previous version of the state-adopted instructional material to school districts that choose to continue using the previous version during the duration of the original contract.

By completing the information below, you are signing this document electronically. You agree that your electronic signature is the equivalent of your manual signature.

Signature of Company Official

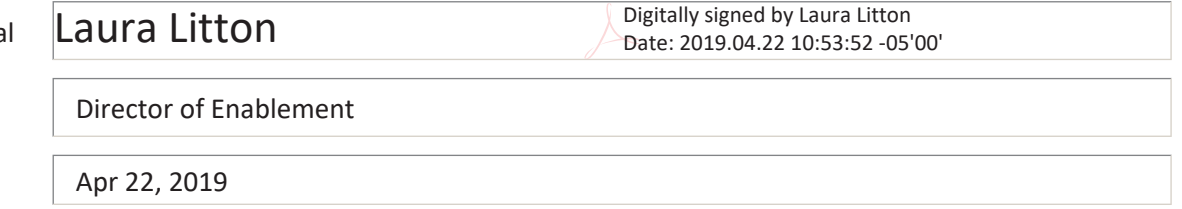

Title

Date Signed

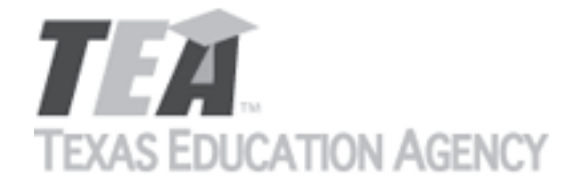

Submit by Email

Publishers that wish to make changes to currently adopted instructional materials are required to submit a written request to TEA.

All updates to content used to determine the Texas Essential Knowledge and Skills (TEKS) coverage must be approved by the State Board of Education (SBOE) prior to their introduction into the material. All updates that do not involve content used to determine TEKS coverage must be approved by TEA. With prior TEA approval, publishers may, at any time, make changes that do not affect the content, such as technical enhancements or improvements.

The request must be accompanied by an electronic sample of the updated content. An updated *Correlation to the TEKS and ELPS* will be required if the update involves content used to determine TEKS coverage in the initial review.

Please refer to 19 Texas Administrative Code §66.75 for more information.

Please complete all required fields, and submit the form by clicking the Submit by Email button. Send the electronic sample and correlations, if required, to [review.adoption@tea.texas.gov.](mailto:review.adoption@tea.texas.gov)

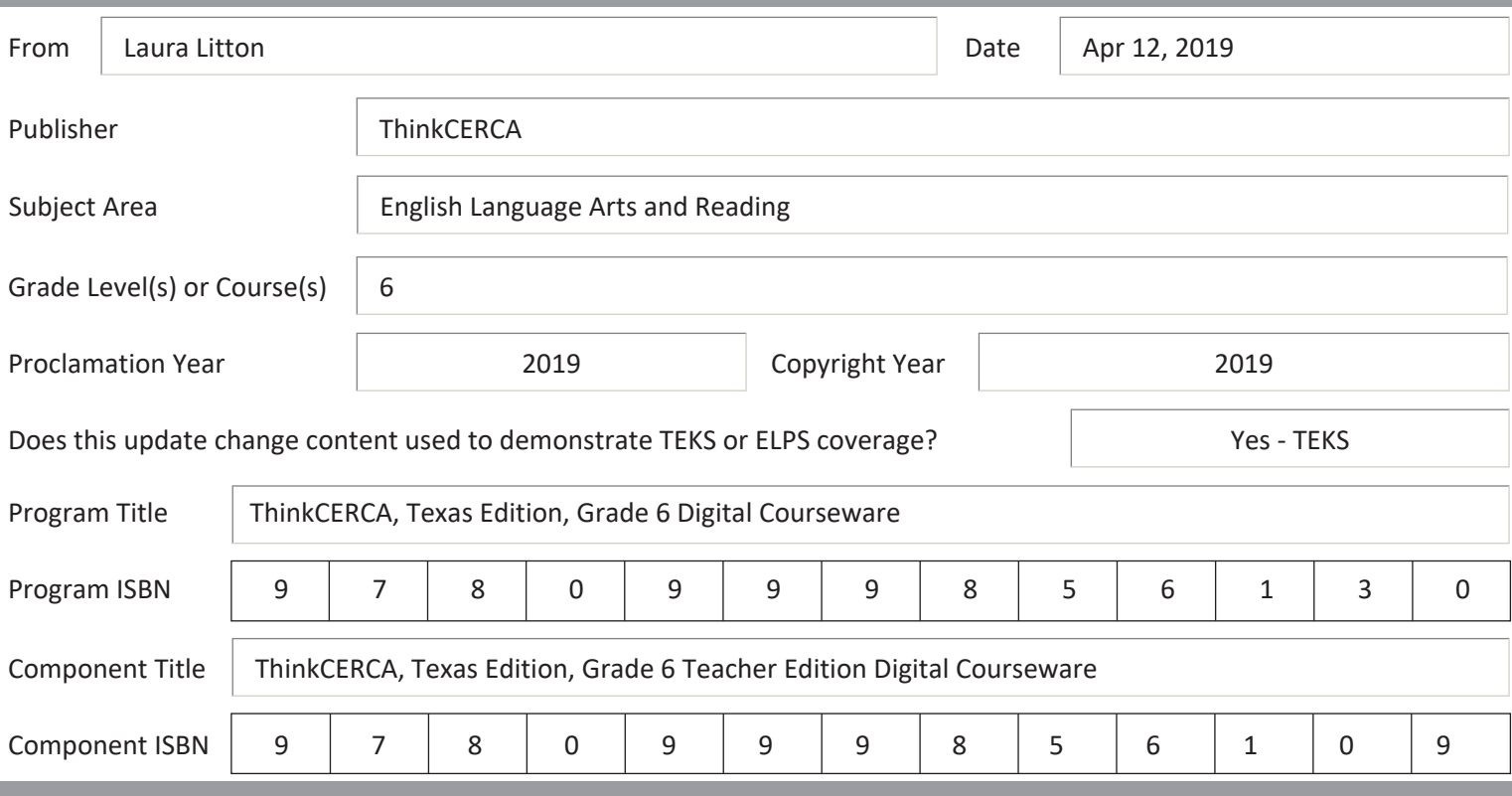

Provide a brief description of the proposed changes.

For some citations, we are proposing new citations because the license to include selections in currently cited lessons is expiring. Please see details below and the Addendum for 6th grade. For some citations, we are proposing new wording in the lesson. Please see details below. Preview of new content is accessible using links provided below and login credentials texas\_teacher@thinkcerca.com, password TexasThinkcerca. Screen shots of relevant material and full texts of selections in newly cited lessons are included in the Addendum for 6th grade.

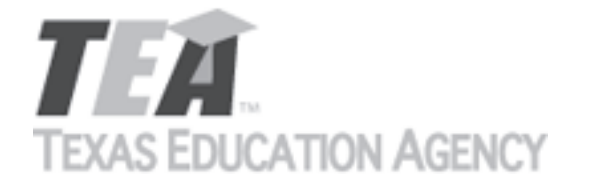

Submit by Email

Provide a side-by-side comparison between currently adopted content and proposed updated content. Include as much detail as possible.

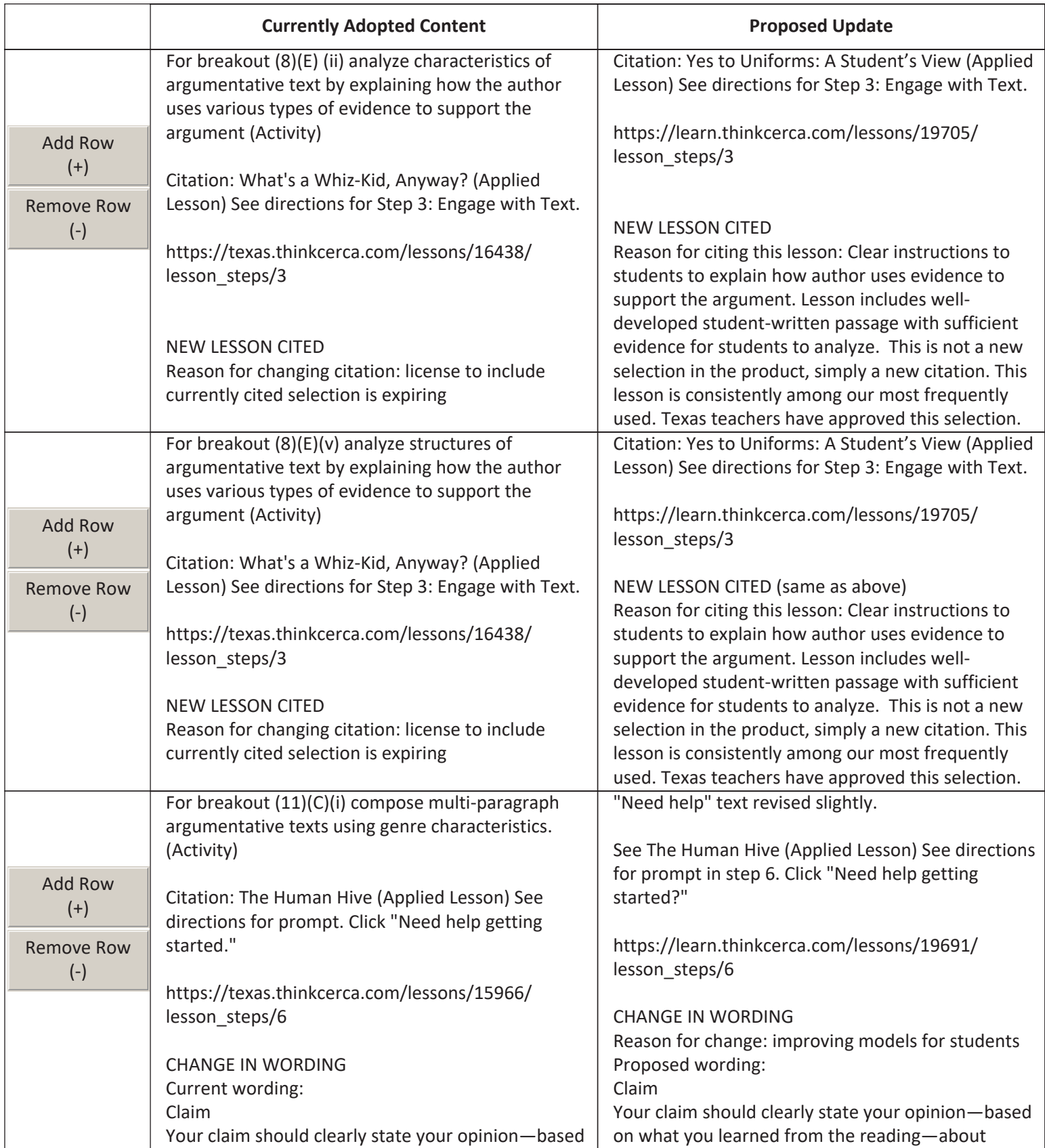

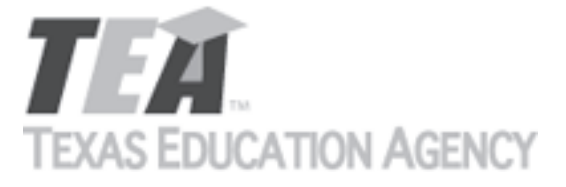

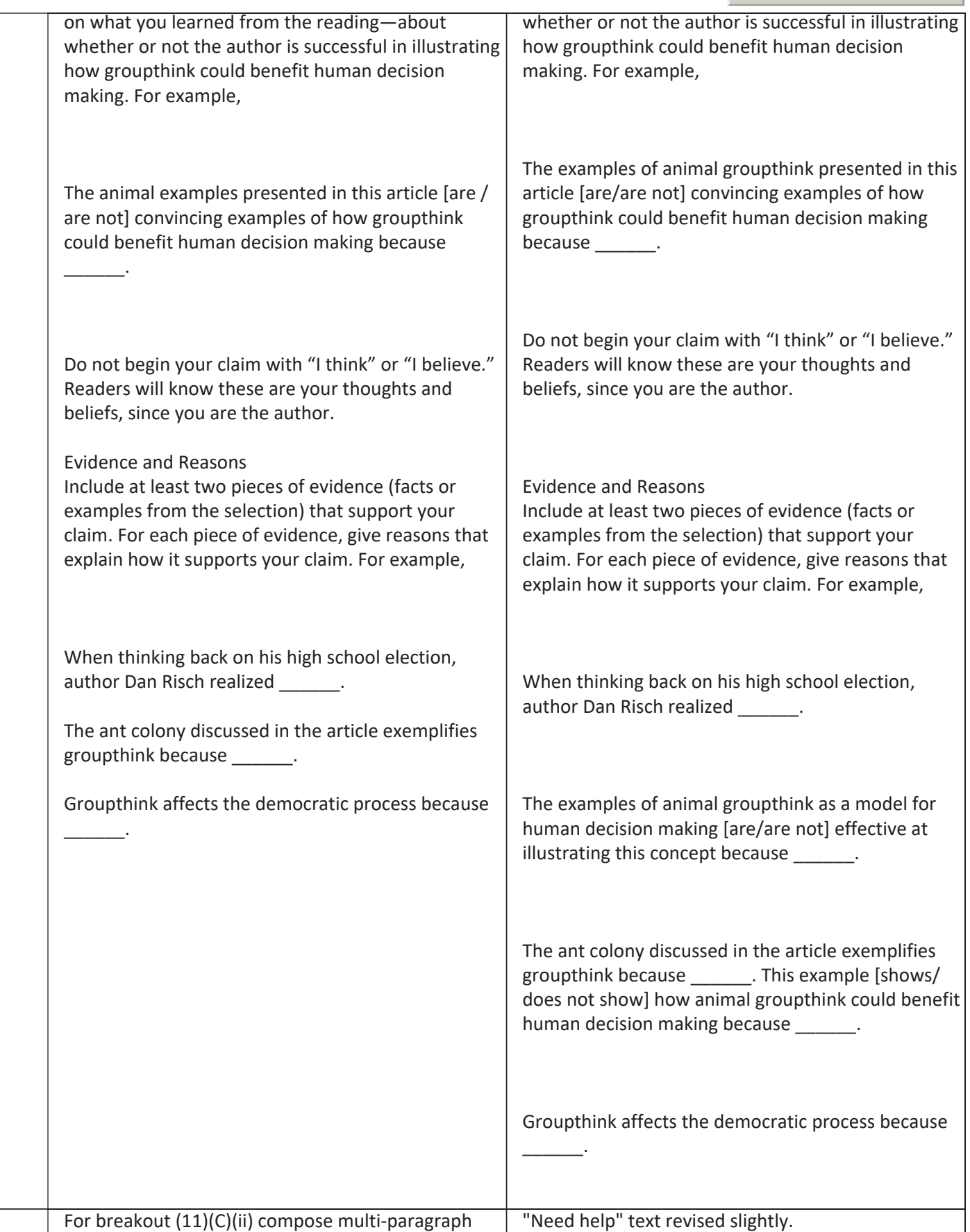

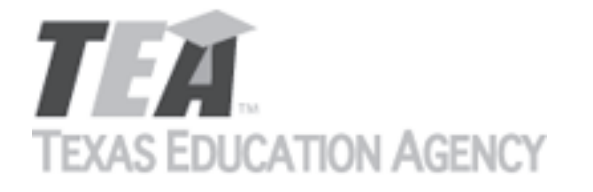

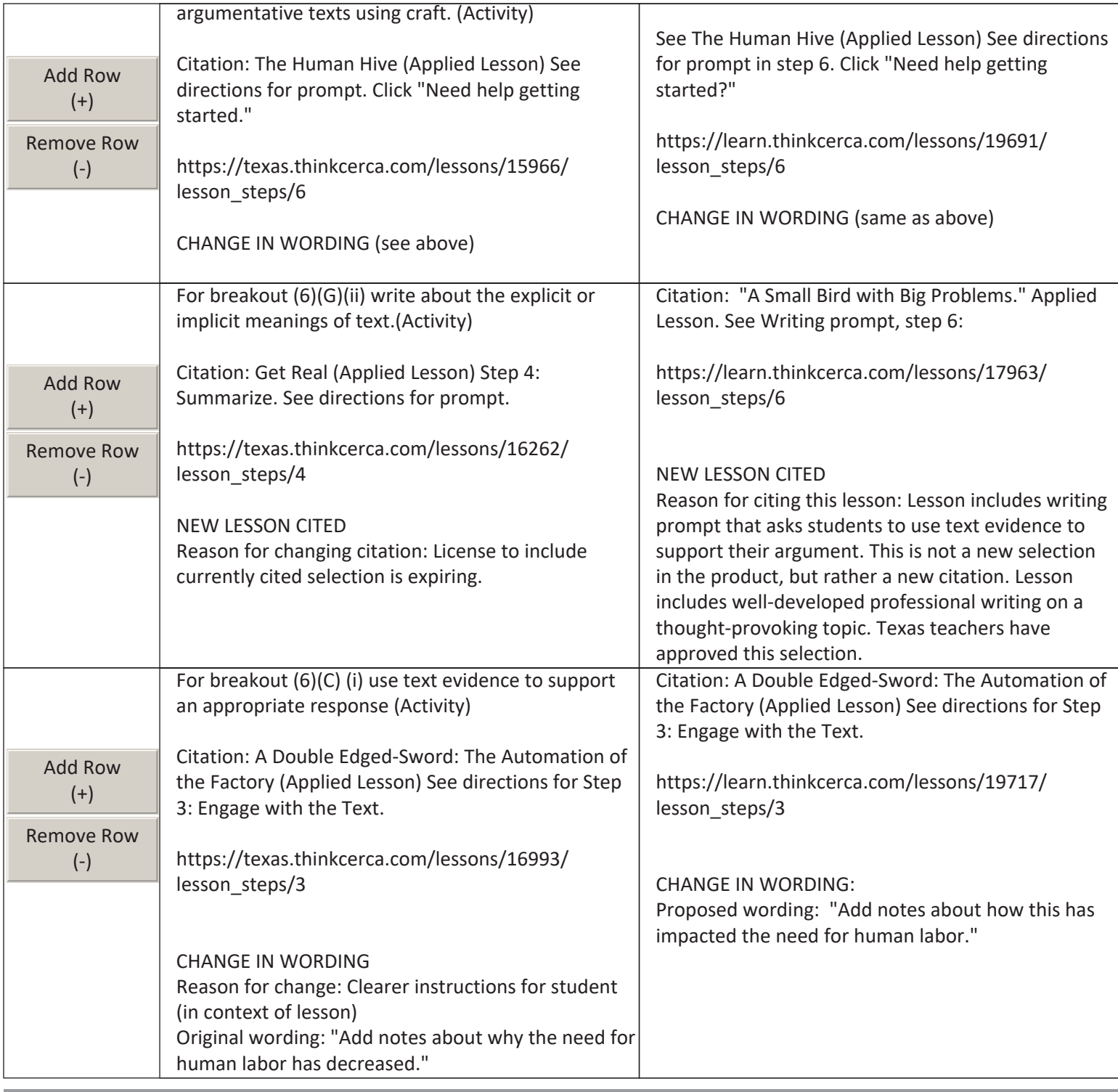

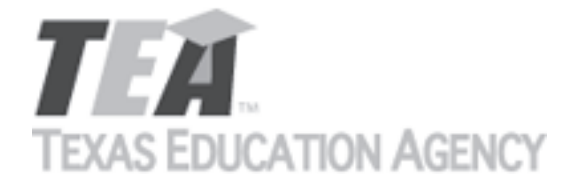

Submit by Email

The undersigned certifies that the materials included in this update request meet the applicable essential knowledge and skills, are free from factual errors, and comply with applicable accessibility and manufacturing standards. The undersigned further understands and agrees to supply the previous version of the state-adopted instructional material to school districts that choose to continue using the previous version during the duration of the original contract.

By completing the information below, you are signing this document electronically. You agree that your electronic signature is the equivalent of your manual signature.

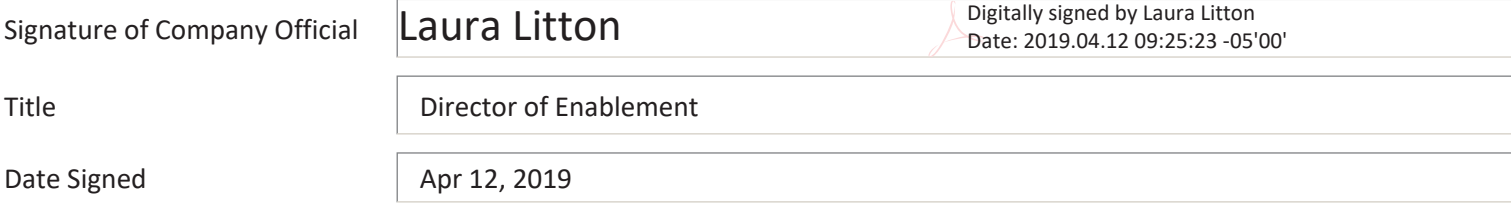

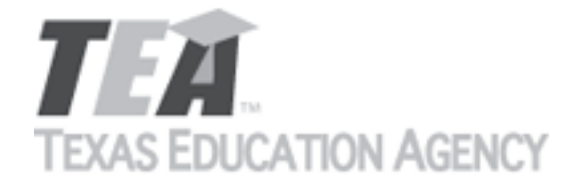

Submit by Email

Publishers that wish to make changes to currently adopted instructional materials are required to submit a written request to TEA.

All updates to content used to determine the Texas Essential Knowledge and Skills (TEKS) coverage must be approved by the State Board of Education (SBOE) prior to their introduction into the material. All updates that do not involve content used to determine TEKS coverage must be approved by TEA. With prior TEA approval, publishers may, at any time, make changes that do not affect the content, such as technical enhancements or improvements.

The request must be accompanied by an electronic sample of the updated content. An updated *Correlation to the TEKS and ELPS* will be required if the update involves content used to determine TEKS coverage in the initial review.

Please refer to 19 Texas Administrative Code §66.75 for more information.

Please complete all required fields, and submit the form by clicking the Submit by Email button. Send the electronic sample and correlations, if required, to [review.adoption@tea.texas.gov.](mailto:review.adoption@tea.texas.gov)

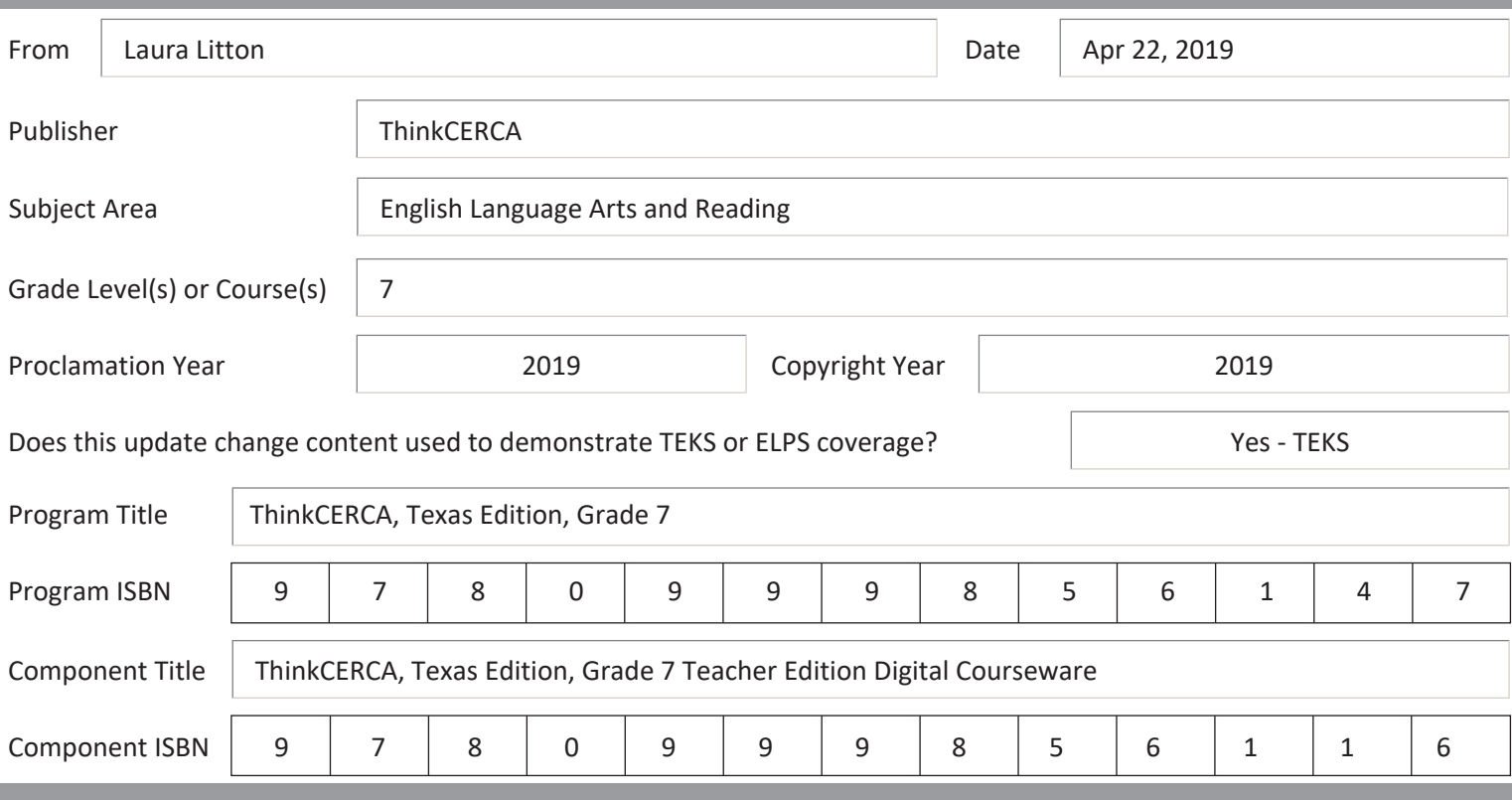

Provide a brief description of the proposed changes.

We will be retiring our original lessons cited for TEKS coverage because we are no longer licensing the software engine that was used for these lessons. We are replacing the lessons with updated lessons, using new software and a new design. The updated lessons cover the same concepts as the original, although the lessons are not identical. We would like to change our citations for TEKS coverage to cite the updated lessons.

Skills Lessons are interactive lessons that provide grade-level instruction and practice in critical literacy skills. These lessons

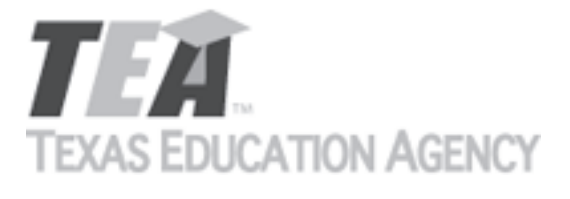

Submit by Email

give students the opportunity to dynamically engage with texts by highlighting and annotating and include scaffolded checks and graded assessments for measuring understanding.

All Skills Lessons are discrete, differentiated for grades 3-12, and aligned to TEKS. They can be used as both an introduction to new material or as a platform to practice and sharpen skills that have been previously taught. Skills lessons are especially effective when assigned in tandem with Writing Lessons geared toward each student's personal growth focus.

Provide a side-by-side comparison between currently adopted content and proposed updated content. Include as much detail as possible.

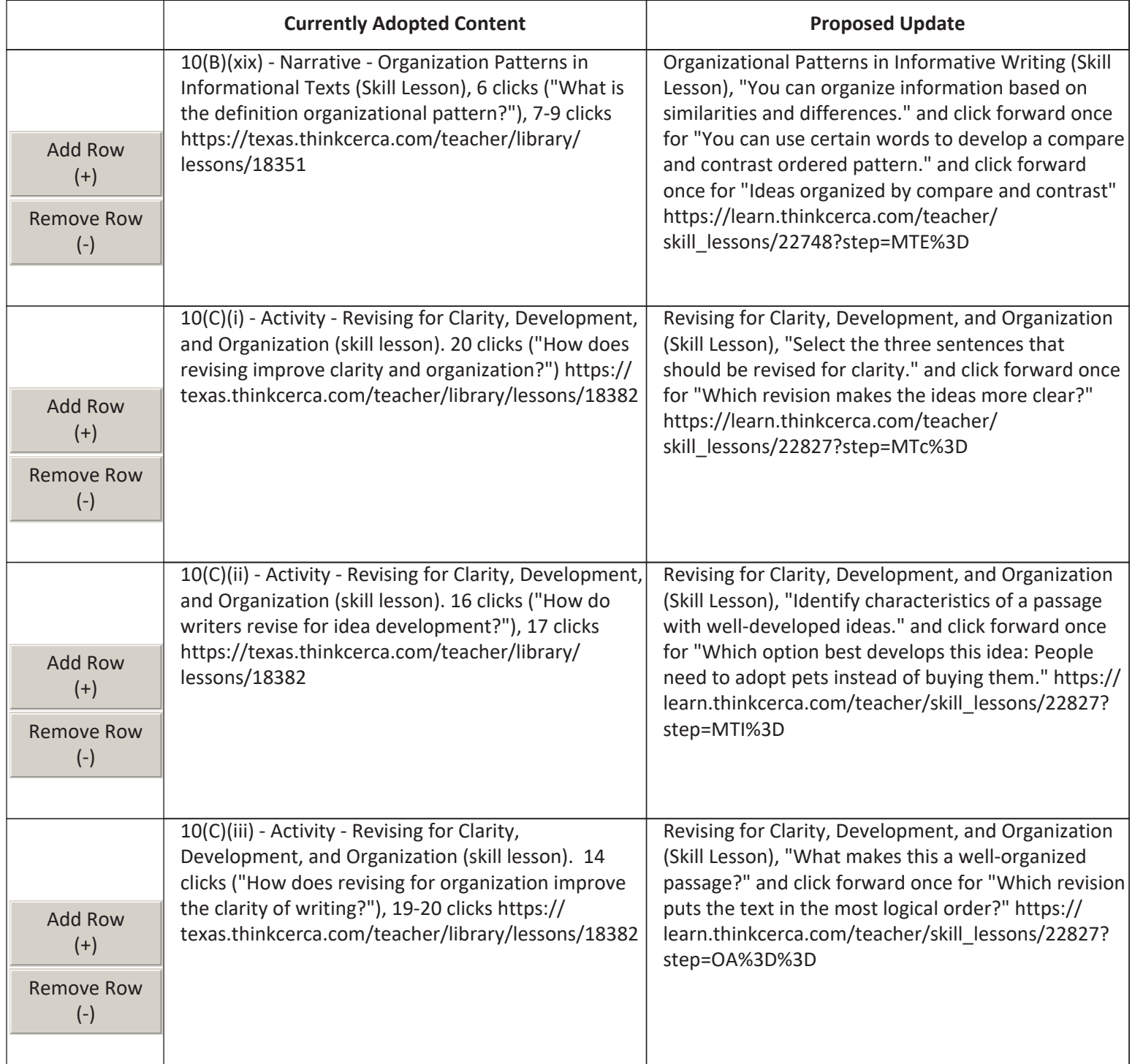

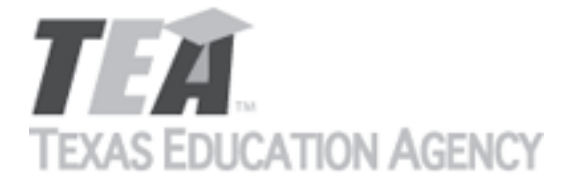

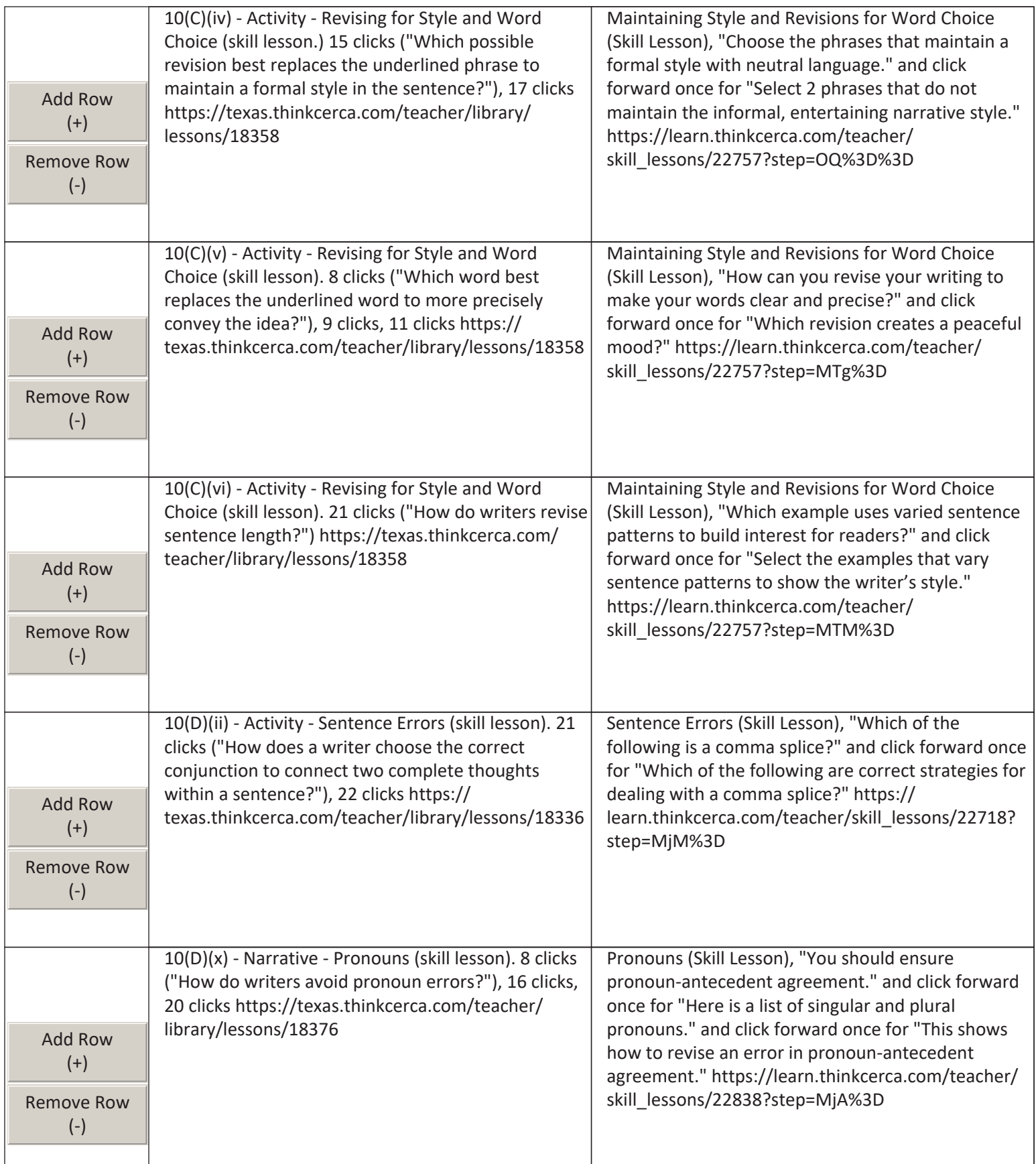

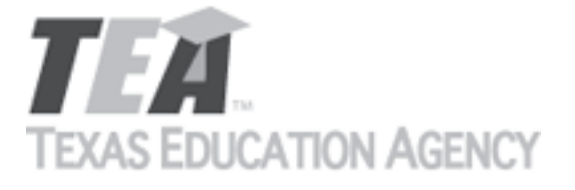

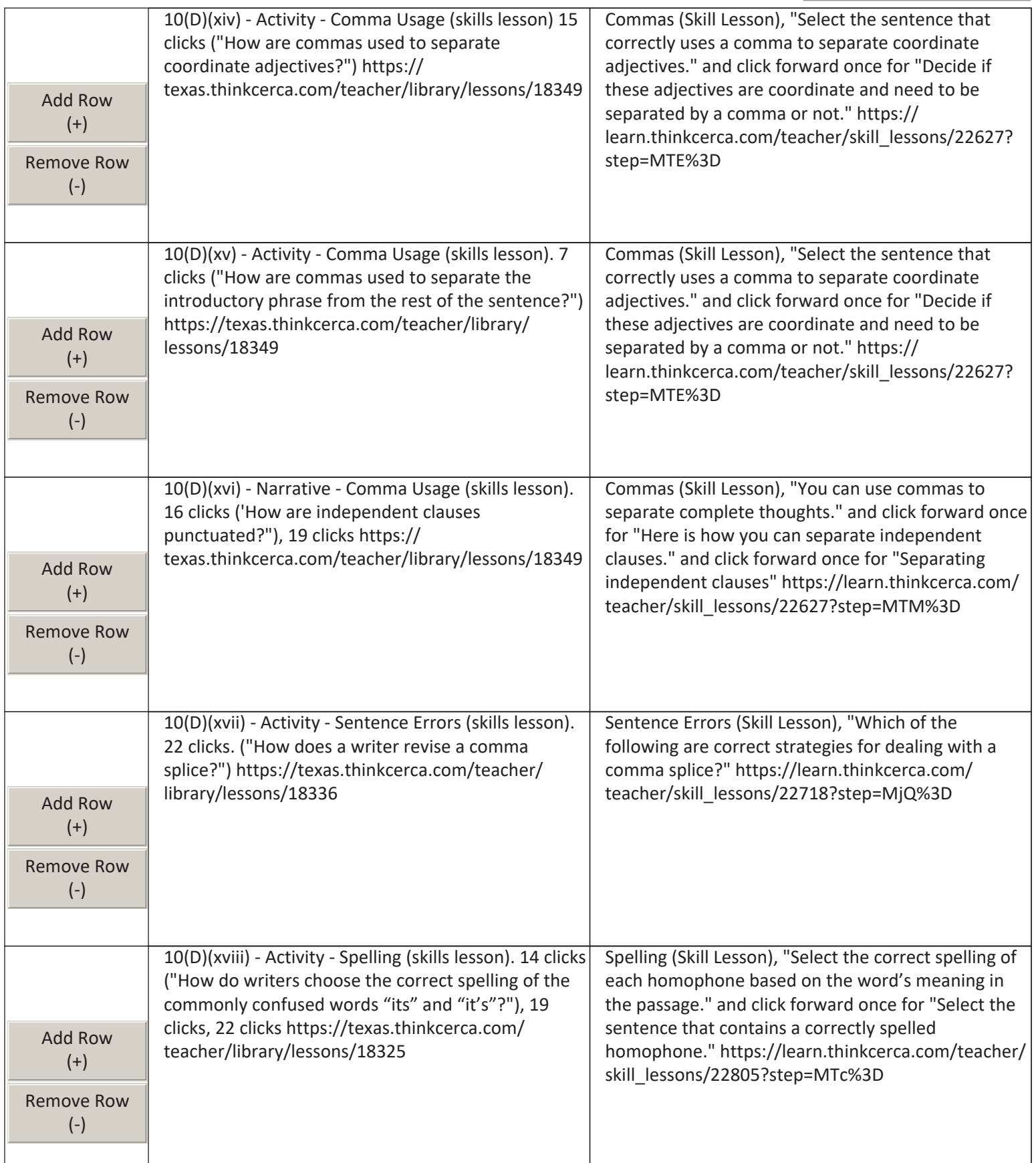

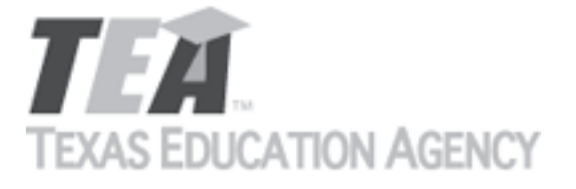

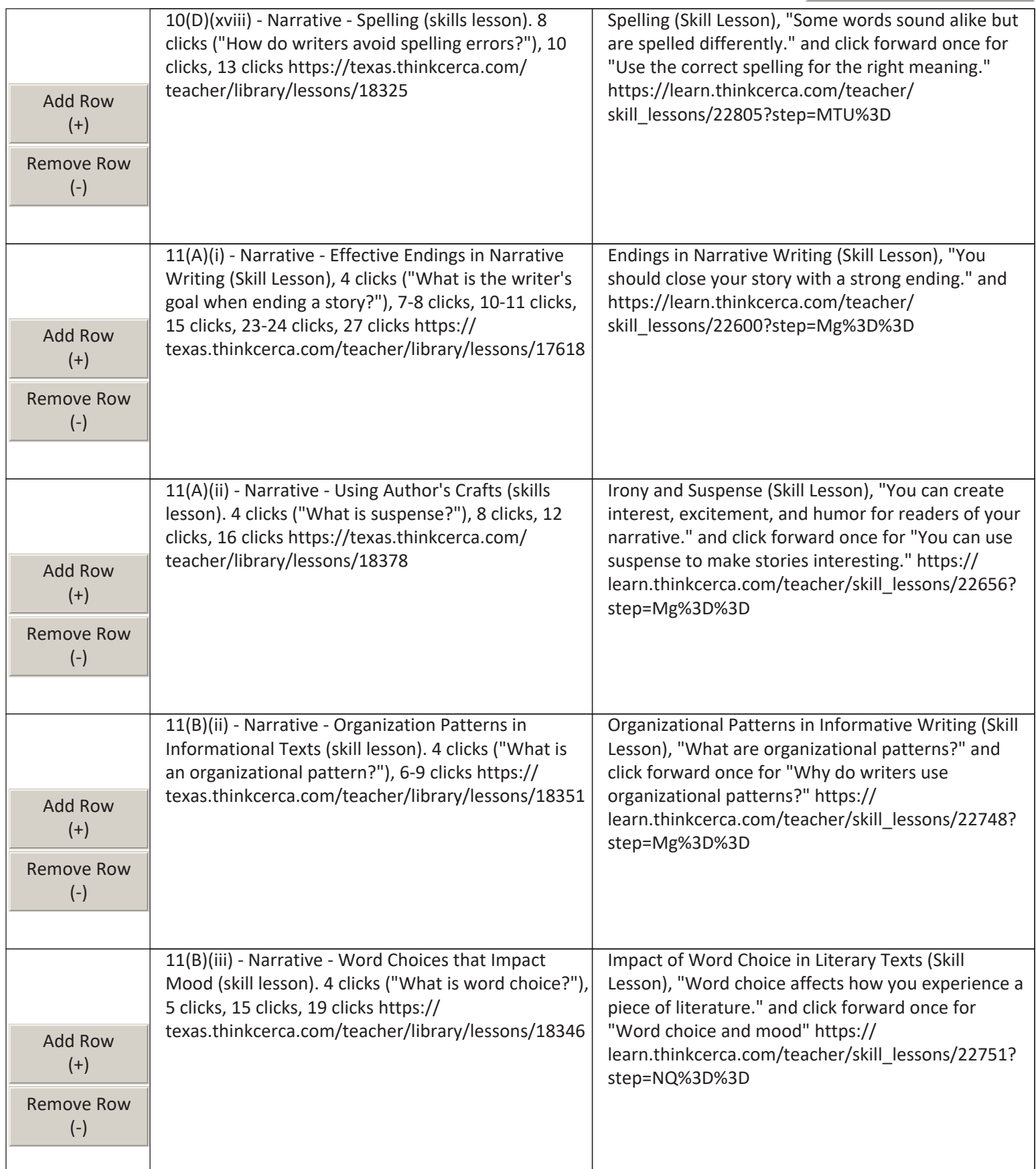

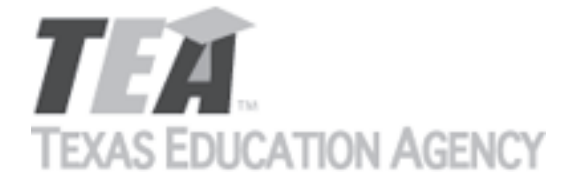

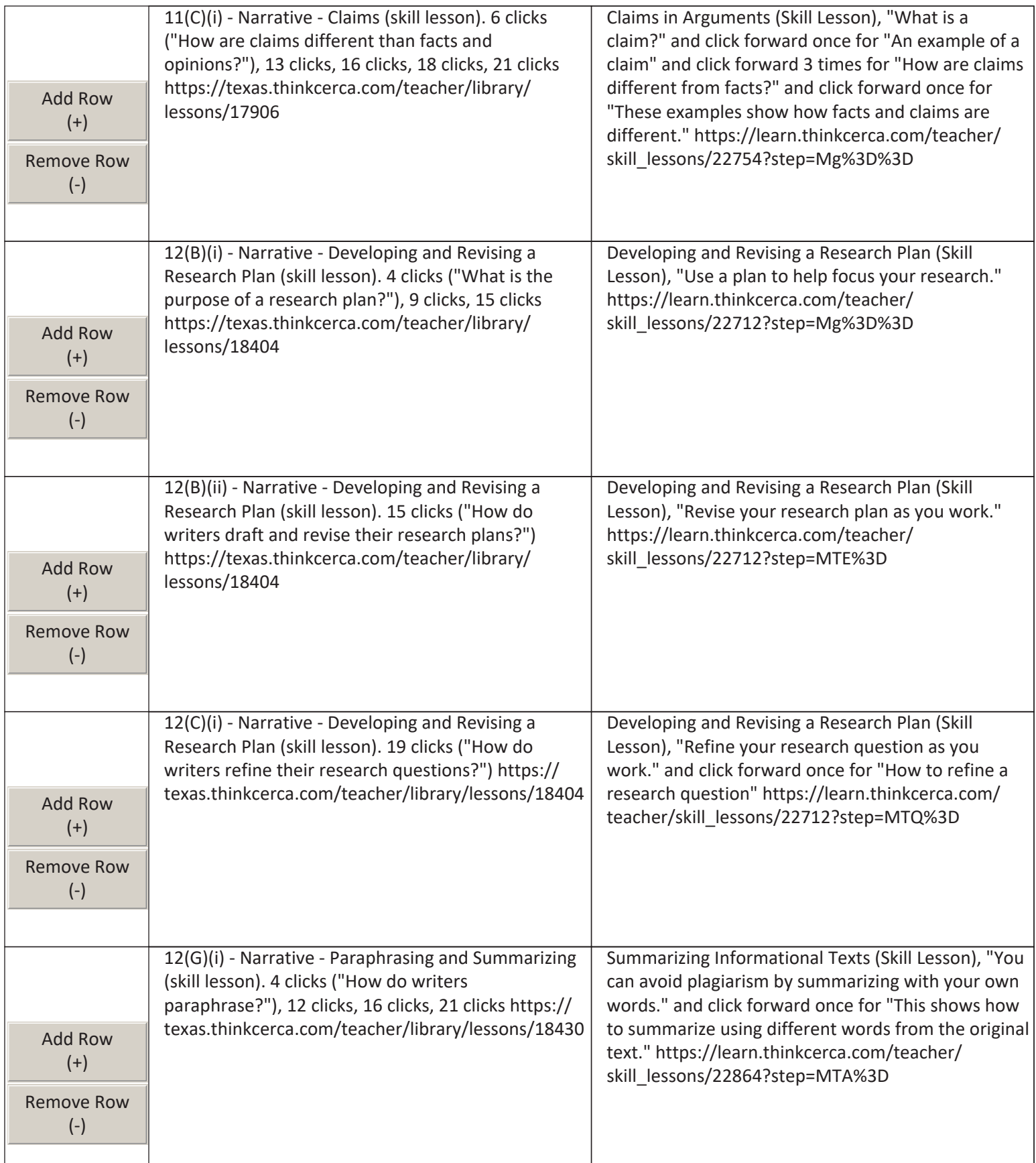

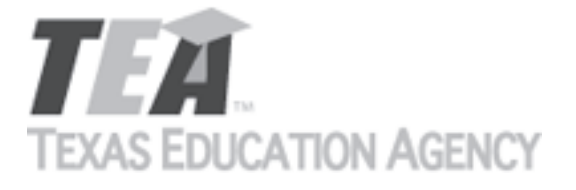

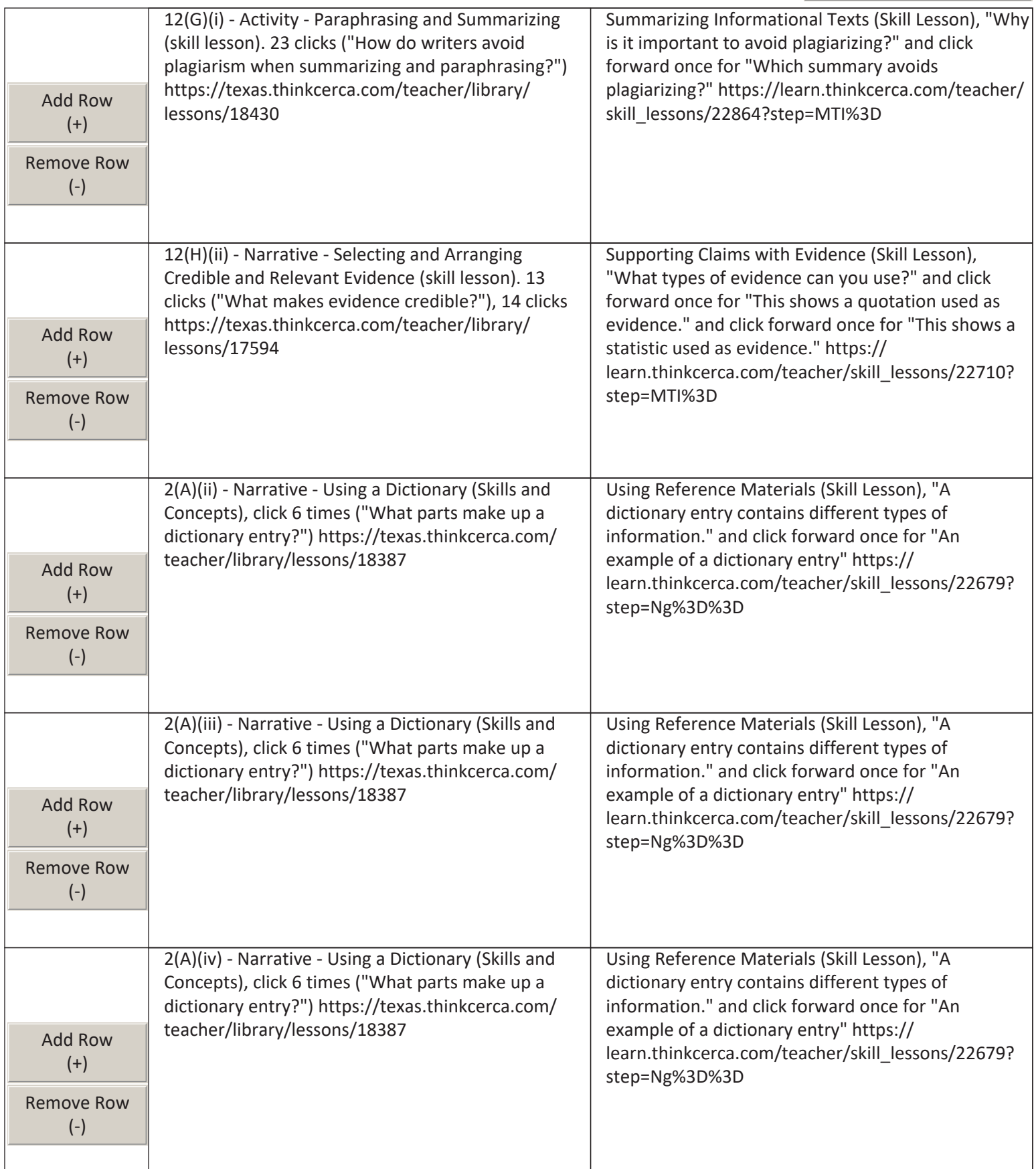

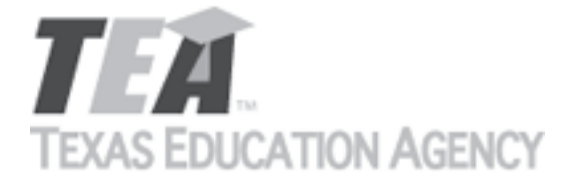

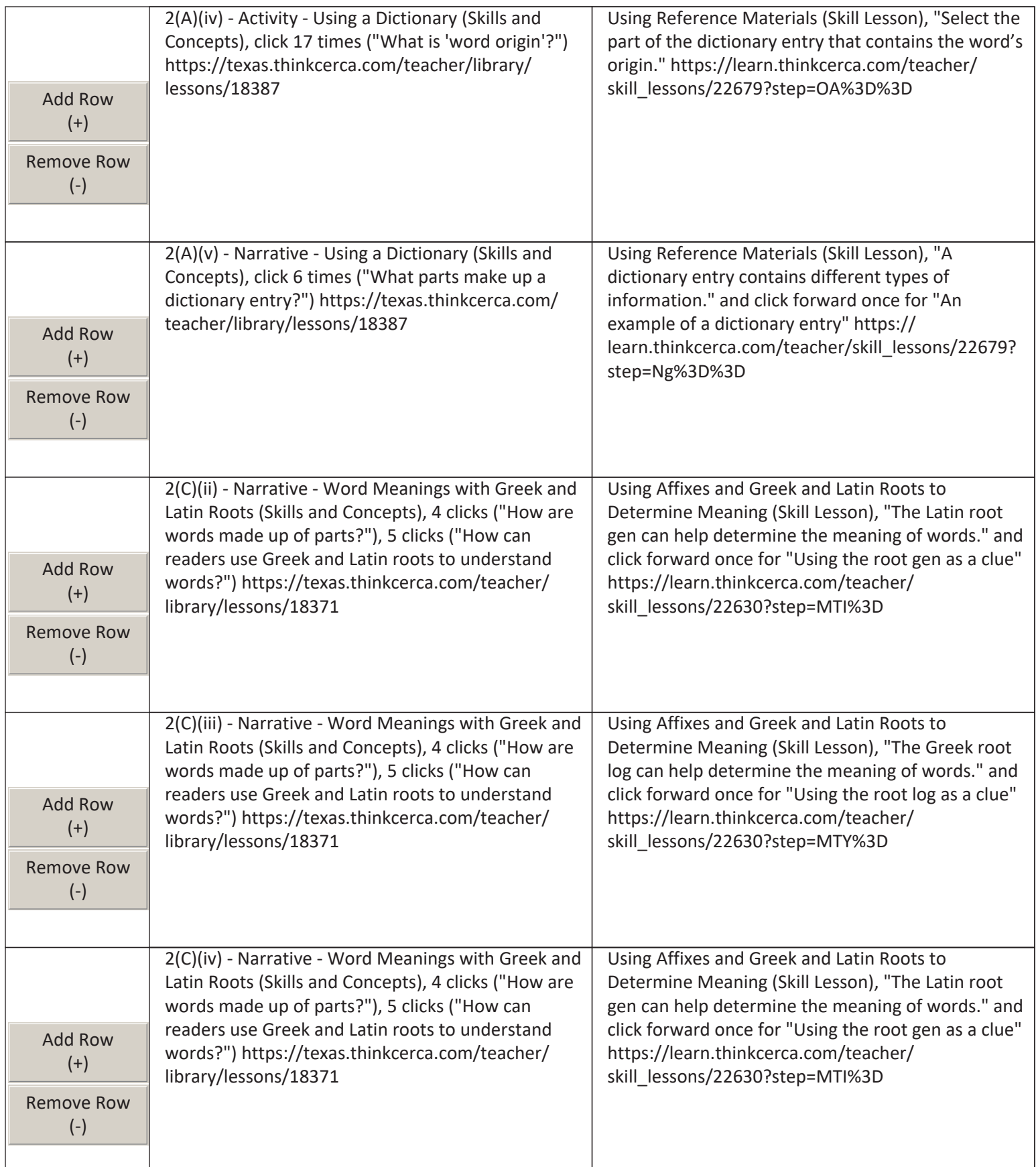

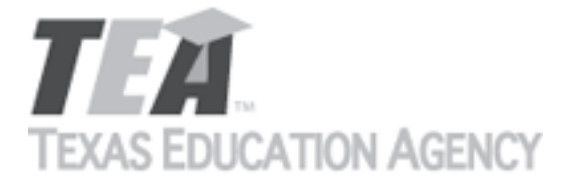

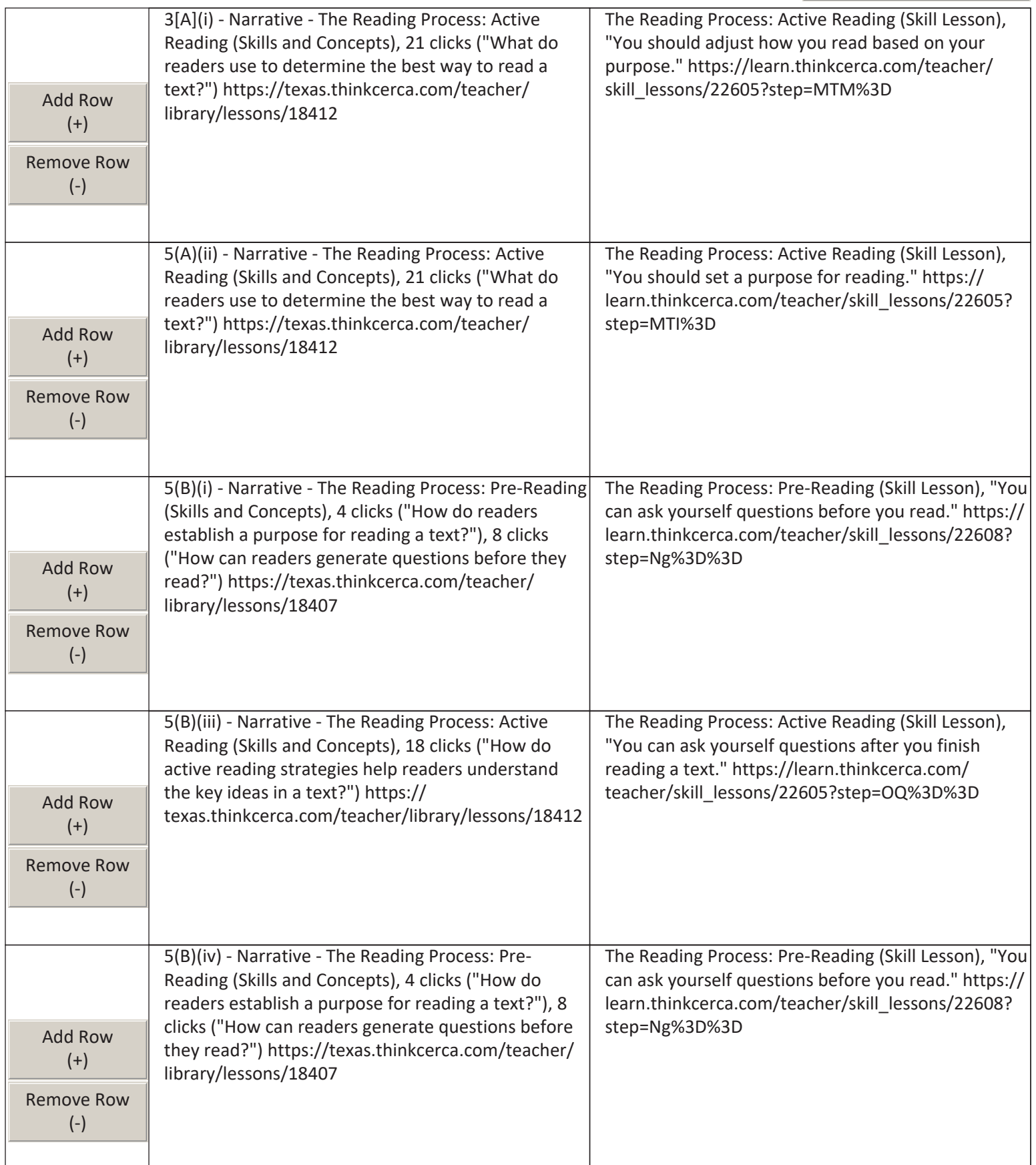

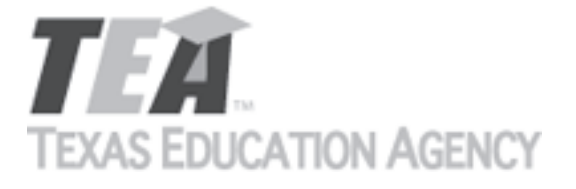

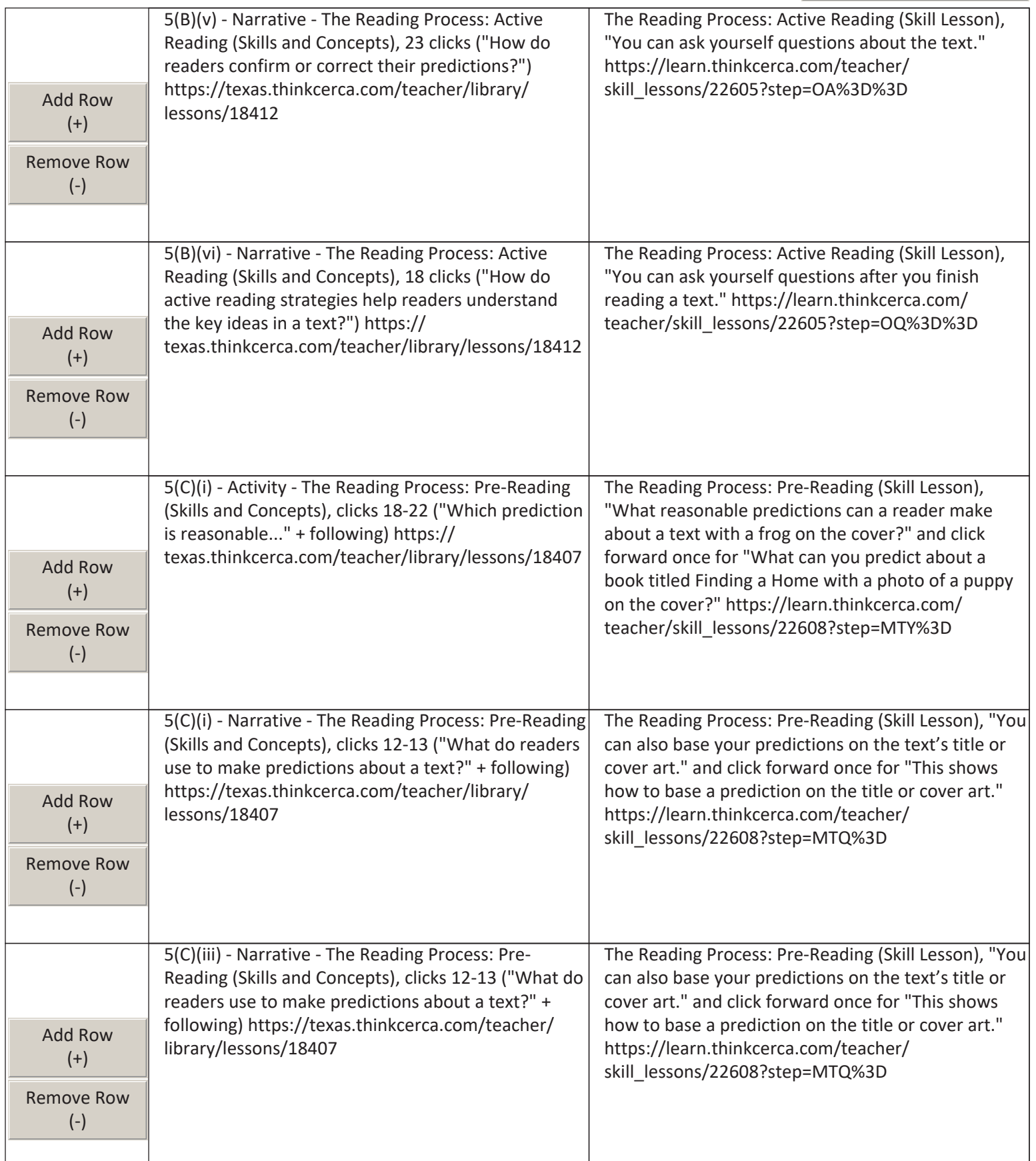

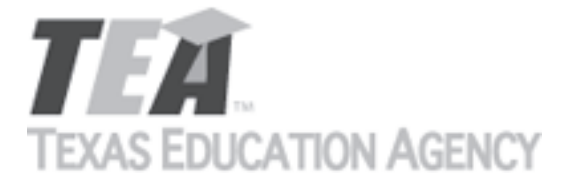

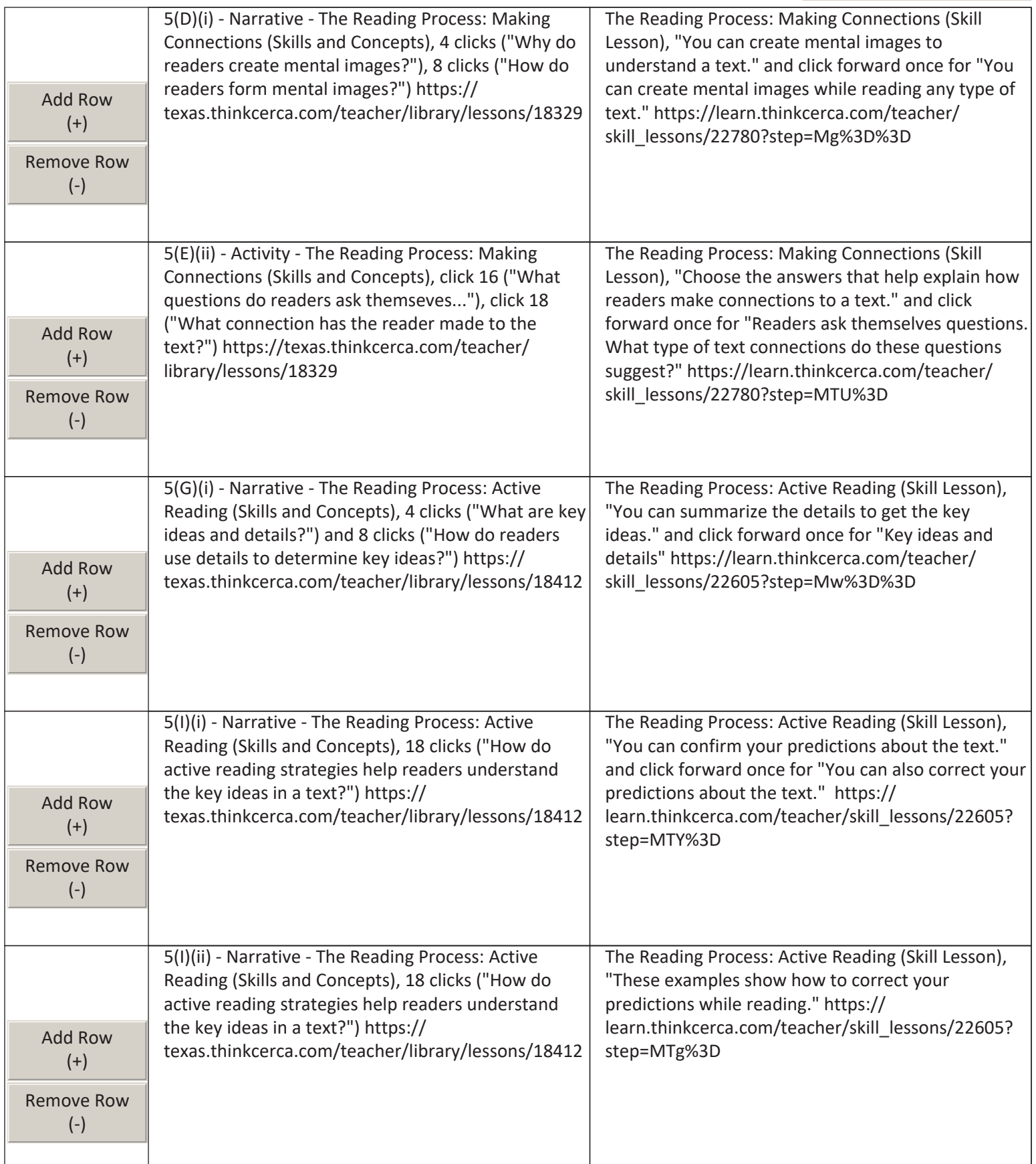
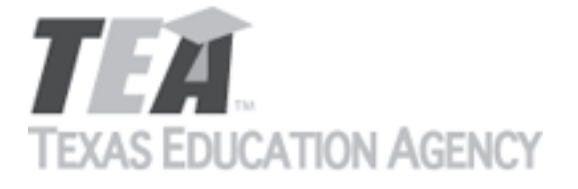

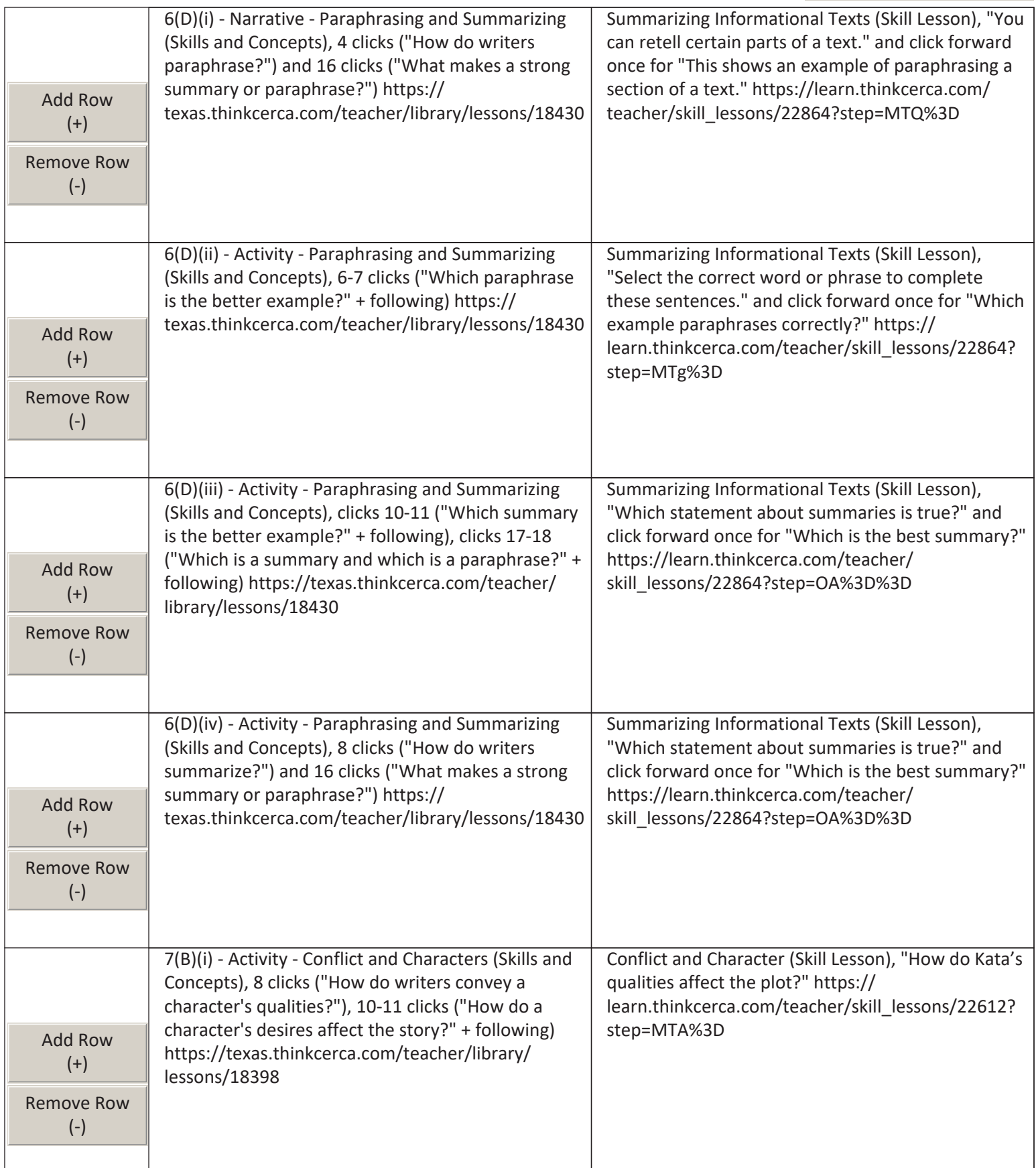

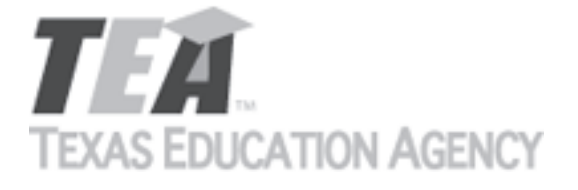

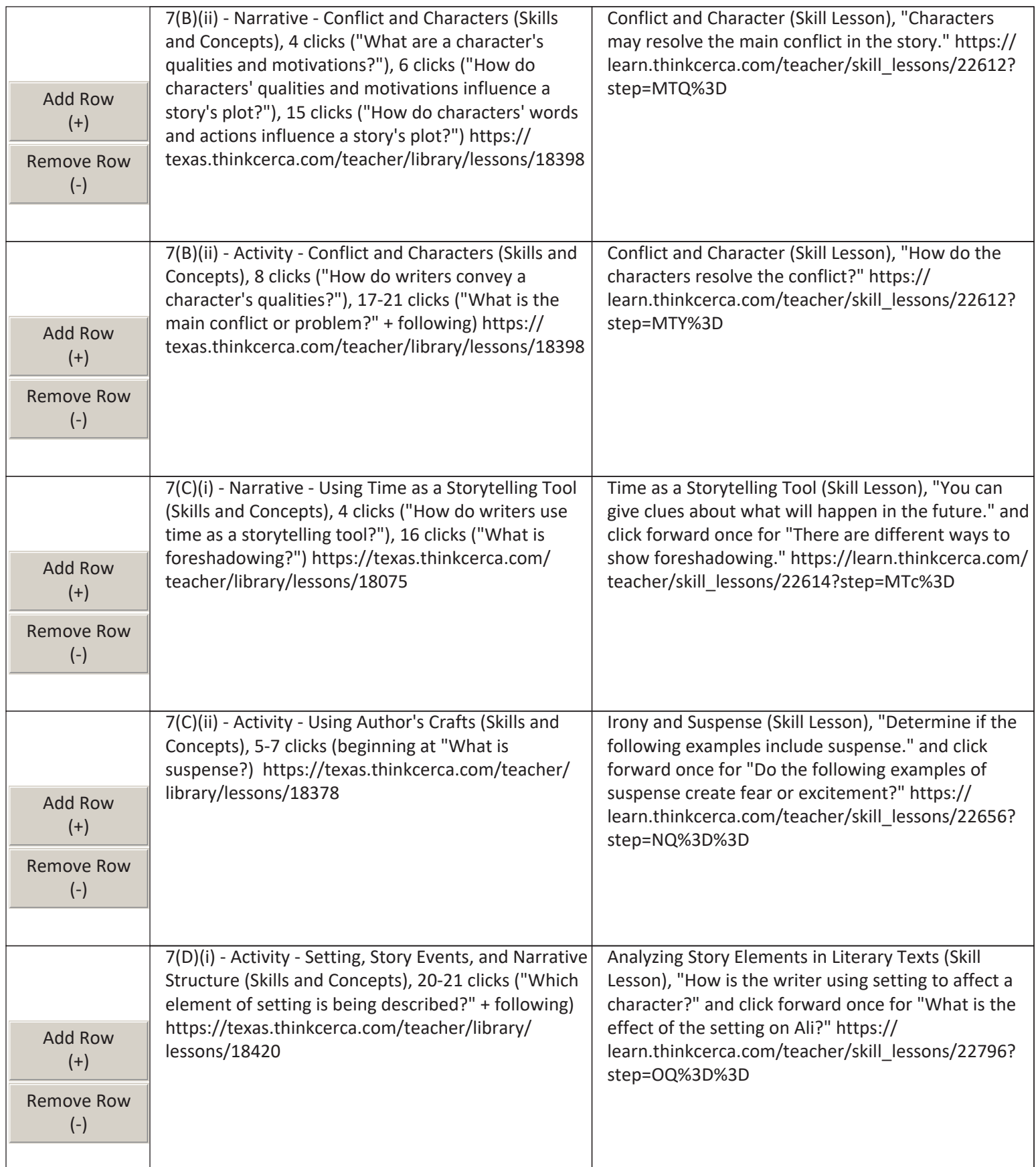

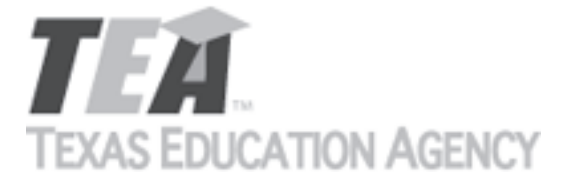

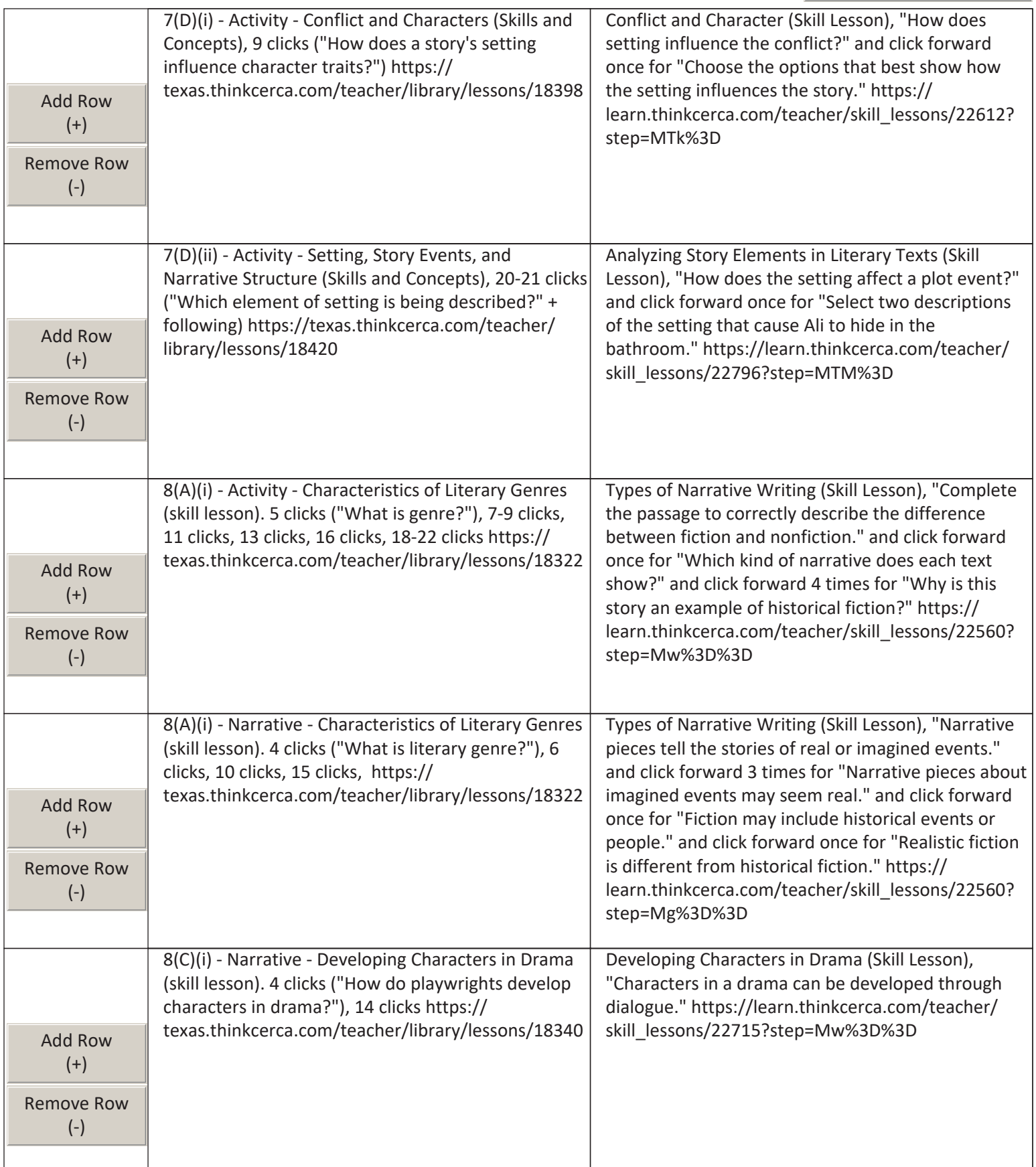

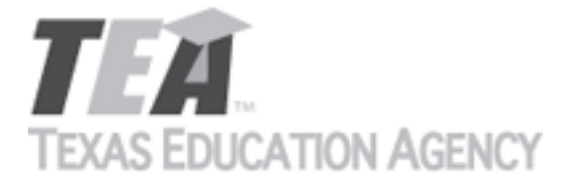

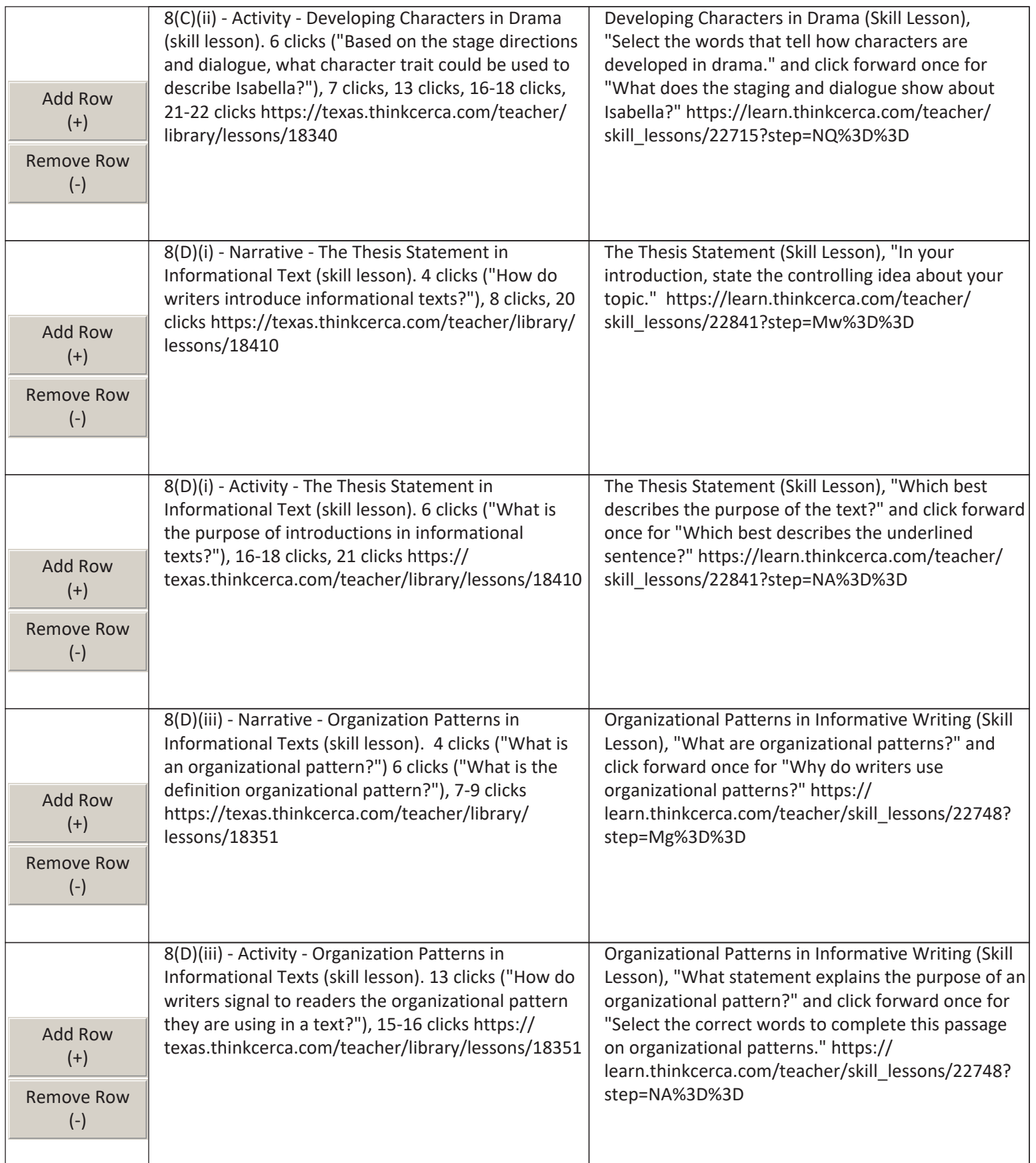

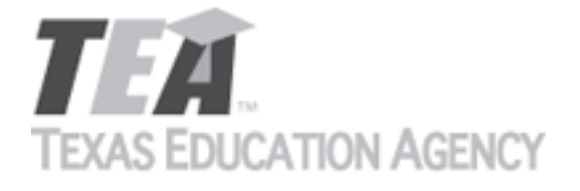

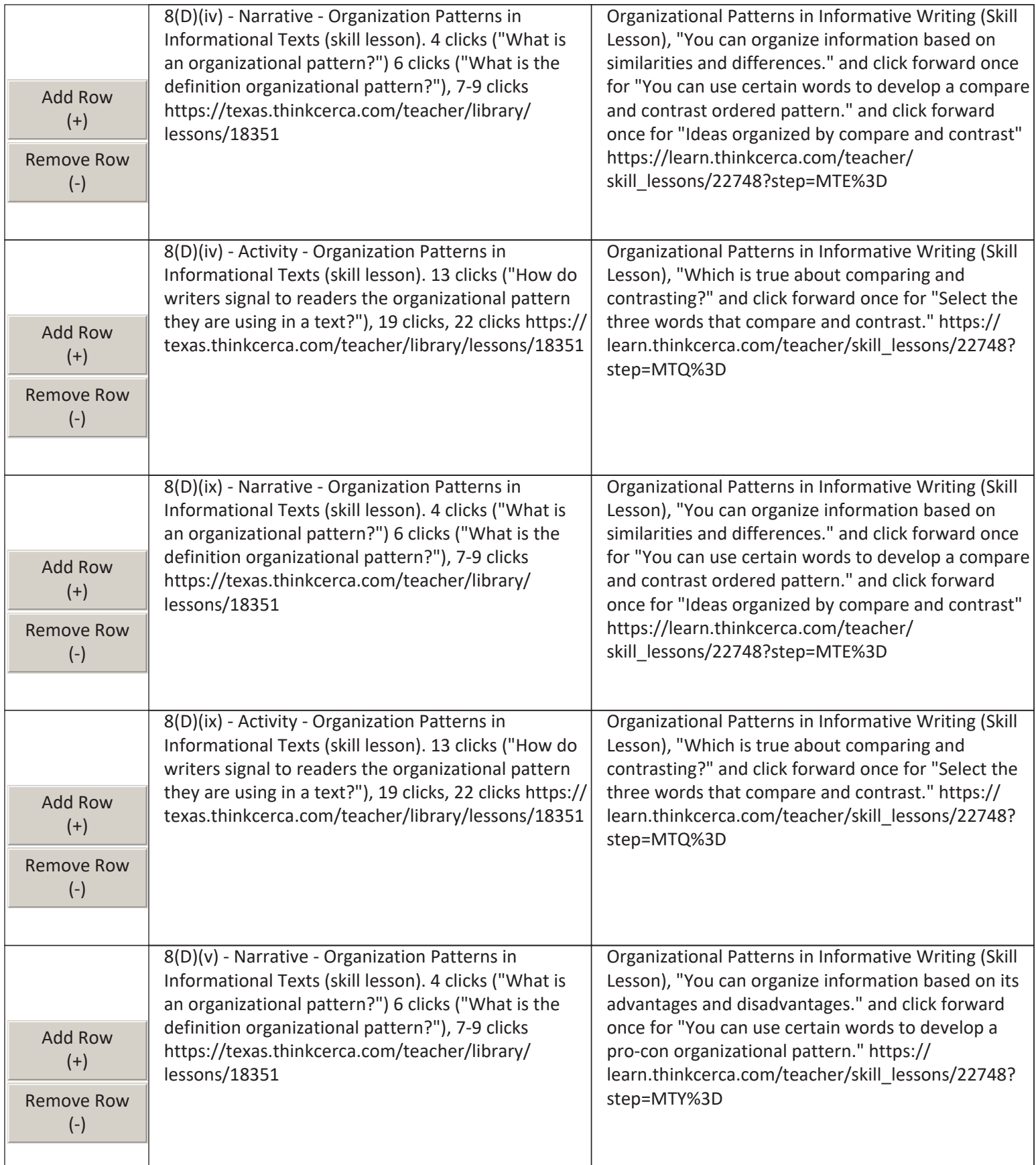

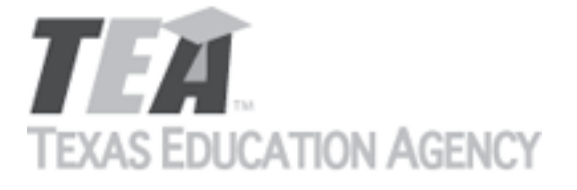

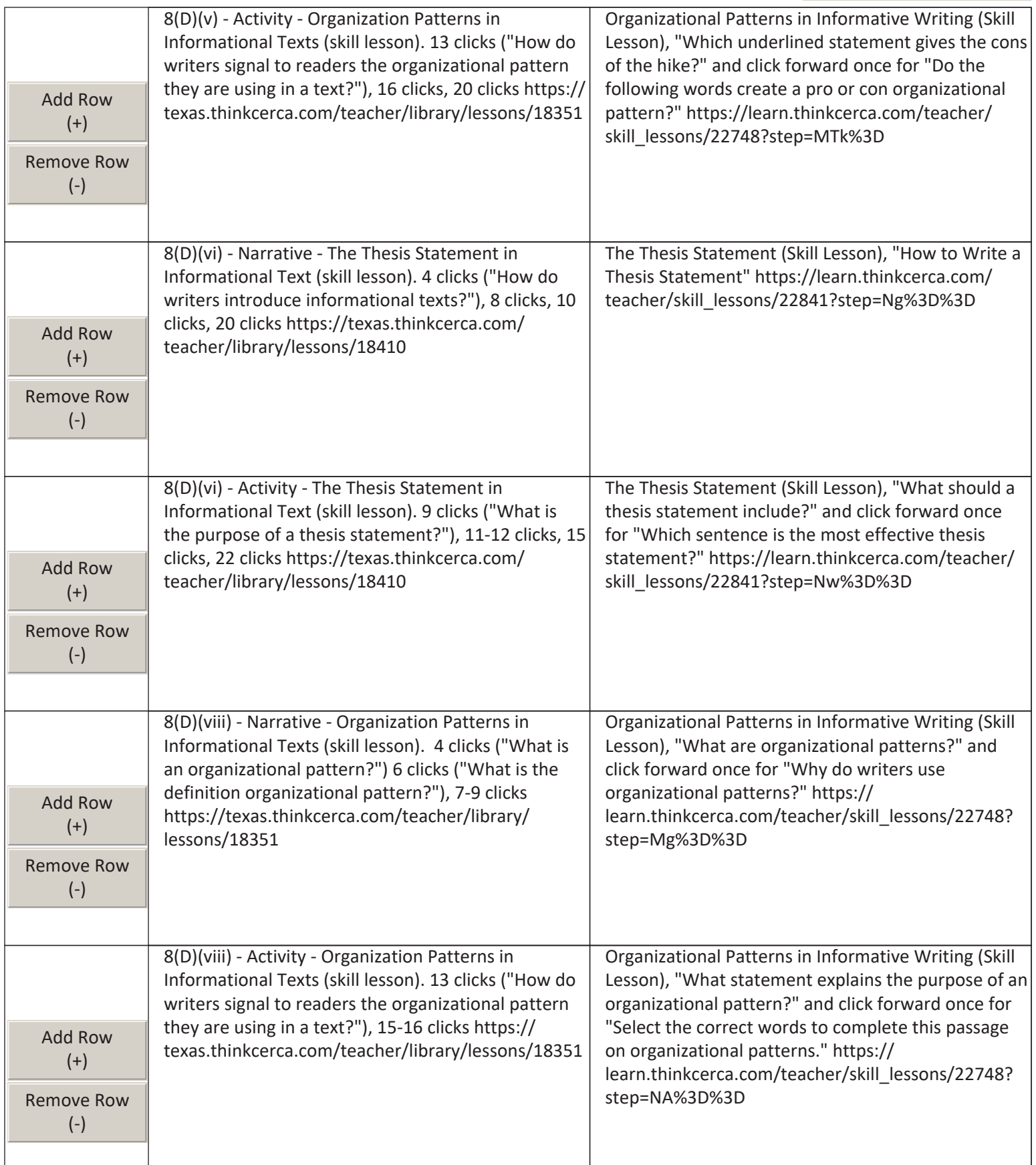

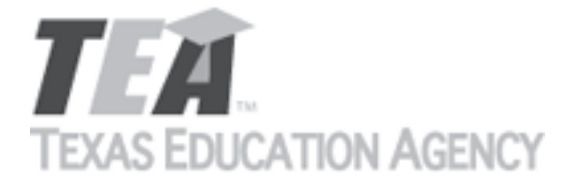

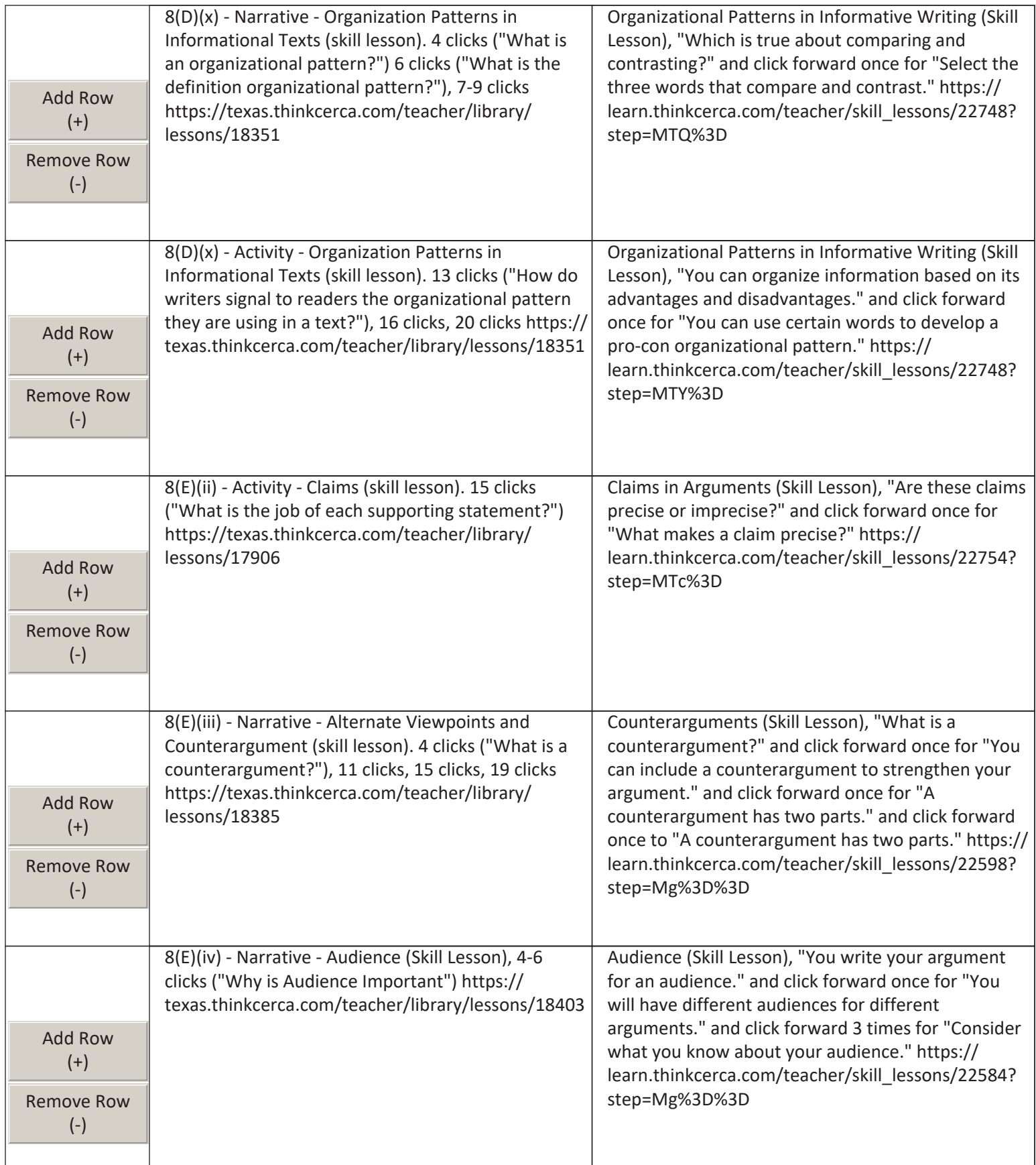

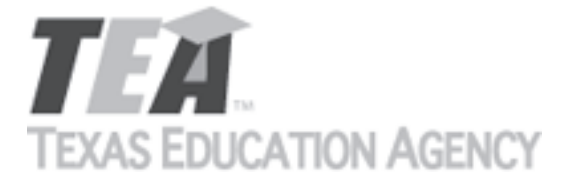

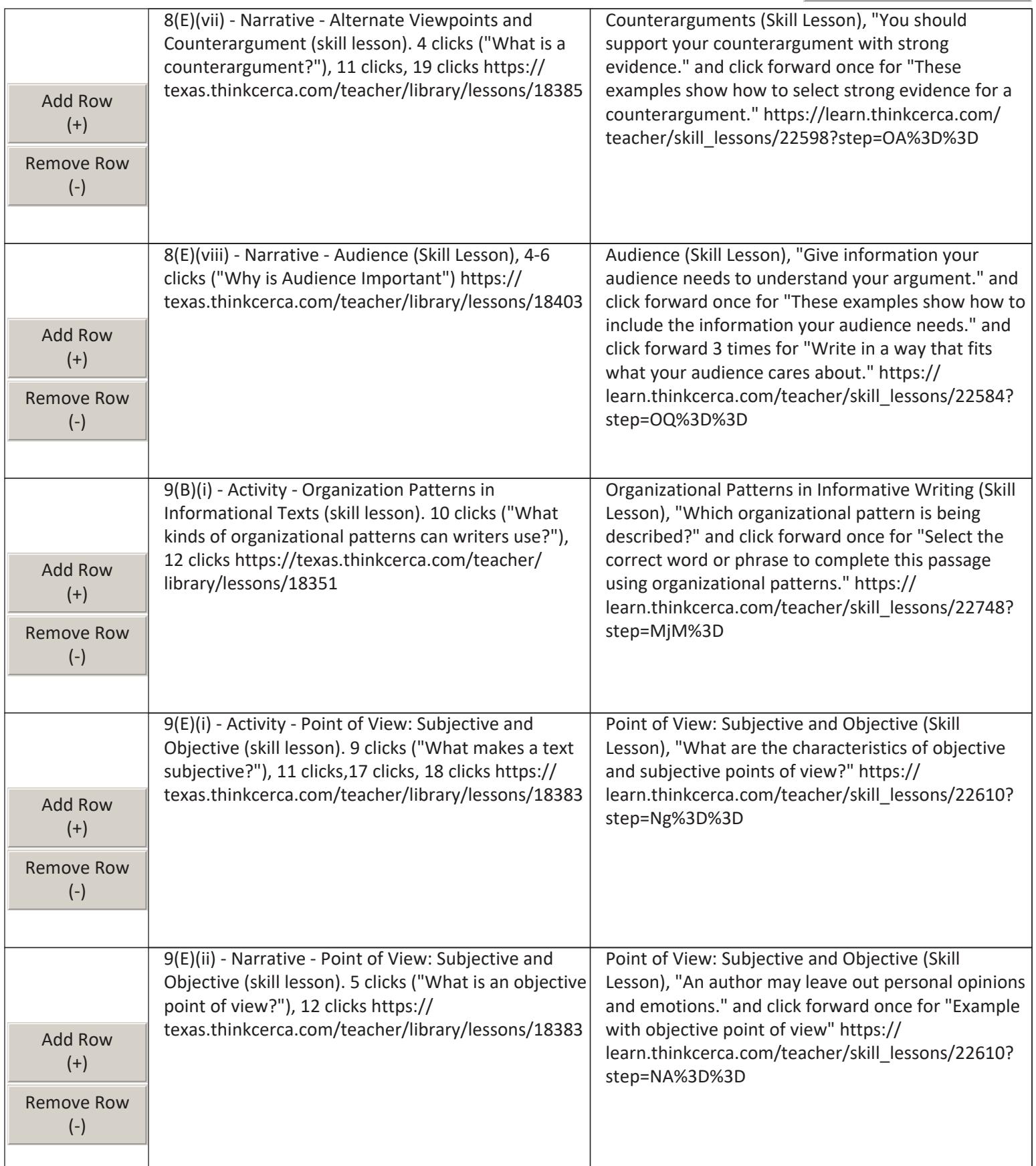

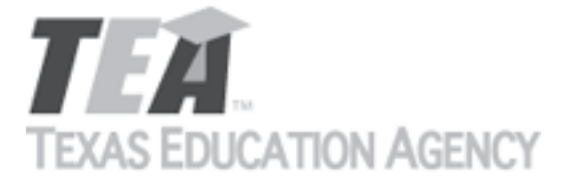

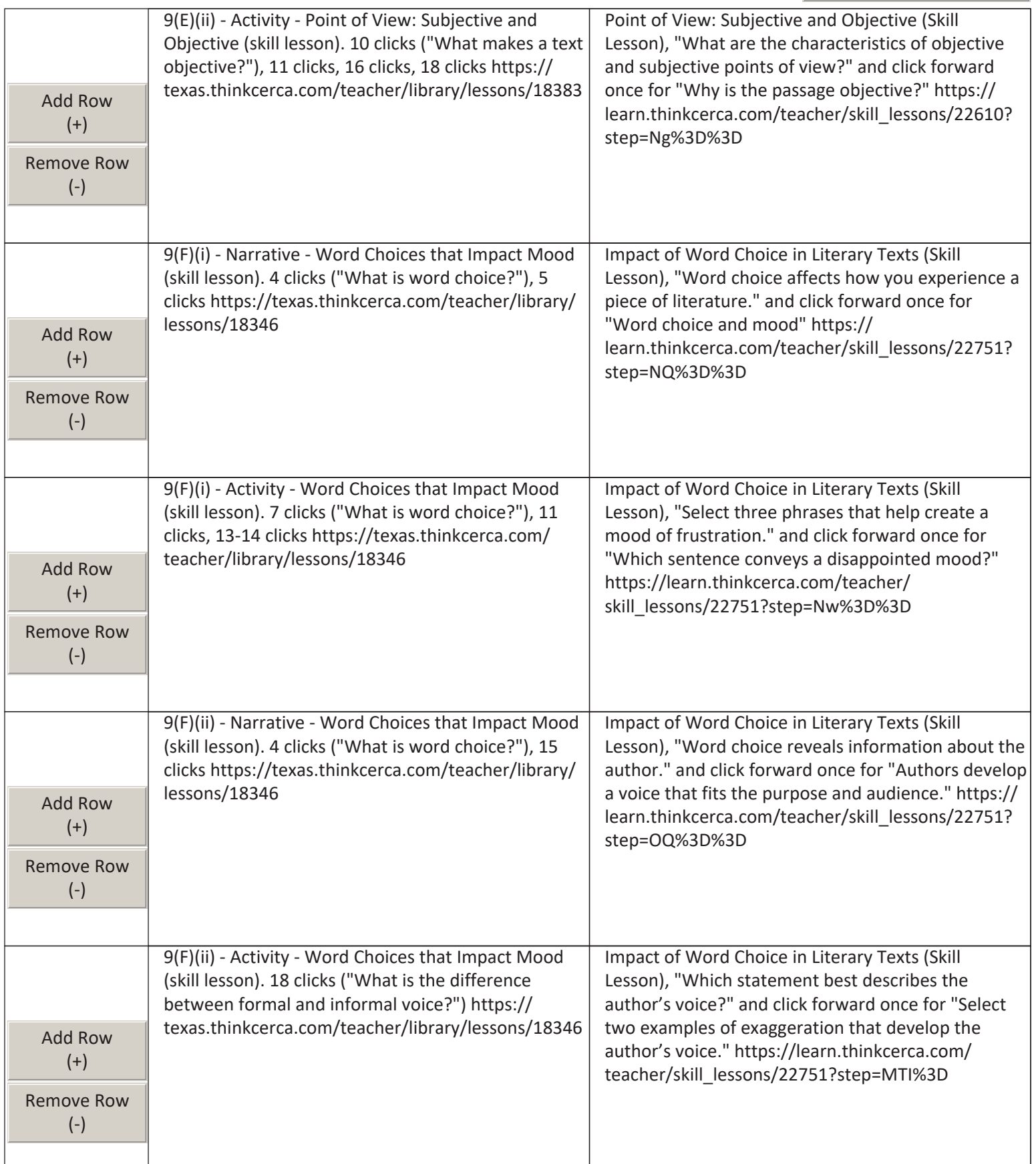

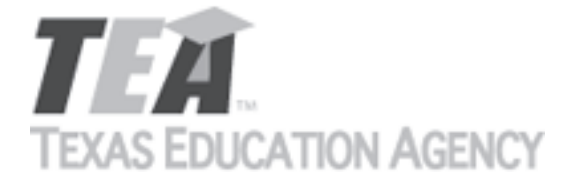

Submit by Email

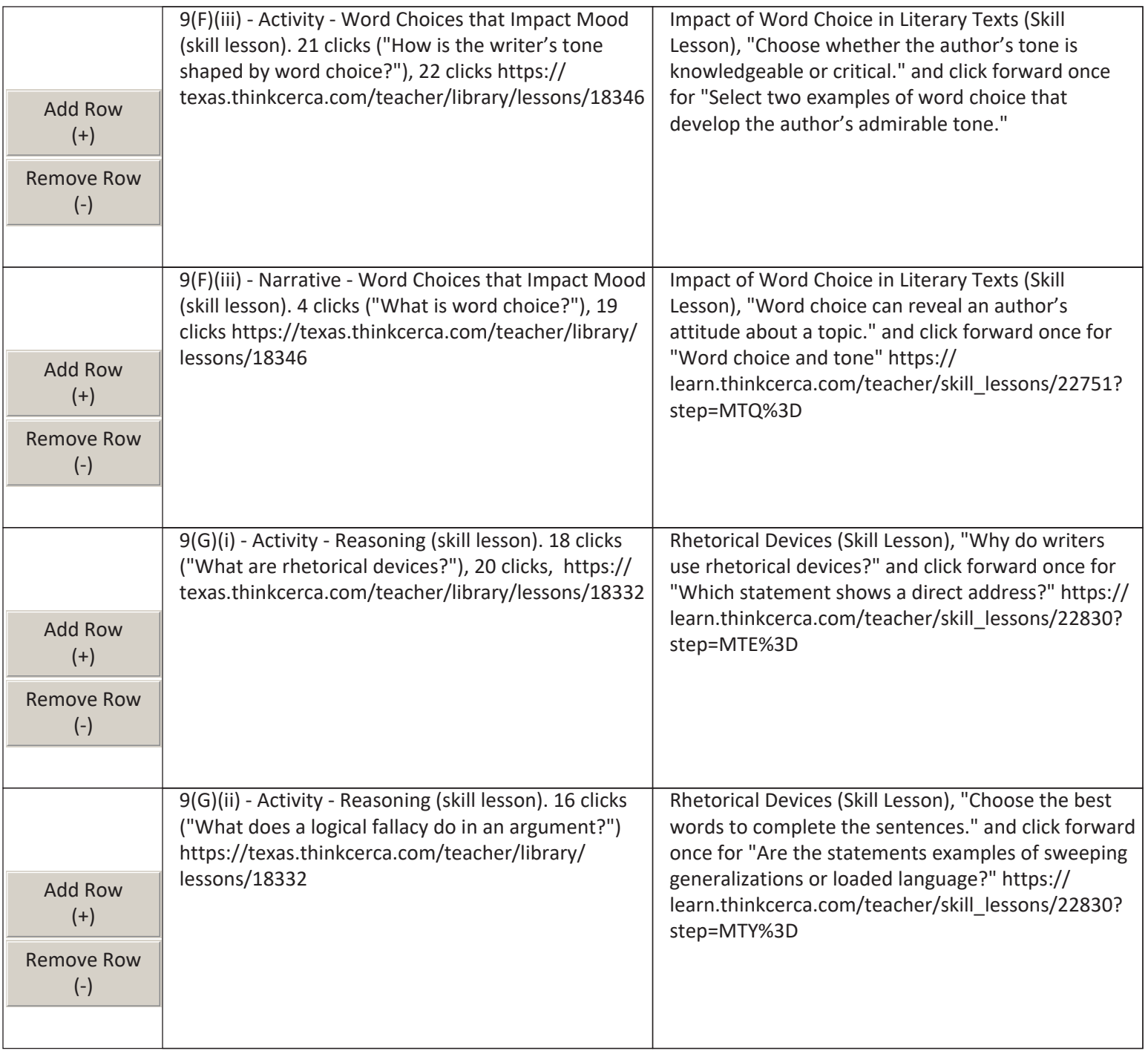

The undersigned certifies that the materials included in this update request meet the applicable essential knowledge and skills, are free from factual errors, and comply with applicable accessibility and manufacturing standards. The undersigned further understands and agrees to supply the previous version of the state-adopted instructional material to school districts that choose to continue using the previous version during the duration of the original contract.

By completing the information below, you are signing this document electronically. You agree that your electronic signature is the equivalent of your manual signature.

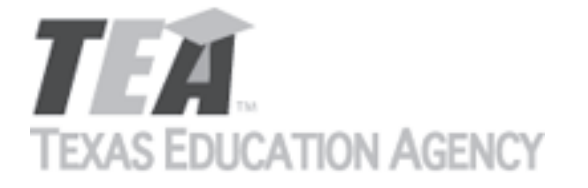

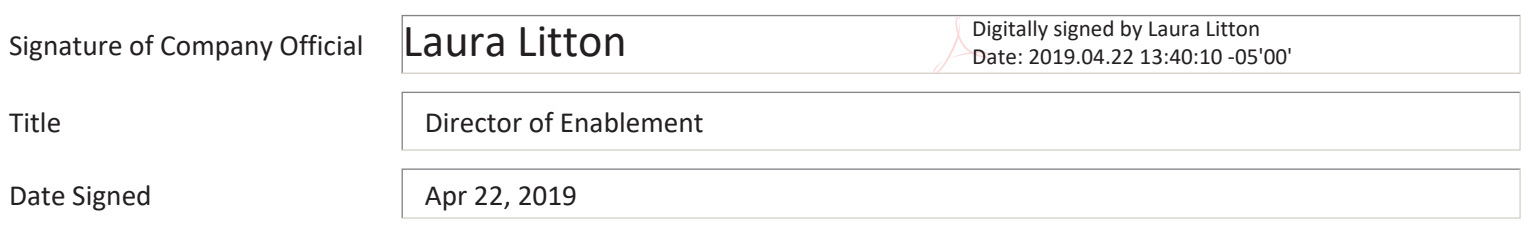

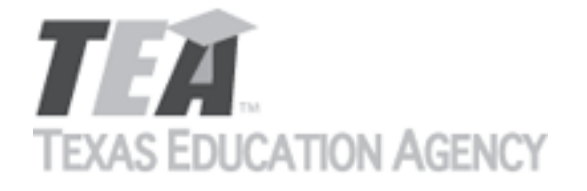

Submit by Email

Publishers that wish to make changes to currently adopted instructional materials are required to submit a written request to TEA.

All updates to content used to determine the Texas Essential Knowledge and Skills (TEKS) coverage must be approved by the State Board of Education (SBOE) prior to their introduction into the material. All updates that do not involve content used to determine TEKS coverage must be approved by TEA. With prior TEA approval, publishers may, at any time, make changes that do not affect the content, such as technical enhancements or improvements.

The request must be accompanied by an electronic sample of the updated content. An updated *Correlation to the TEKS and ELPS* will be required if the update involves content used to determine TEKS coverage in the initial review.

Please refer to 19 Texas Administrative Code §66.75 for more information.

Please complete all required fields, and submit the form by clicking the Submit by Email button. Send the electronic sample and correlations, if required, to [review.adoption@tea.texas.gov.](mailto:review.adoption@tea.texas.gov)

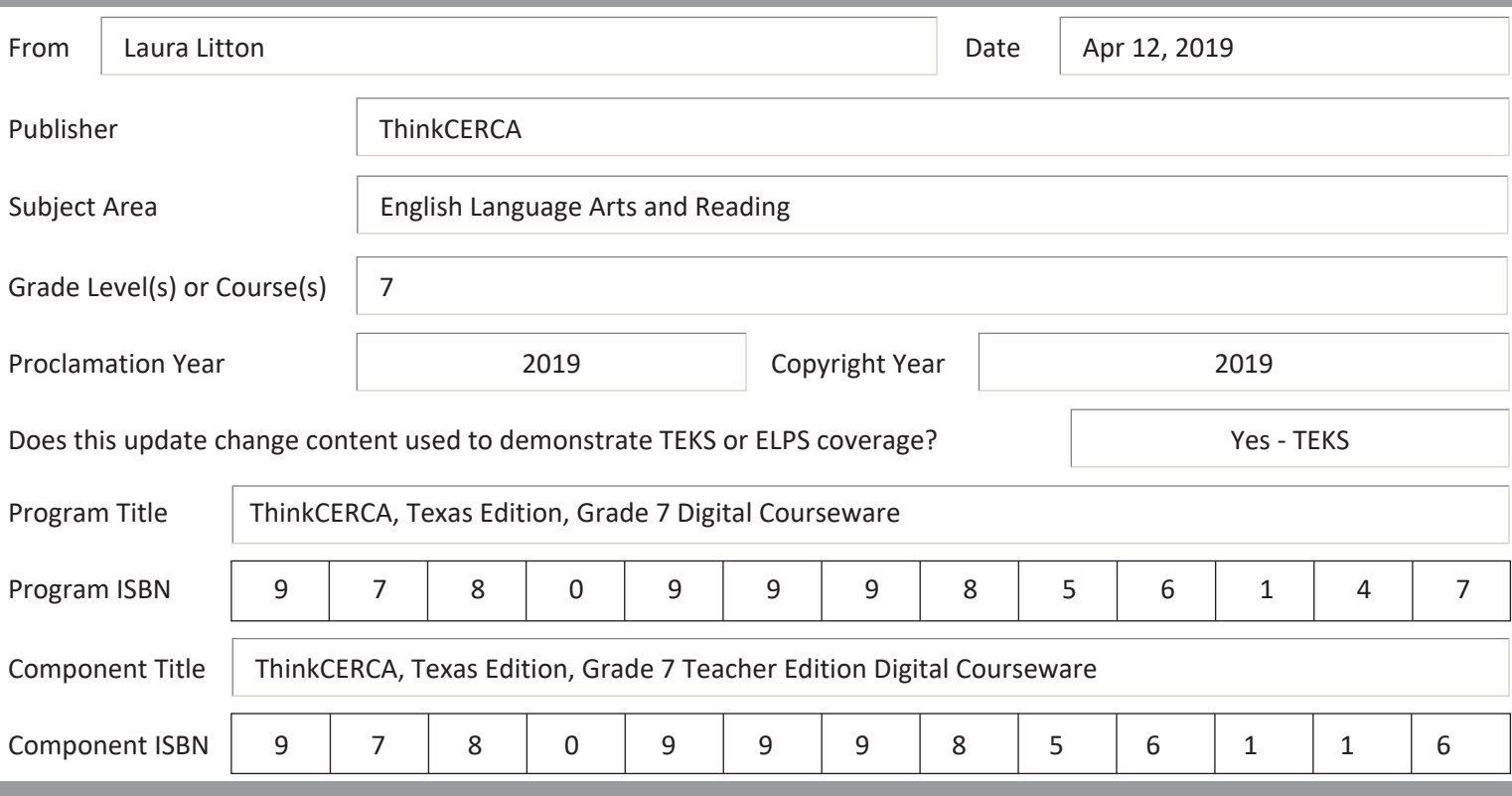

Provide a brief description of the proposed changes.

For some citations, we are proposing new citations because the license to include selections in currently cited lessons is expiring. Please see details below and the Addendum for 7th grade. For some citations, we are proposing new wording in the lesson. Please see details below and the Addendum for 7th grade. Preview of new content is accessible using links provided below and login credentials texas\_teacher@thinkcerca.com, password TexasThinkcerca. Screen shots of relevant material and full texts of selections in newly cited lessons are included in the Addendum for 7th grade.

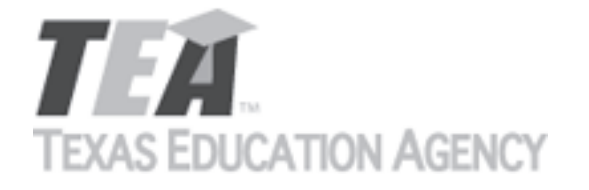

Submit by Email

Provide a side-by-side comparison between currently adopted content and proposed updated content. Include as much detail as possible.

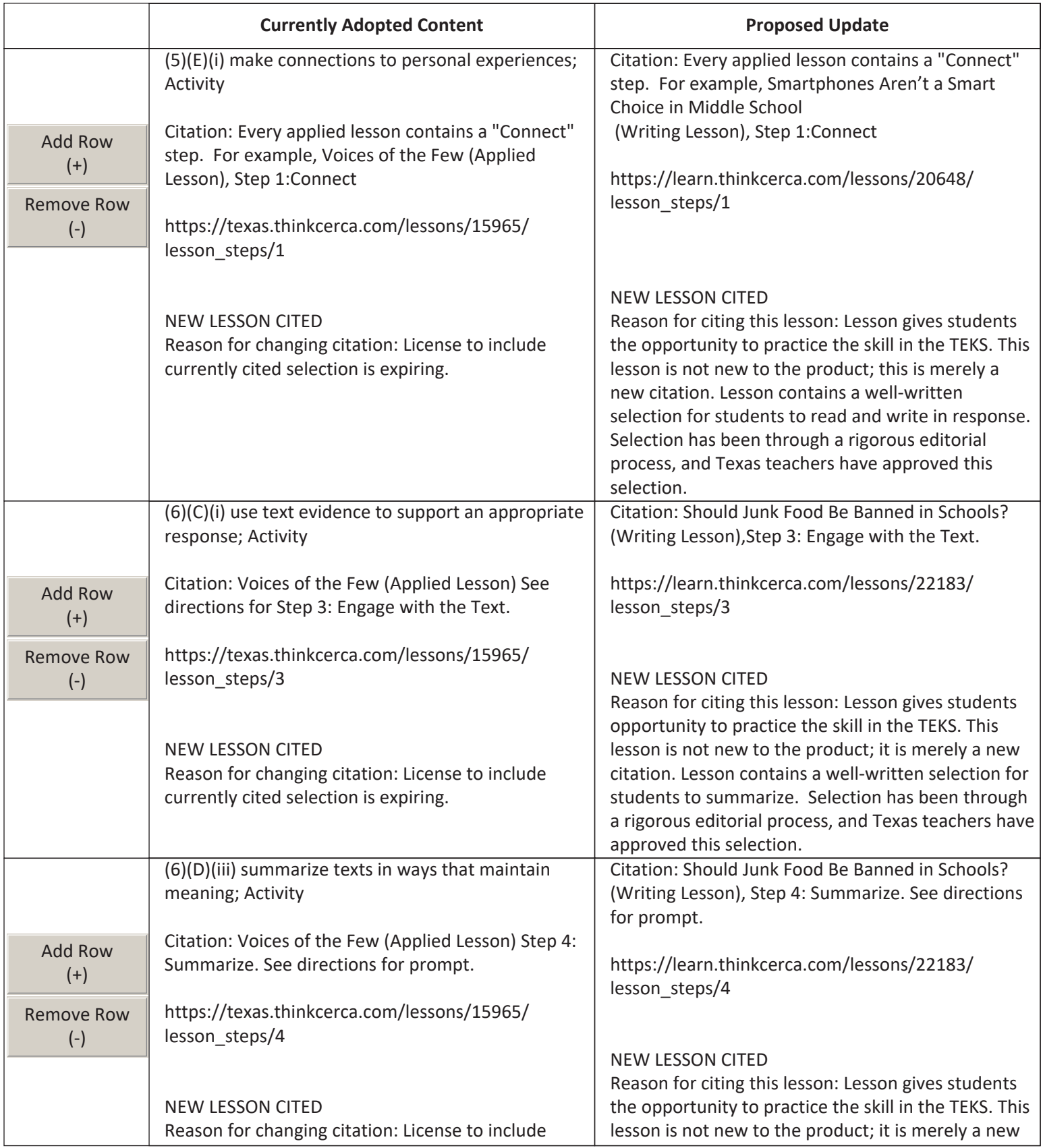

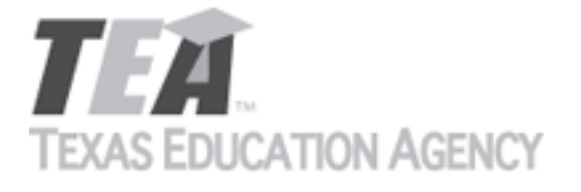

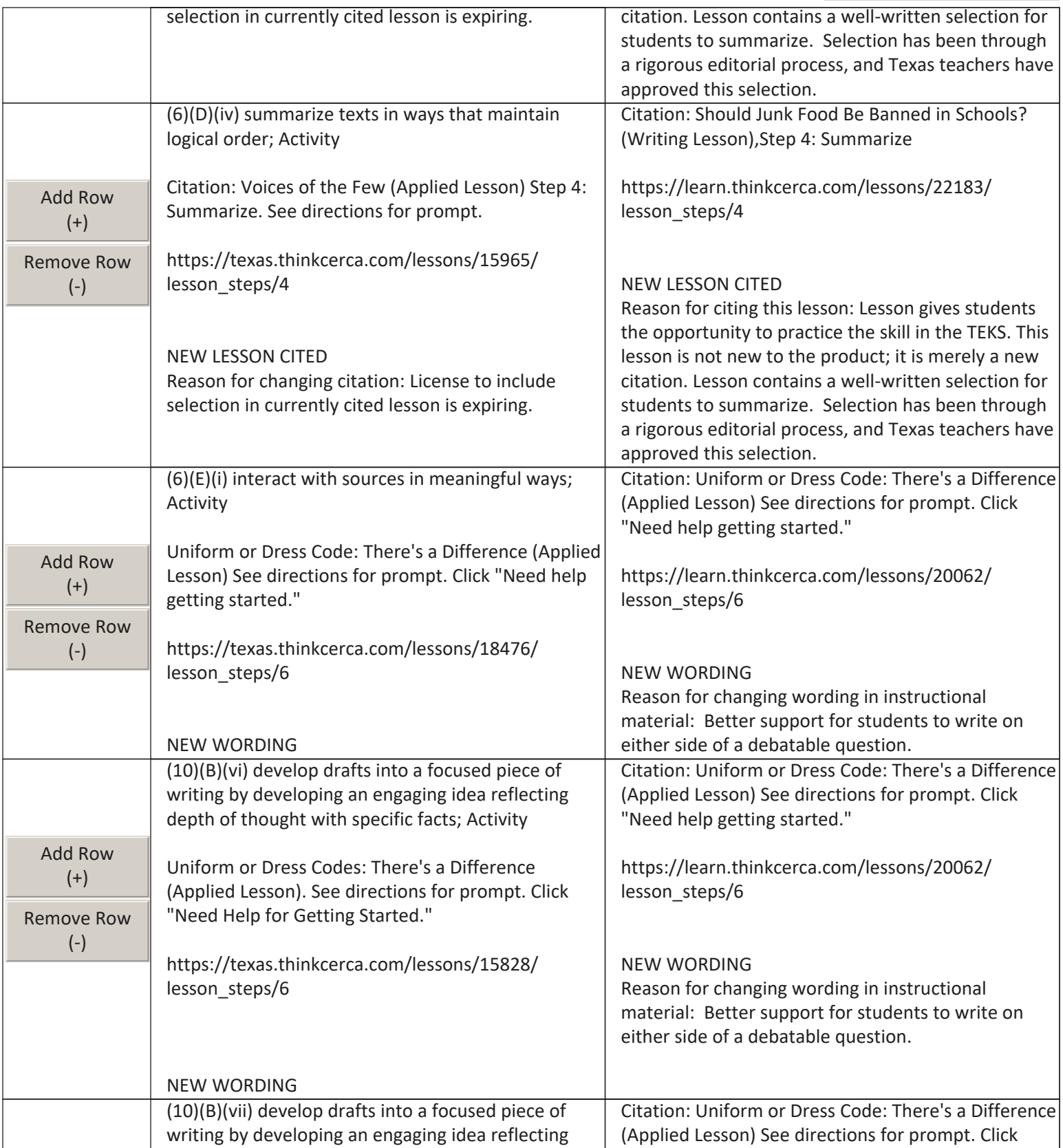

# TEA. **TEXAS EDUCATION AGENCY**

## **Update Request Side-By-Side Comparison**

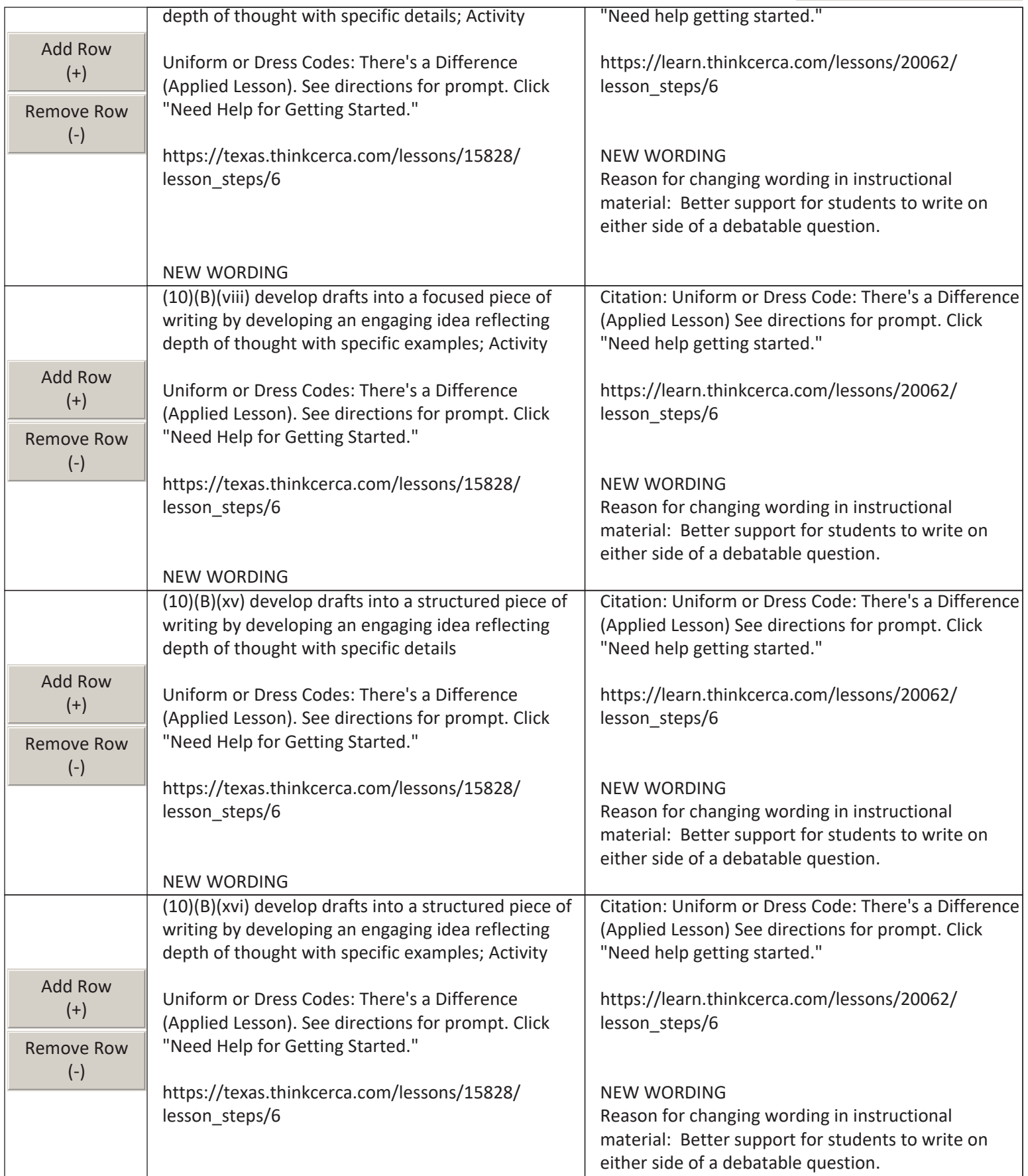

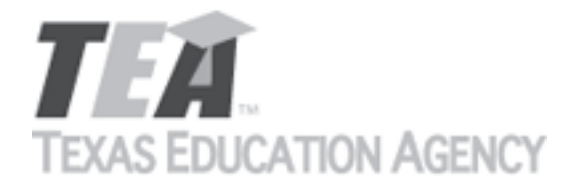

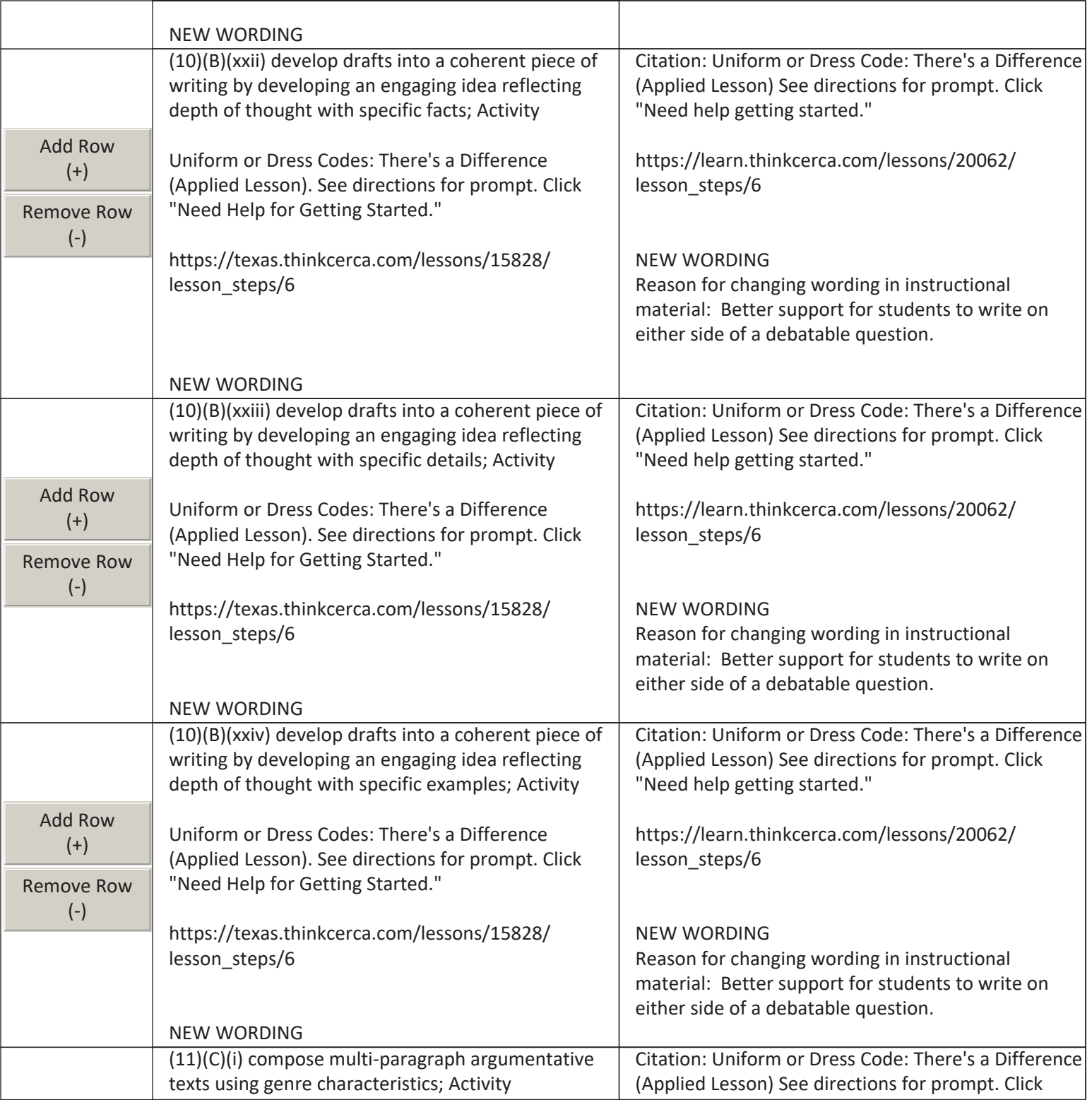

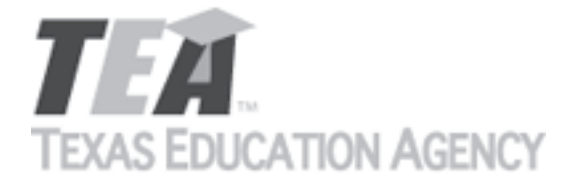

Submit by Email

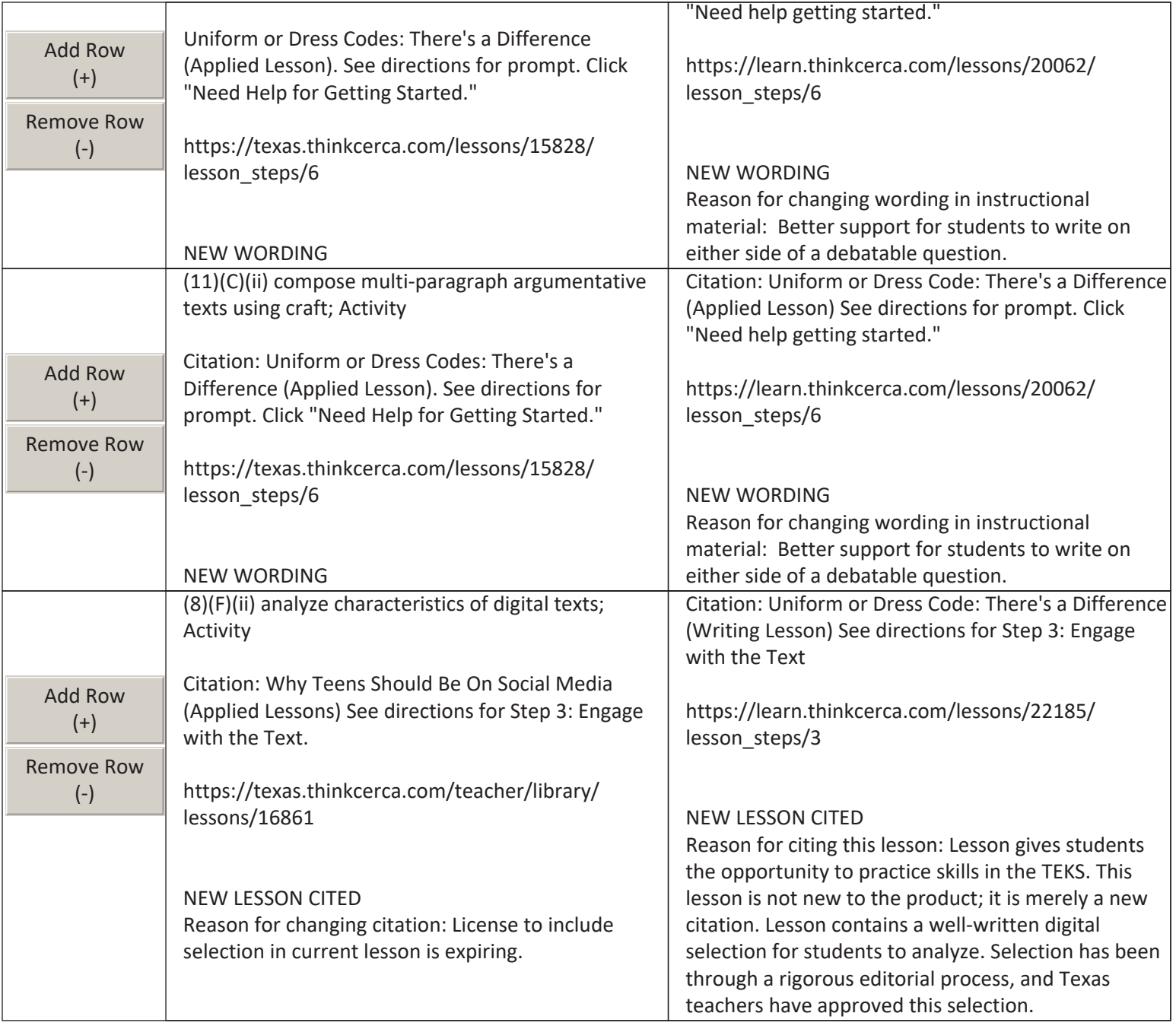

The undersigned certifies that the materials included in this update request meet the applicable essential knowledge and skills, are free from factual errors, and comply with applicable accessibility and manufacturing standards. The undersigned further understands and agrees to supply the previous version of the state-adopted instructional material to school districts that choose to continue using the previous version during the duration of the original contract.

By completing the information below, you are signing this document electronically. You agree that your electronic signature is the equivalent of your manual signature.

Signature of Company Official  $\blacksquare$  Laura Litton Digitally signed by Laura Litton Digitally signed by Laura Litton

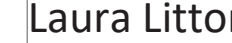

Date: 2019.04.12 09:35:03 -05'00'

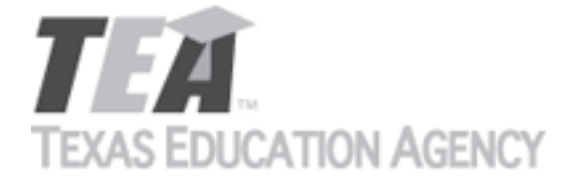

Submit by Email

Title **Director of Enablement** 

Date Signed Apr 12, 2019

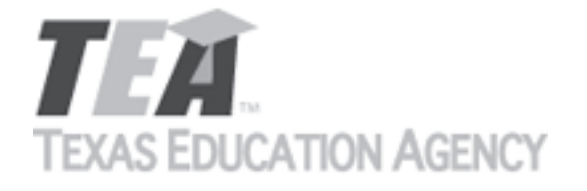

Submit by Email

Publishers that wish to make changes to currently adopted instructional materials are required to submit a written request to TEA.

All updates to content used to determine the Texas Essential Knowledge and Skills (TEKS) coverage must be approved by the State Board of Education (SBOE) prior to their introduction into the material. All updates that do not involve content used to determine TEKS coverage must be approved by TEA. With prior TEA approval, publishers may, at any time, make changes that do not affect the content, such as technical enhancements or improvements.

The request must be accompanied by an electronic sample of the updated content. An updated *Correlation to the TEKS and ELPS* will be required if the update involves content used to determine TEKS coverage in the initial review.

Please refer to 19 Texas Administrative Code §66.75 for more information.

Please complete all required fields, and submit the form by clicking the Submit by Email button. Send the electronic sample and correlations, if required, to [review.adoption@tea.texas.gov.](mailto:review.adoption@tea.texas.gov)

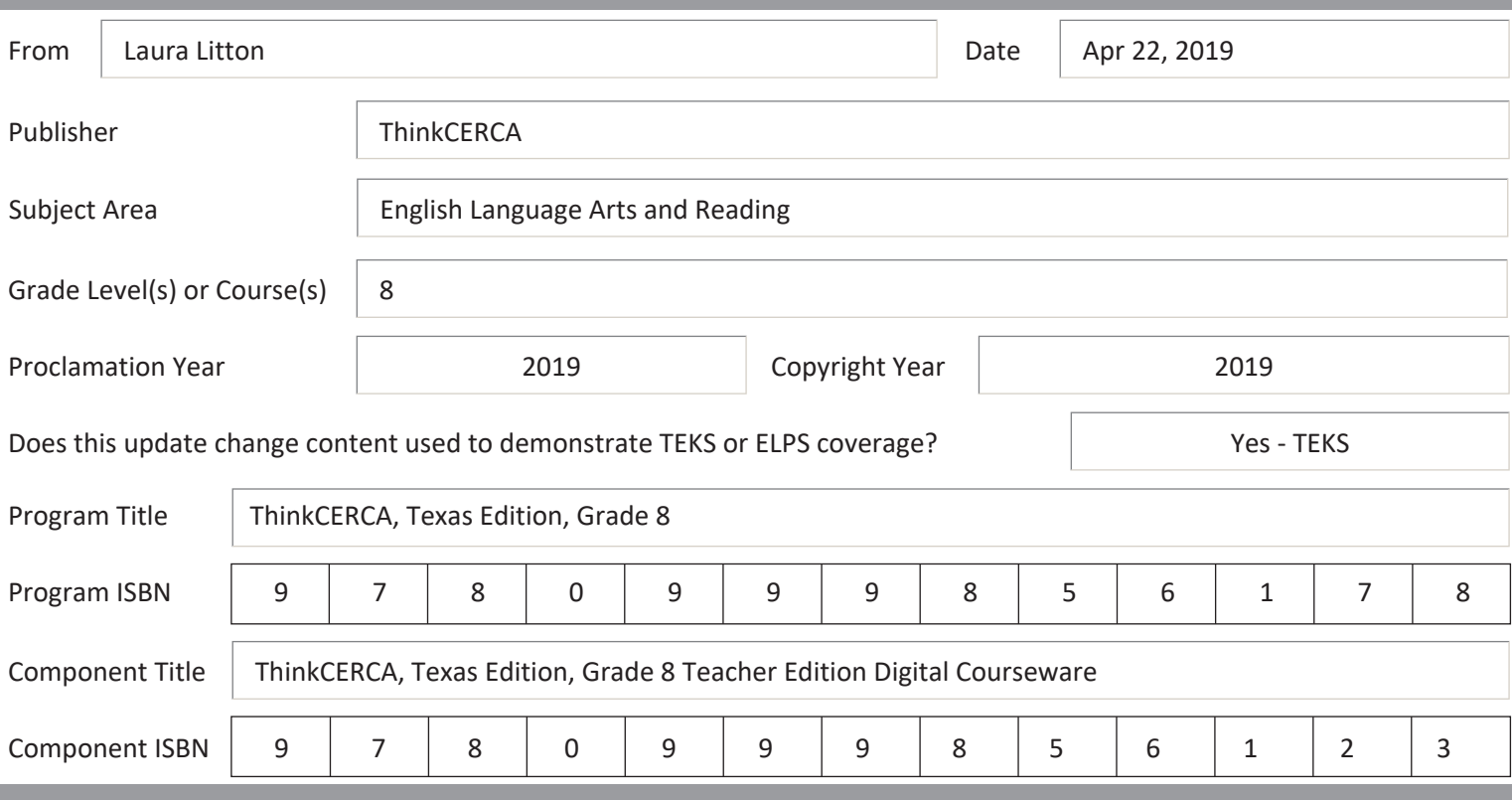

Provide a brief description of the proposed changes.

We will be retiring our original lessons cited for TEKS coverage because we are no longer licensing the software engine that was used for these lessons. We are replacing the lessons with updated lessons, using new software and a new design. The updated lessons cover the same concepts as the original, although the lessons are not identical. We would like to change our citations for TEKS coverage to cite the updated lessons.

Skills Lessons are interactive lessons that provide grade-level instruction and practice in critical literacy skills. These lessons

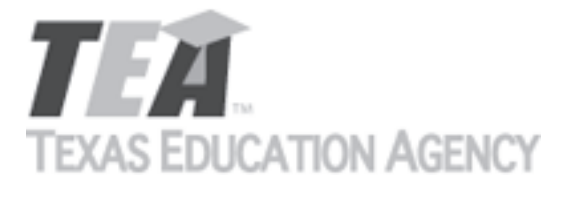

Submit by Email

give students the opportunity to dynamically engage with texts by highlighting and annotating and include scaffolded checks and graded assessments for measuring understanding.

All Skills Lessons are discrete, differentiated for grades 3-12, and aligned to TEKS. They can be used as both an introduction to new material or as a platform to practice and sharpen skills that have been previously taught. Skills lessons are especially effective when assigned in tandem with Writing Lessons geared toward each student's personal growth focus.

Provide a side-by-side comparison between currently adopted content and proposed updated content. Include as much detail as possible.

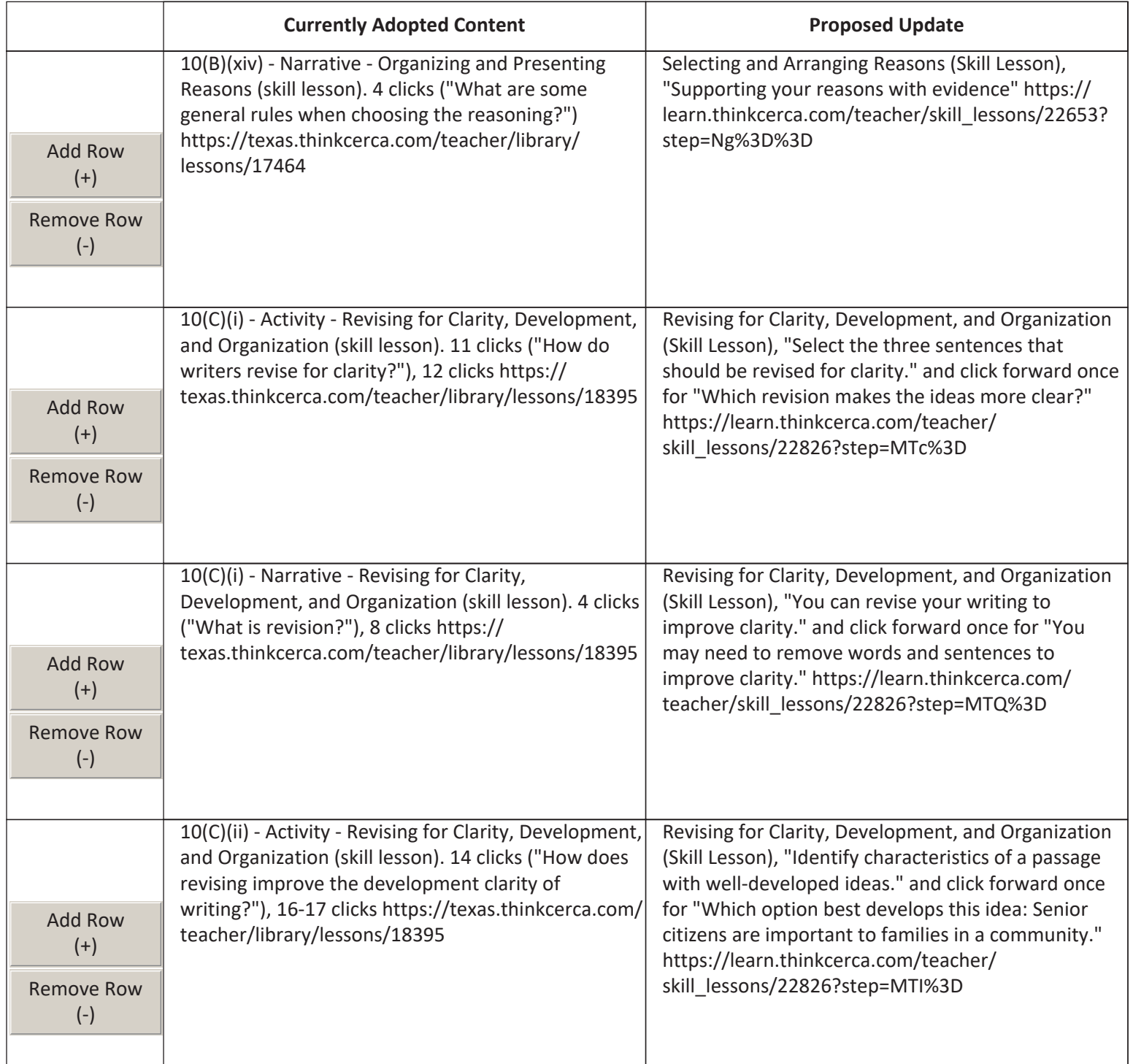

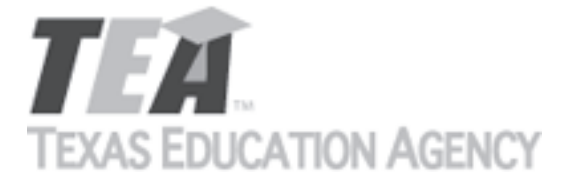

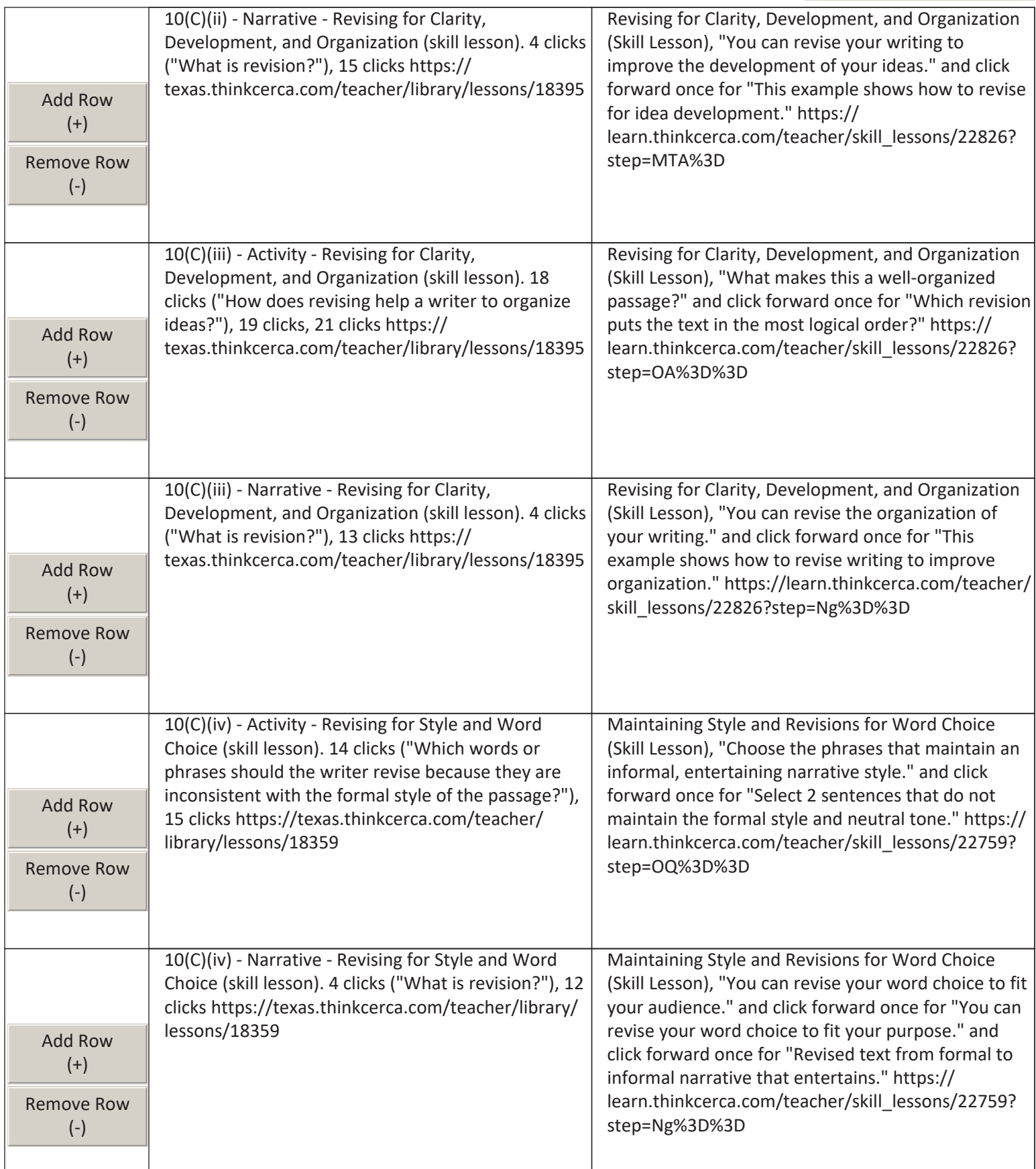

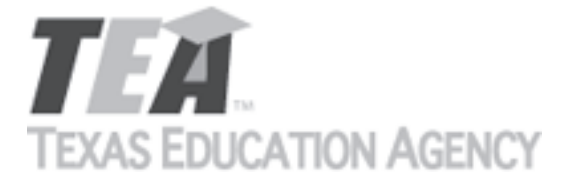

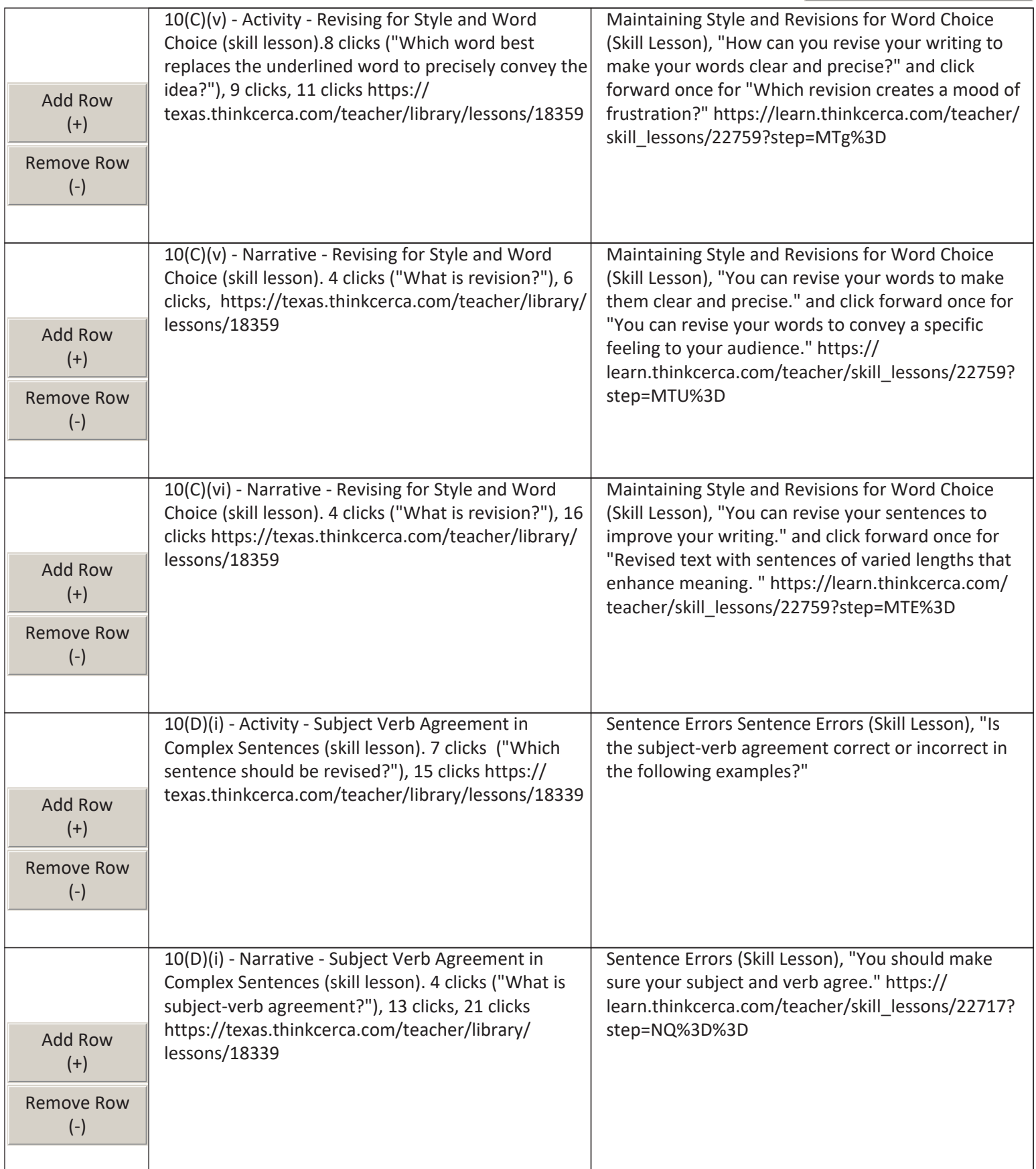

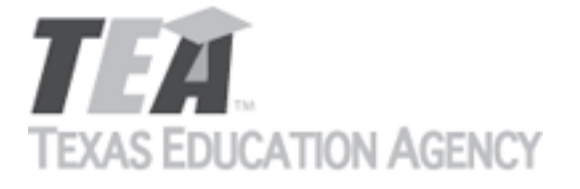

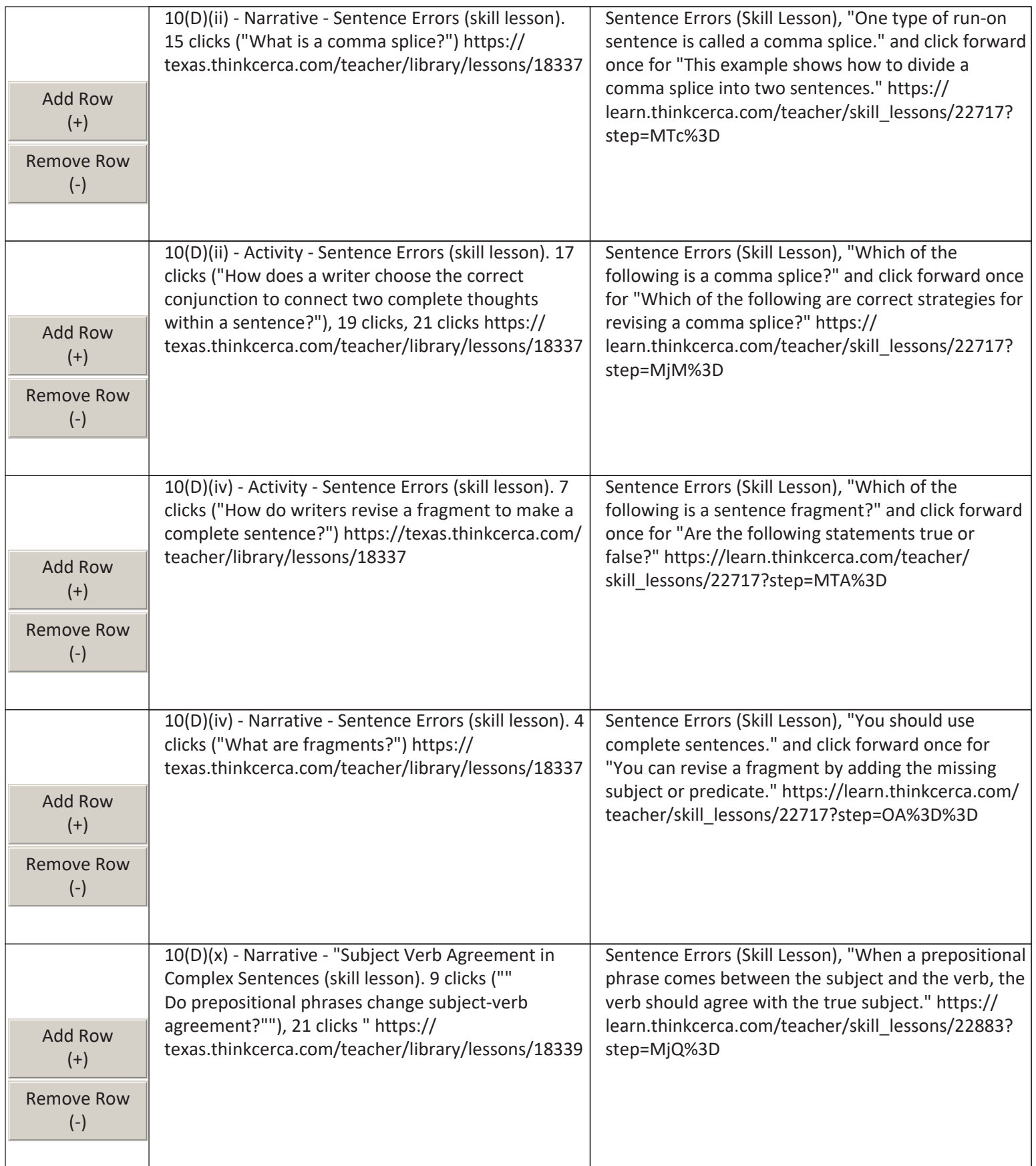

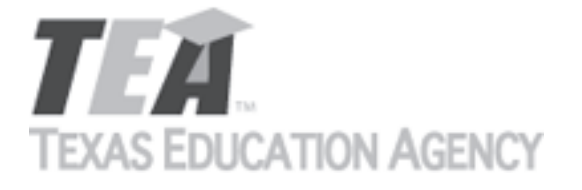

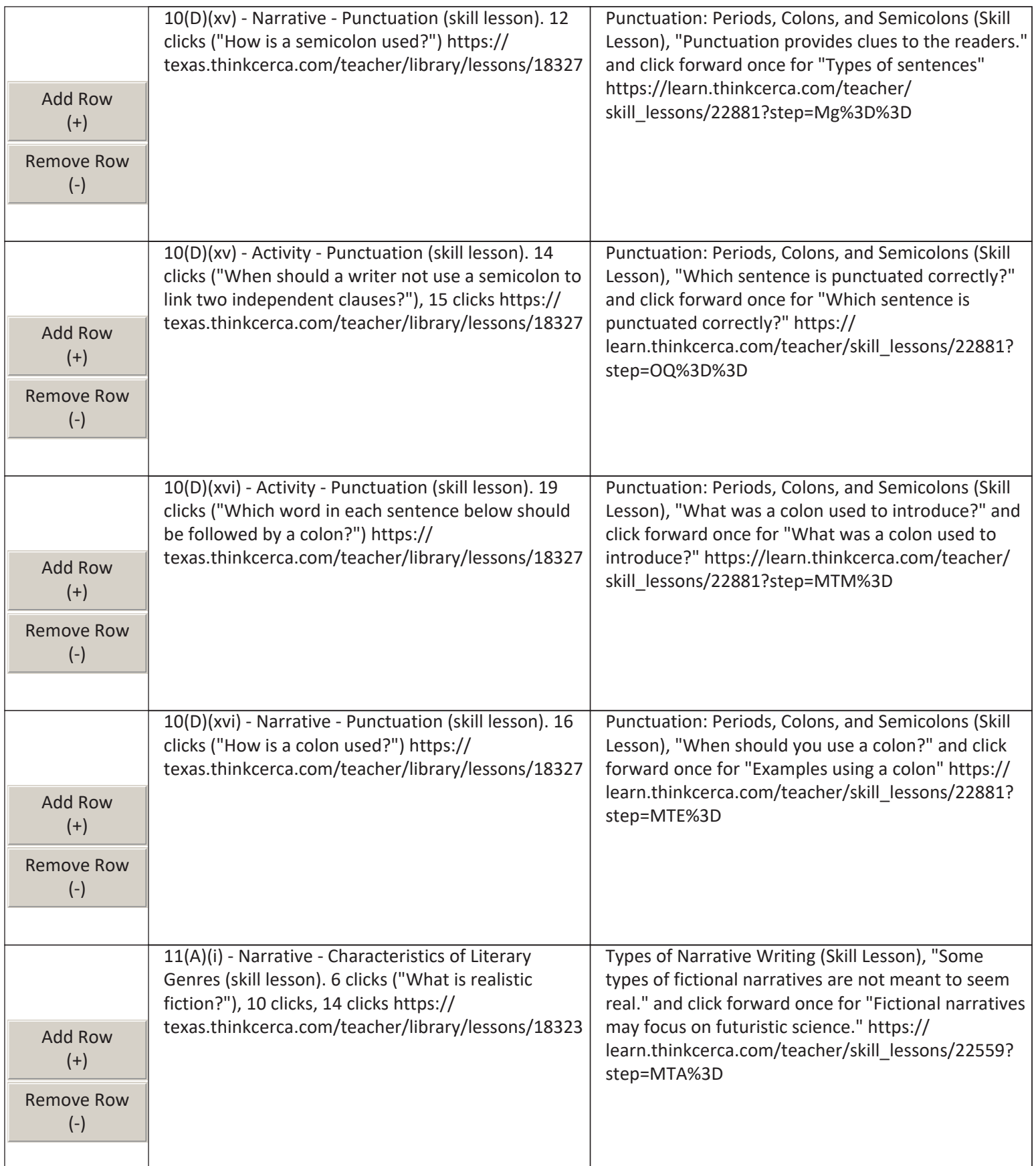

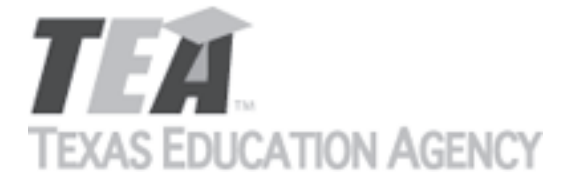

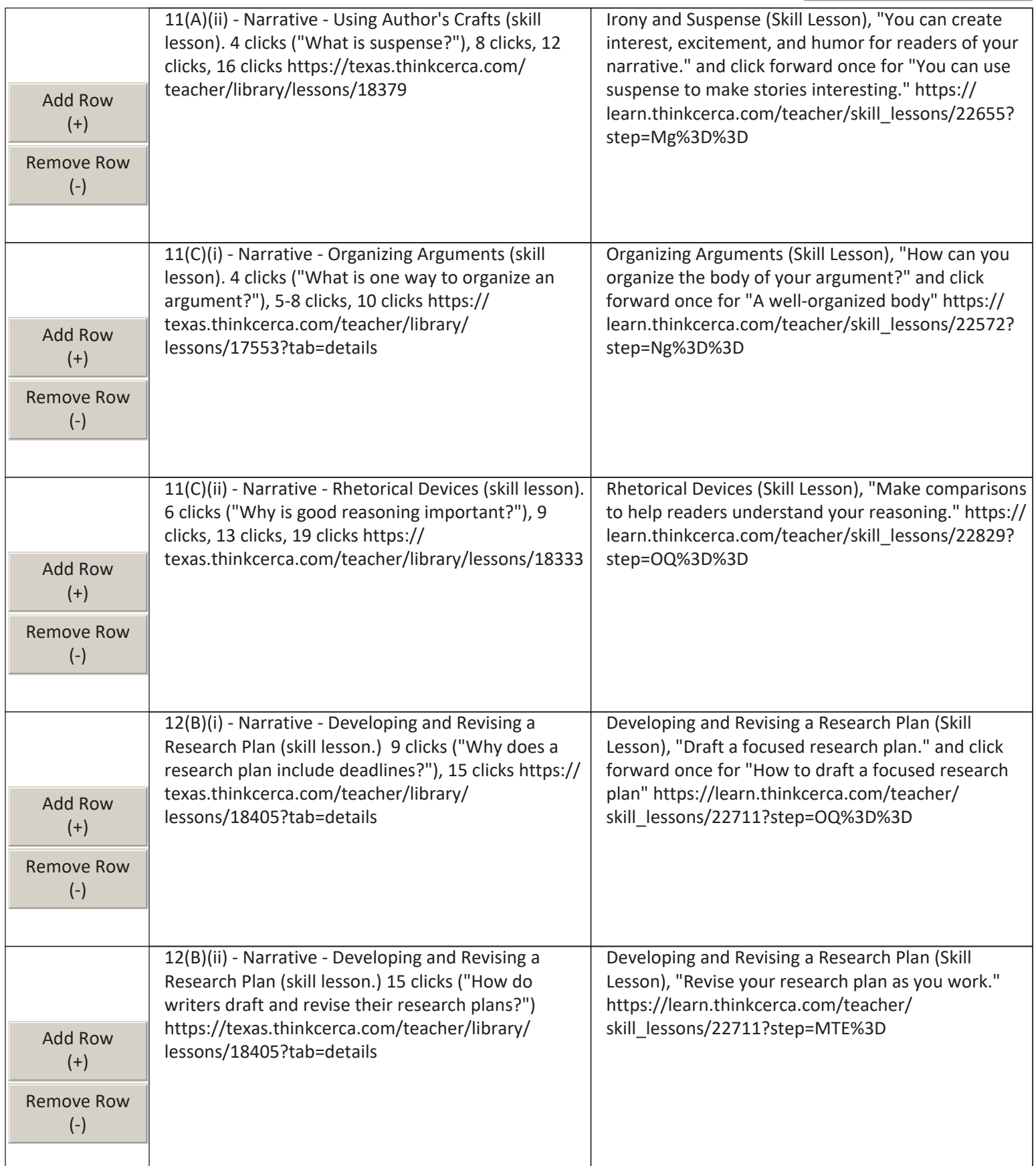

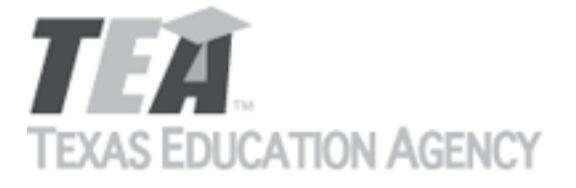

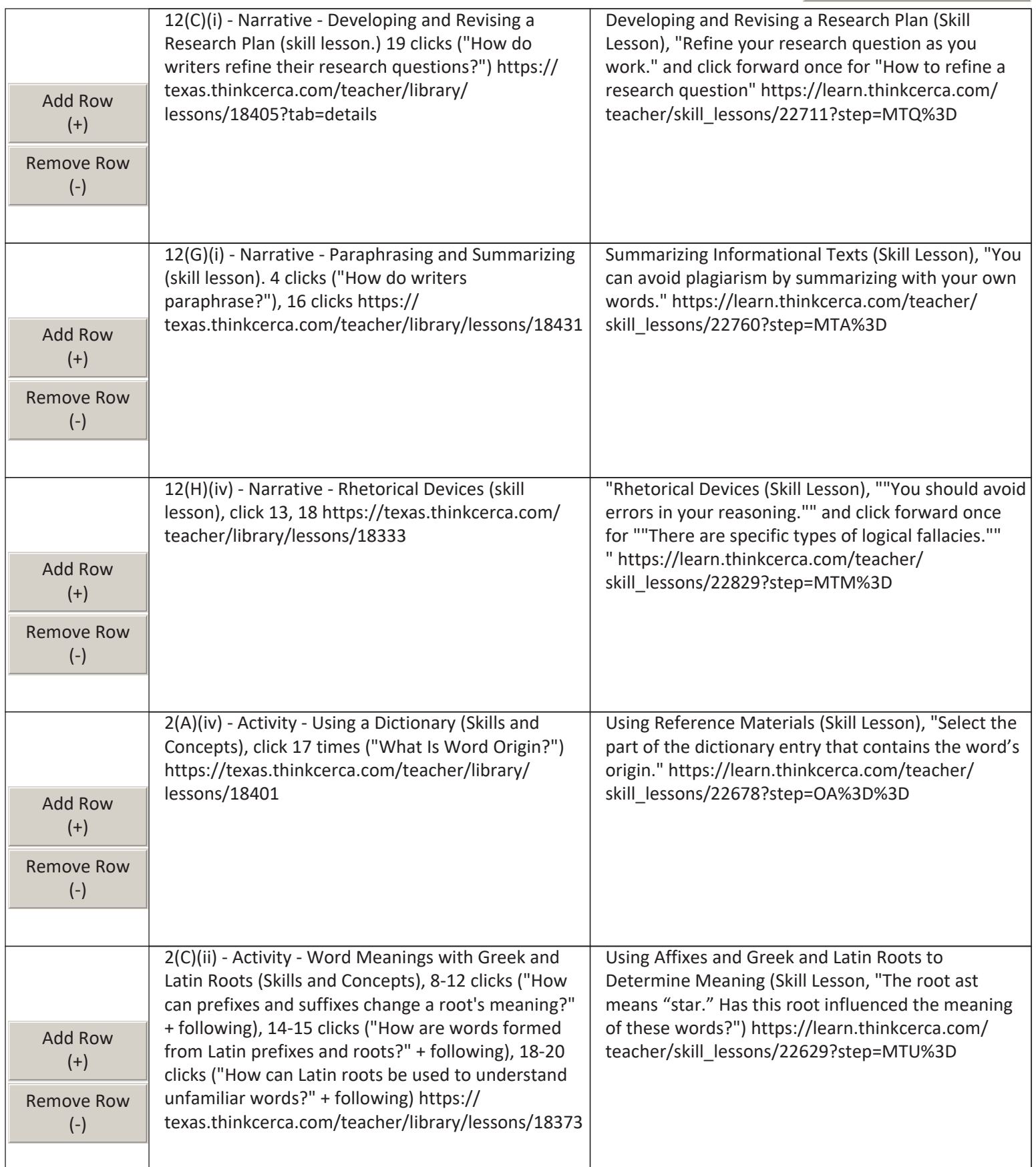

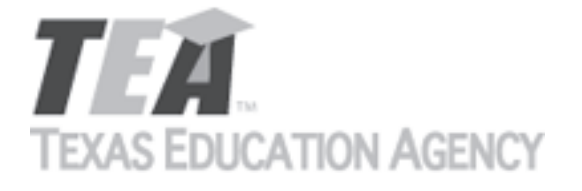

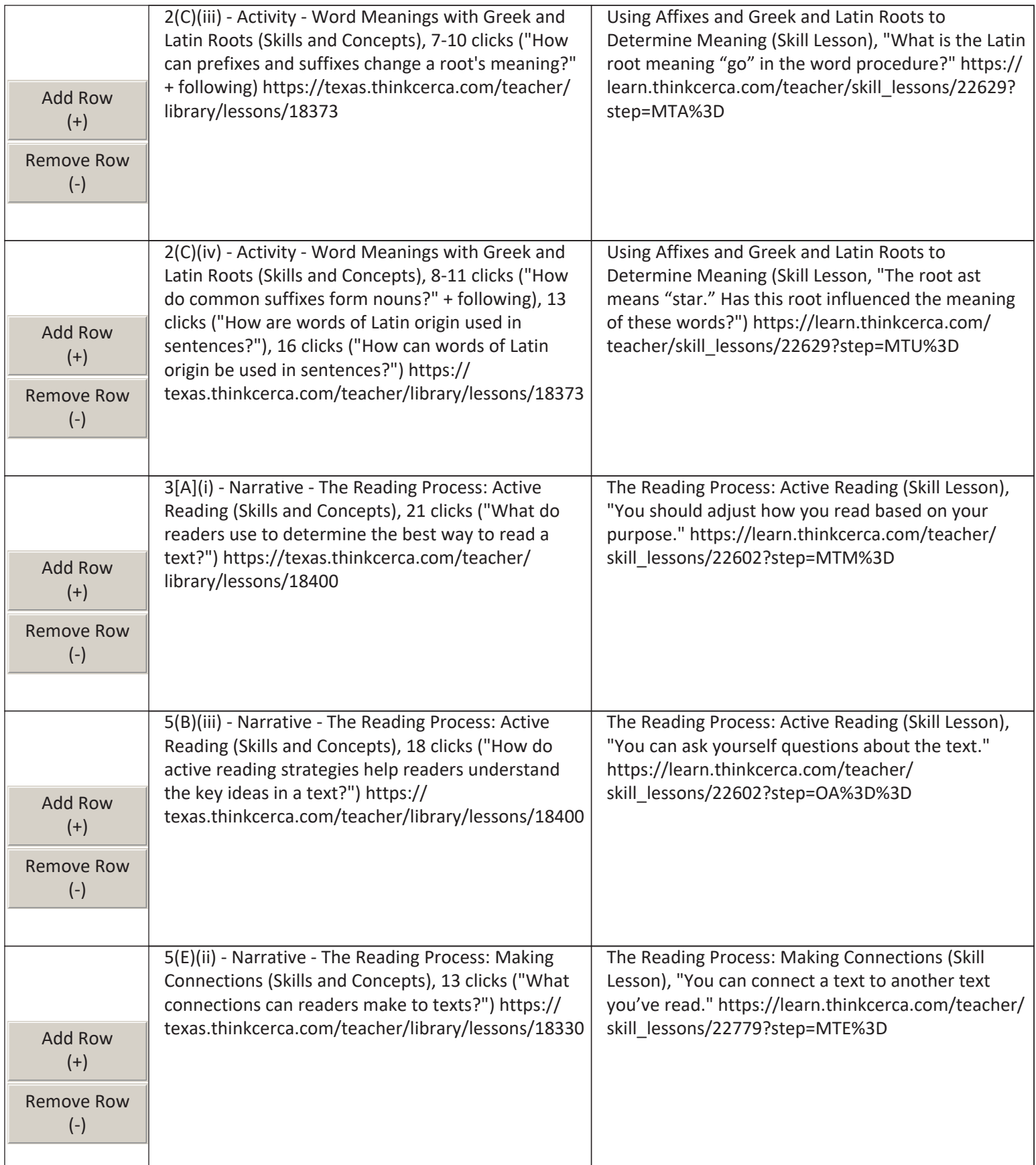

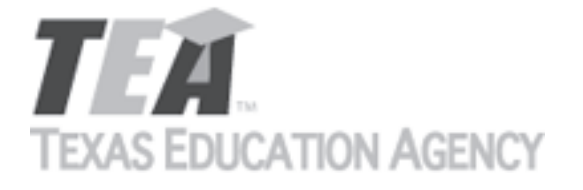

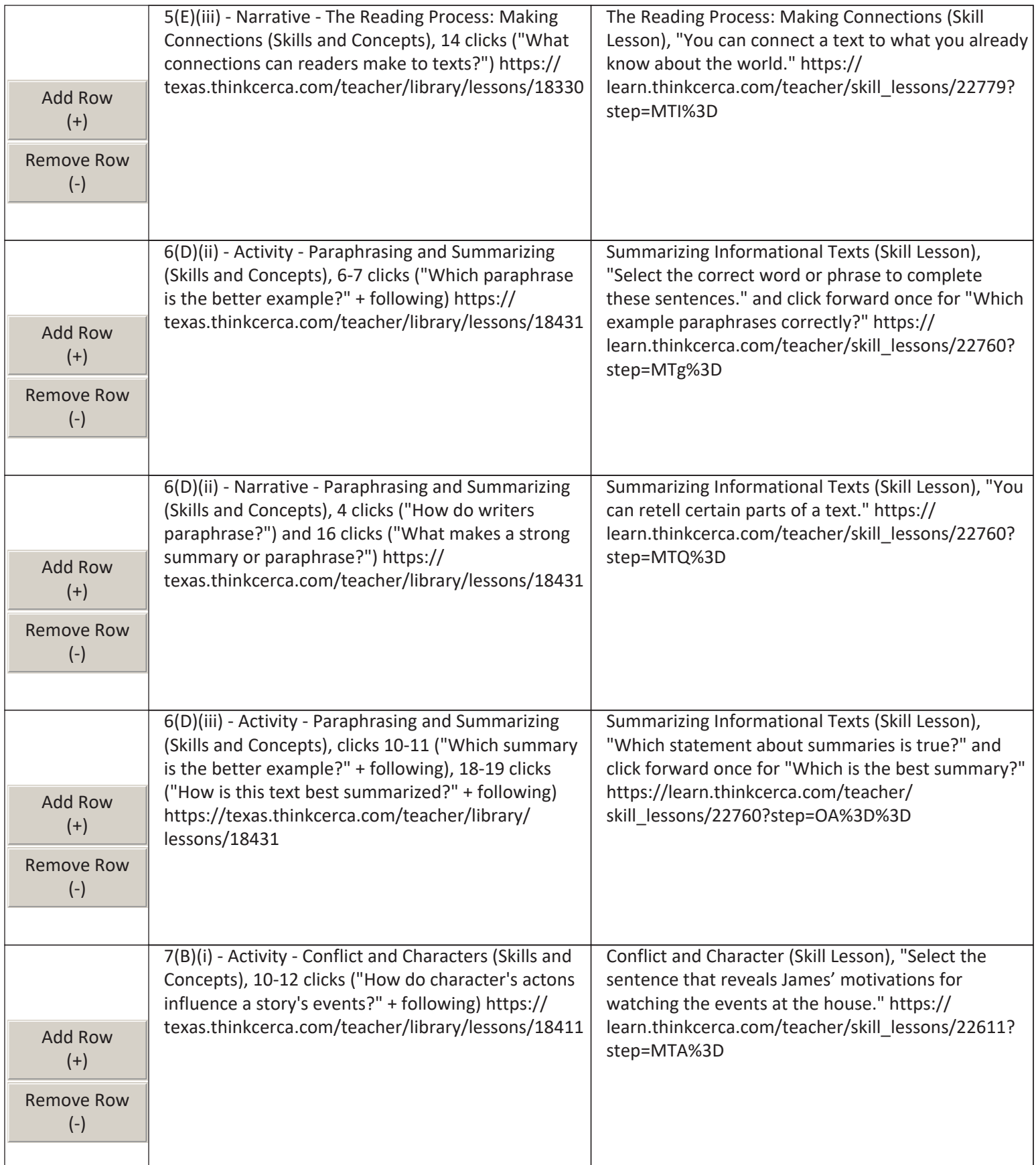

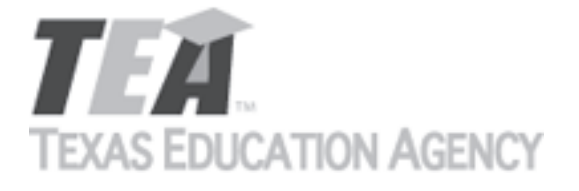

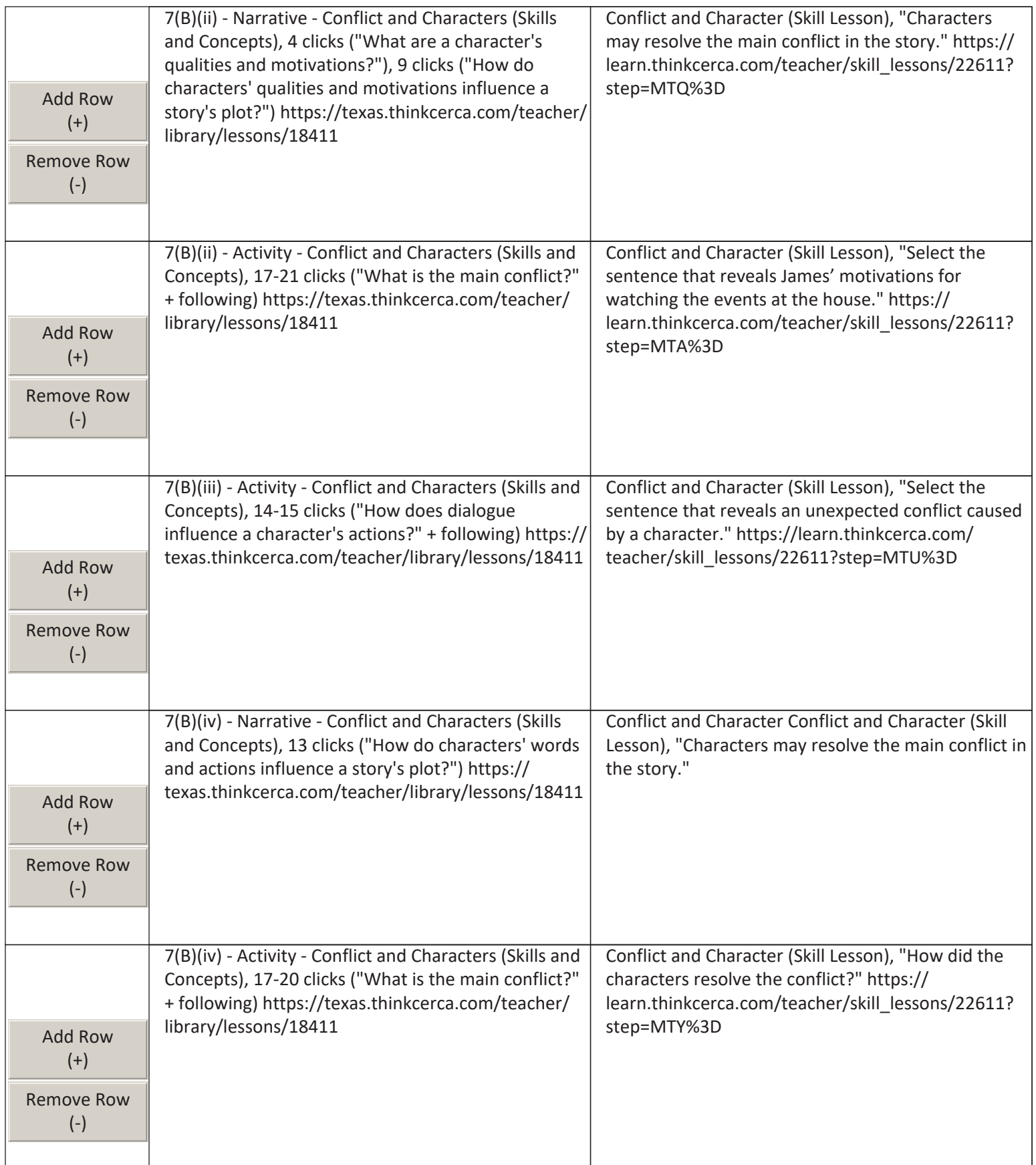

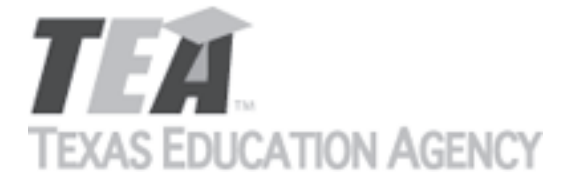

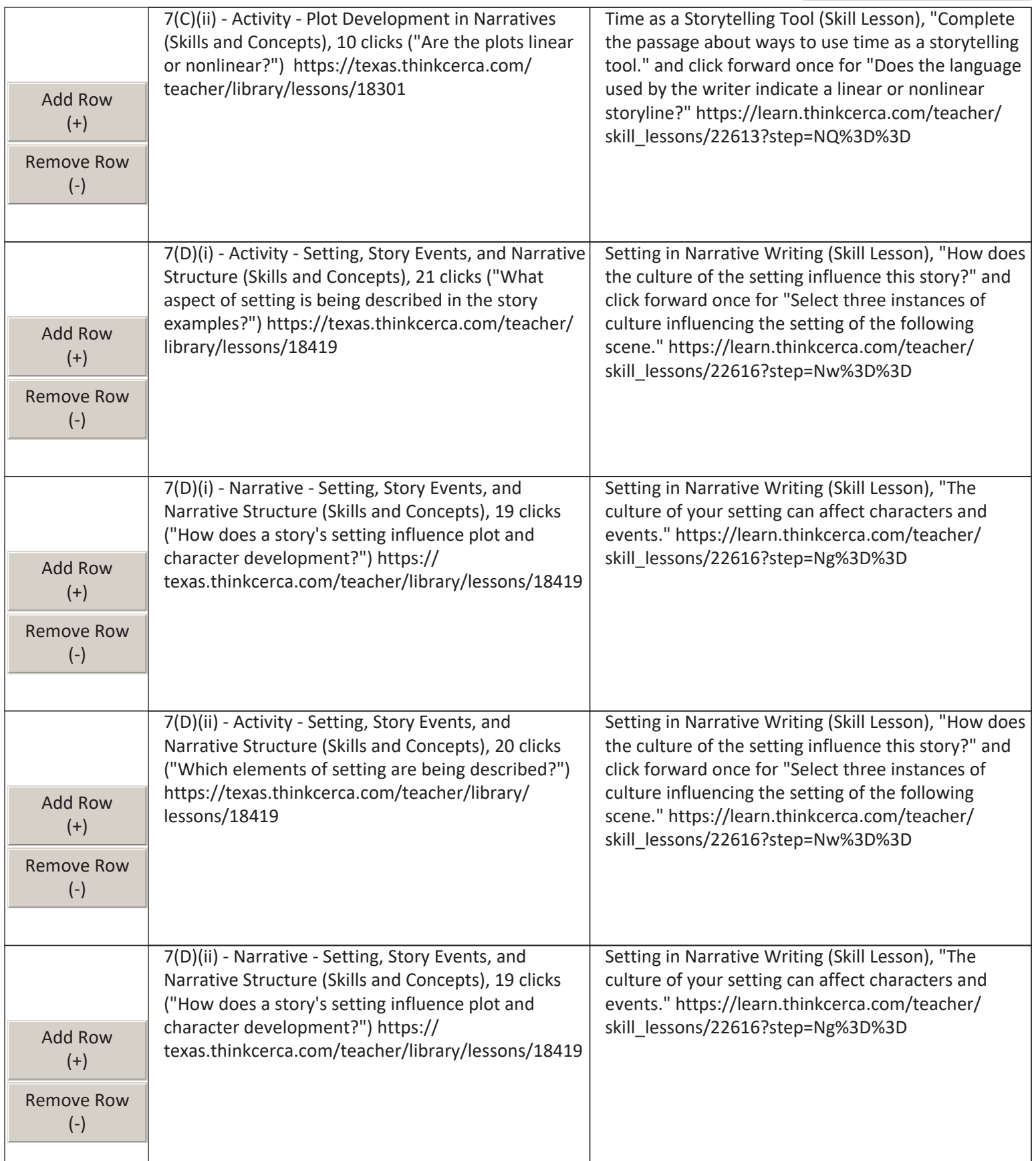

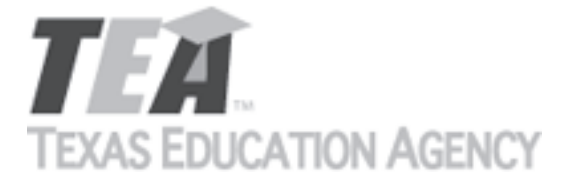

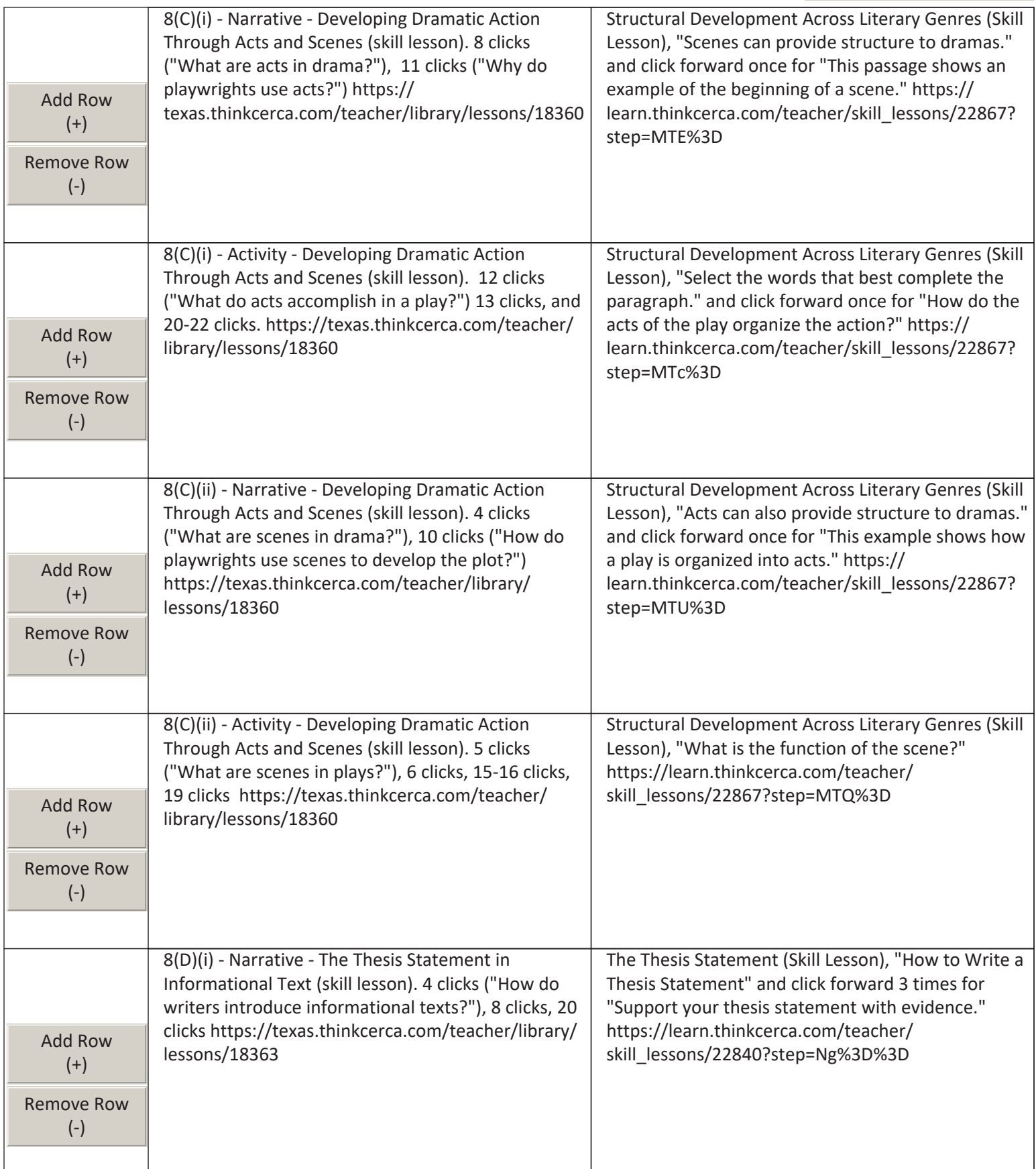

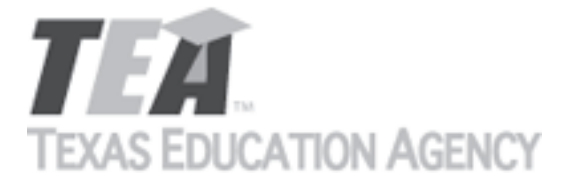

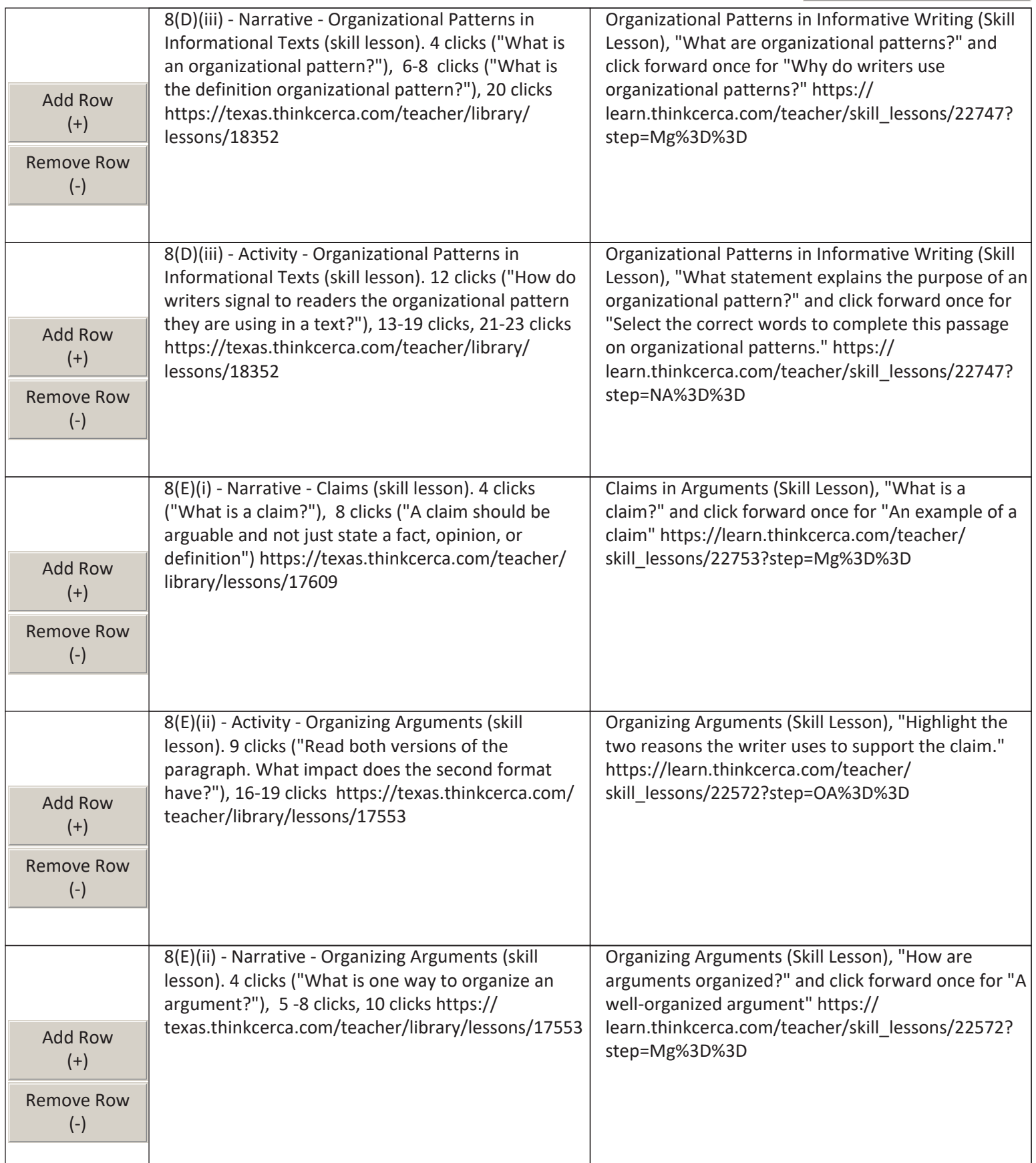

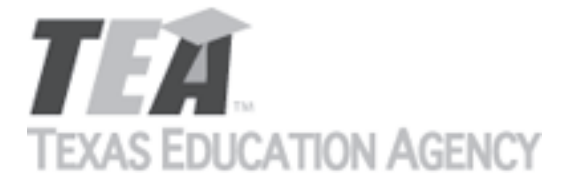

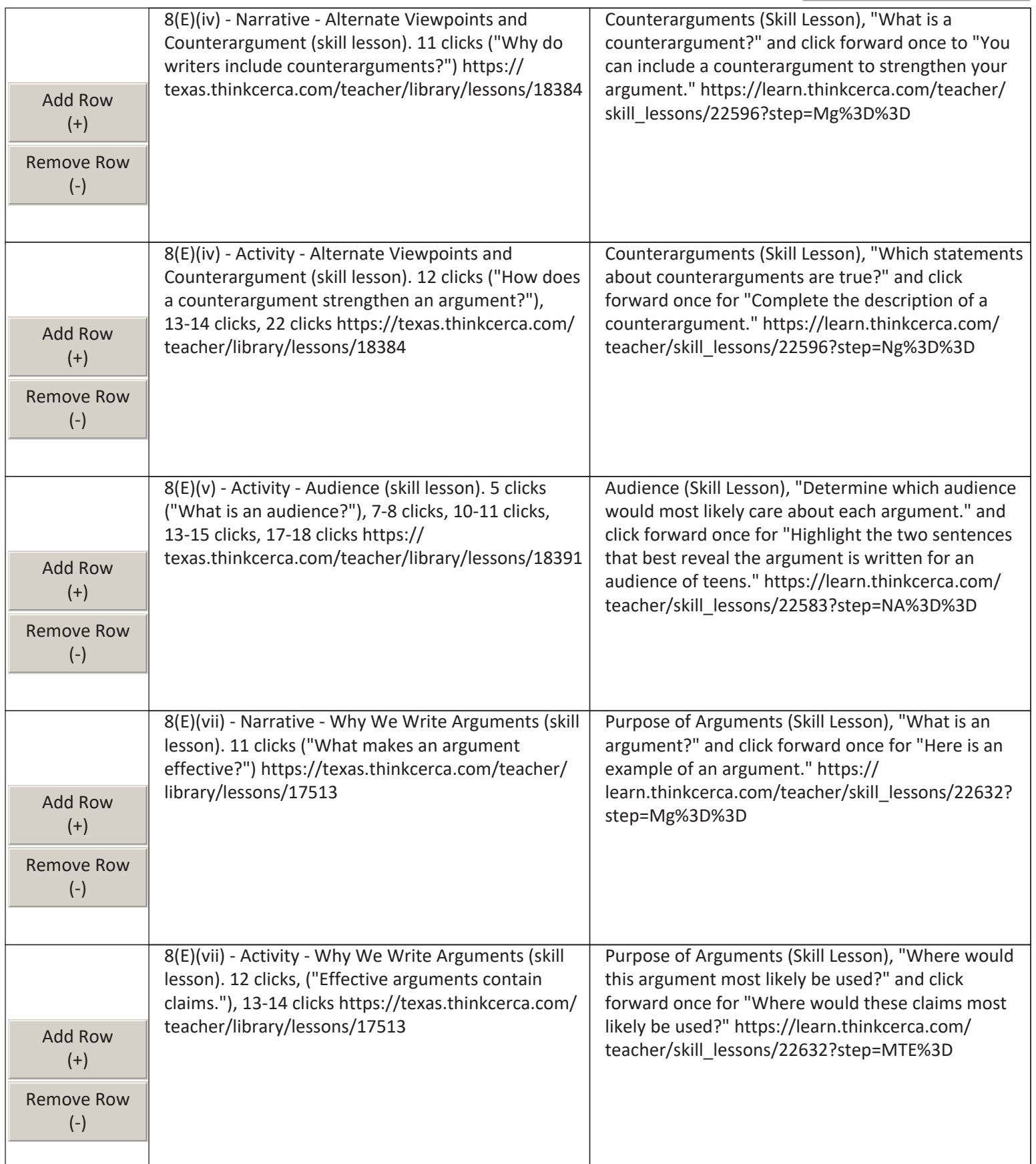

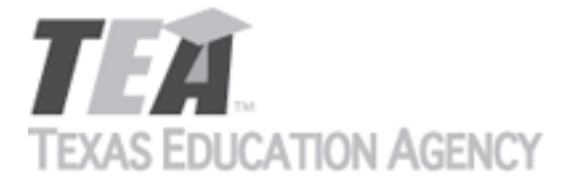

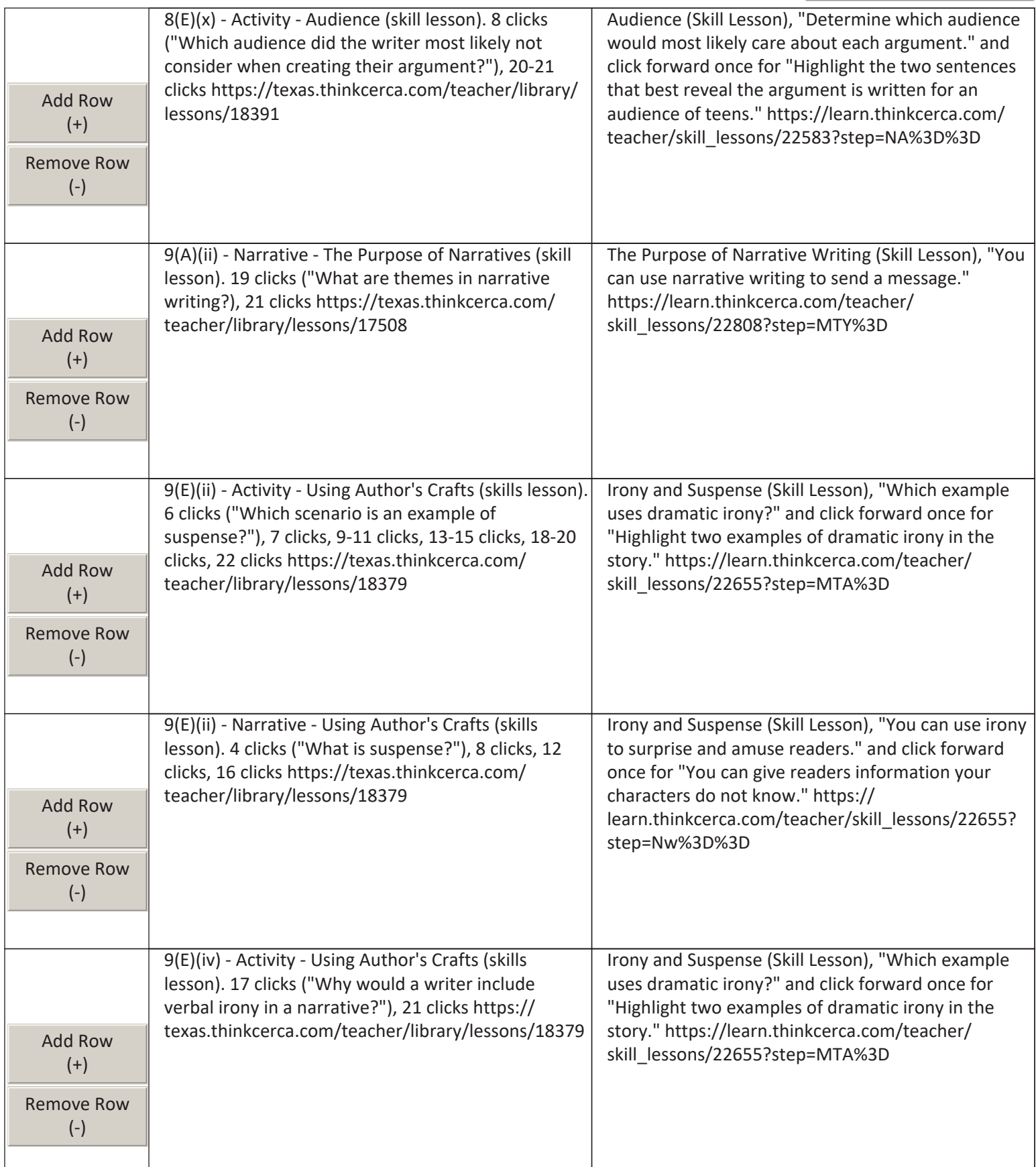

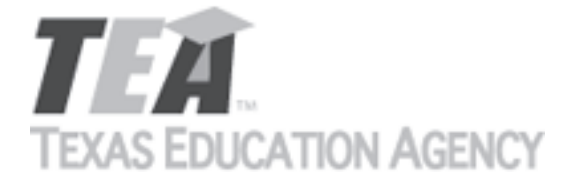

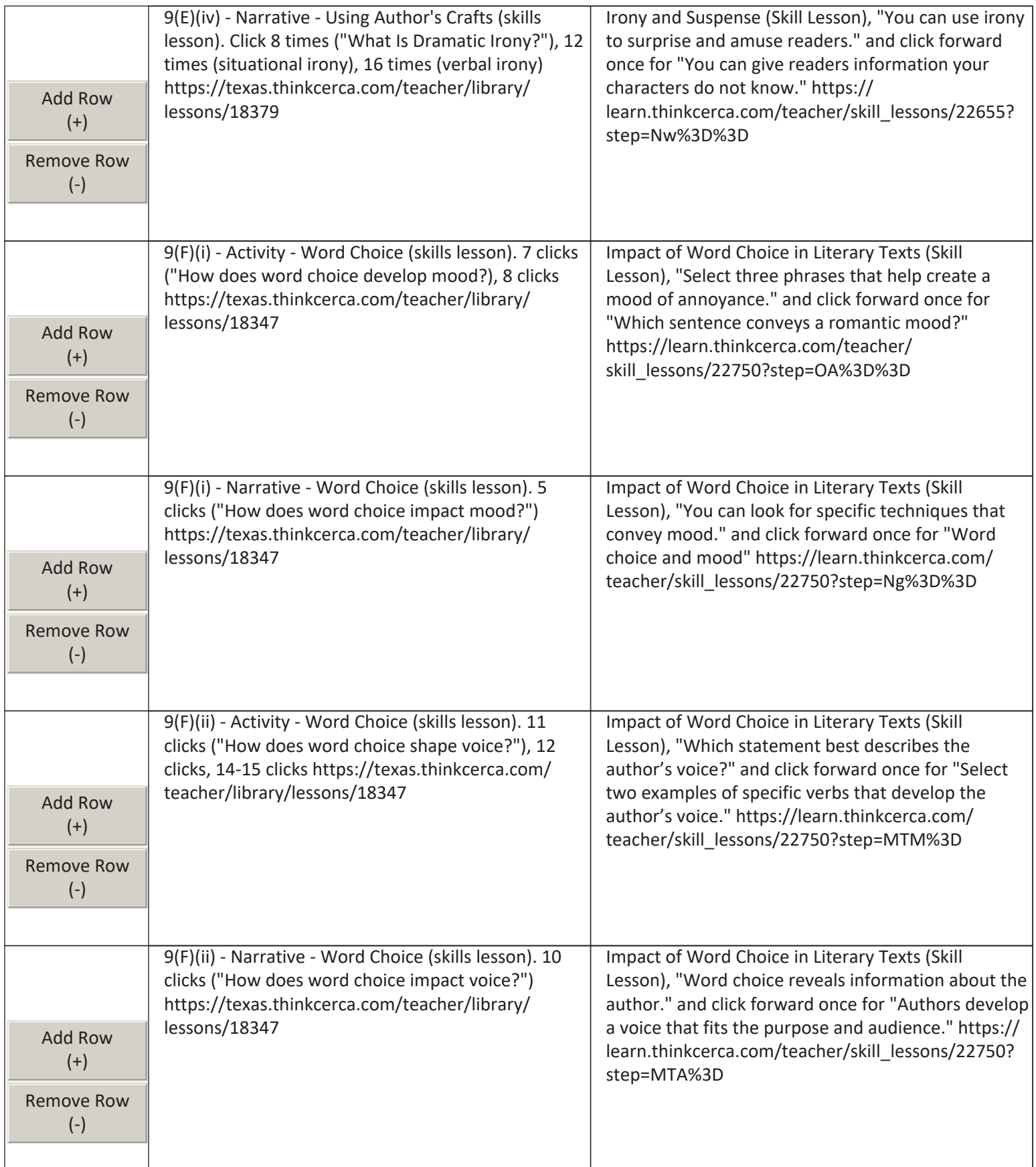

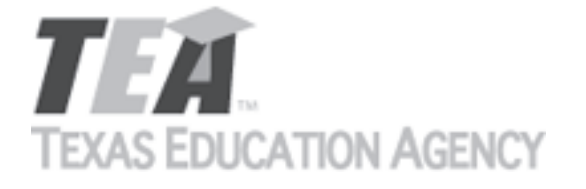

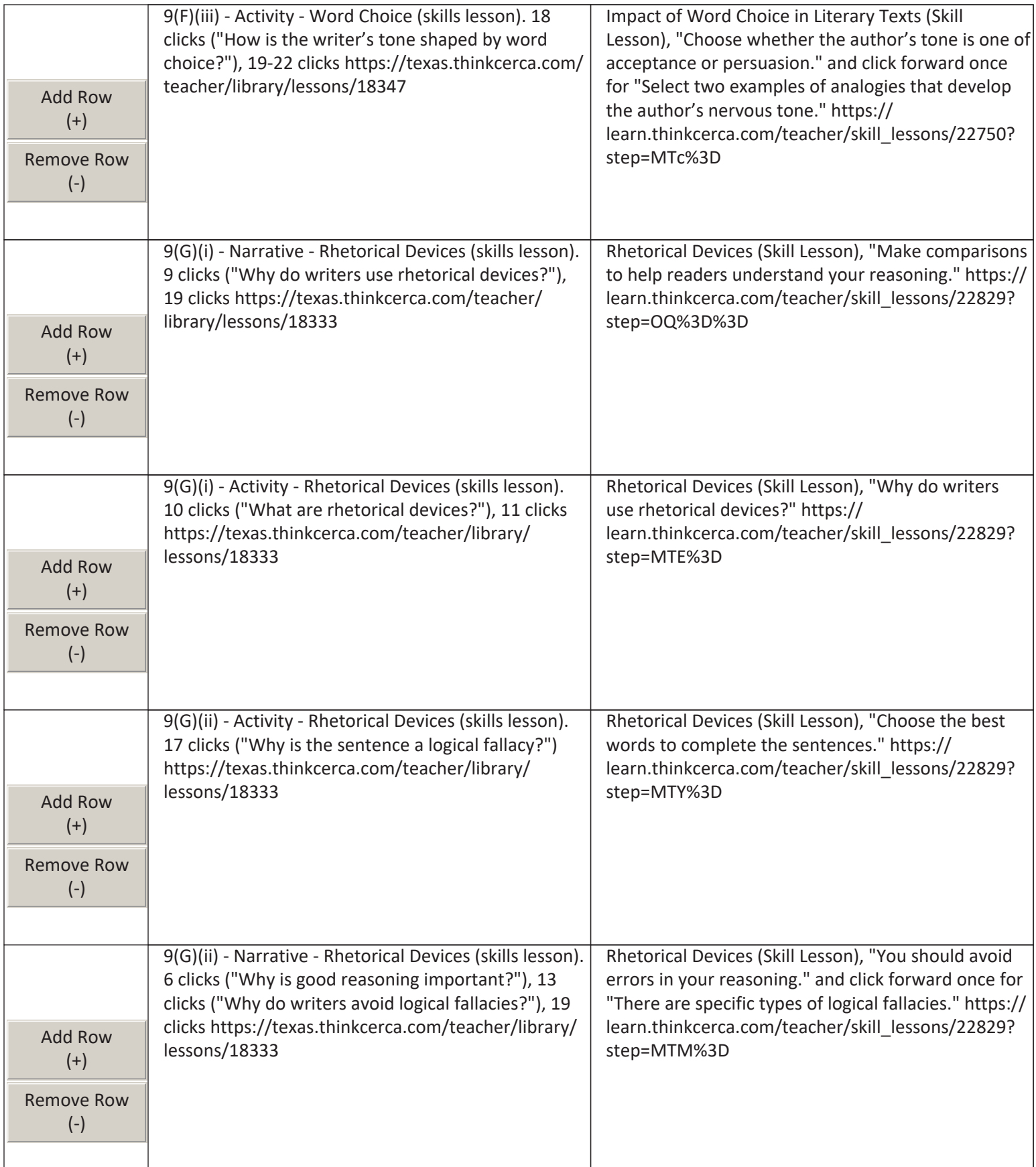
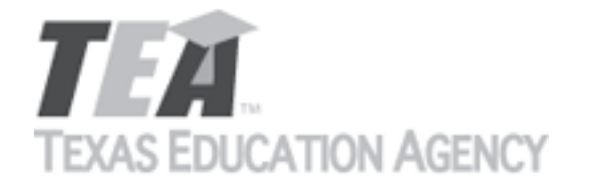

Submit by Email

The undersigned certifies that the materials included in this update request meet the applicable essential knowledge and skills, are free from factual errors, and comply with applicable accessibility and manufacturing standards. The undersigned further understands and agrees to supply the previous version of the state-adopted instructional material to school districts that choose to continue using the previous version during the duration of the original contract.

By completing the information below, you are signing this document electronically. You agree that your electronic signature is the equivalent of your manual signature.

Signature of Company Official

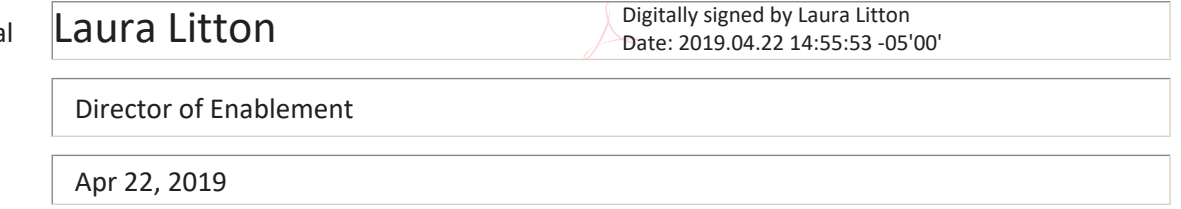

Title

Date Signed

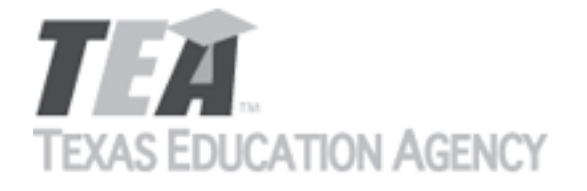

Submit by Email

Publishers that wish to make changes to currently adopted instructional materials are required to submit a written request to TEA.

All updates to content used to determine the Texas Essential Knowledge and Skills (TEKS) coverage must be approved by the State Board of Education (SBOE) prior to their introduction into the material. All updates that do not involve content used to determine TEKS coverage must be approved by TEA. With prior TEA approval, publishers may, at any time, make changes that do not affect the content, such as technical enhancements or improvements.

The request must be accompanied by an electronic sample of the updated content. An updated *Correlation to the TEKS and ELPS* will be required if the update involves content used to determine TEKS coverage in the initial review.

Please refer to 19 Texas Administrative Code §66.75 for more information.

Please complete all required fields, and submit the form by clicking the Submit by Email button. Send the electronic sample and correlations, if required, to [review.adoption@tea.texas.gov.](mailto:review.adoption@tea.texas.gov)

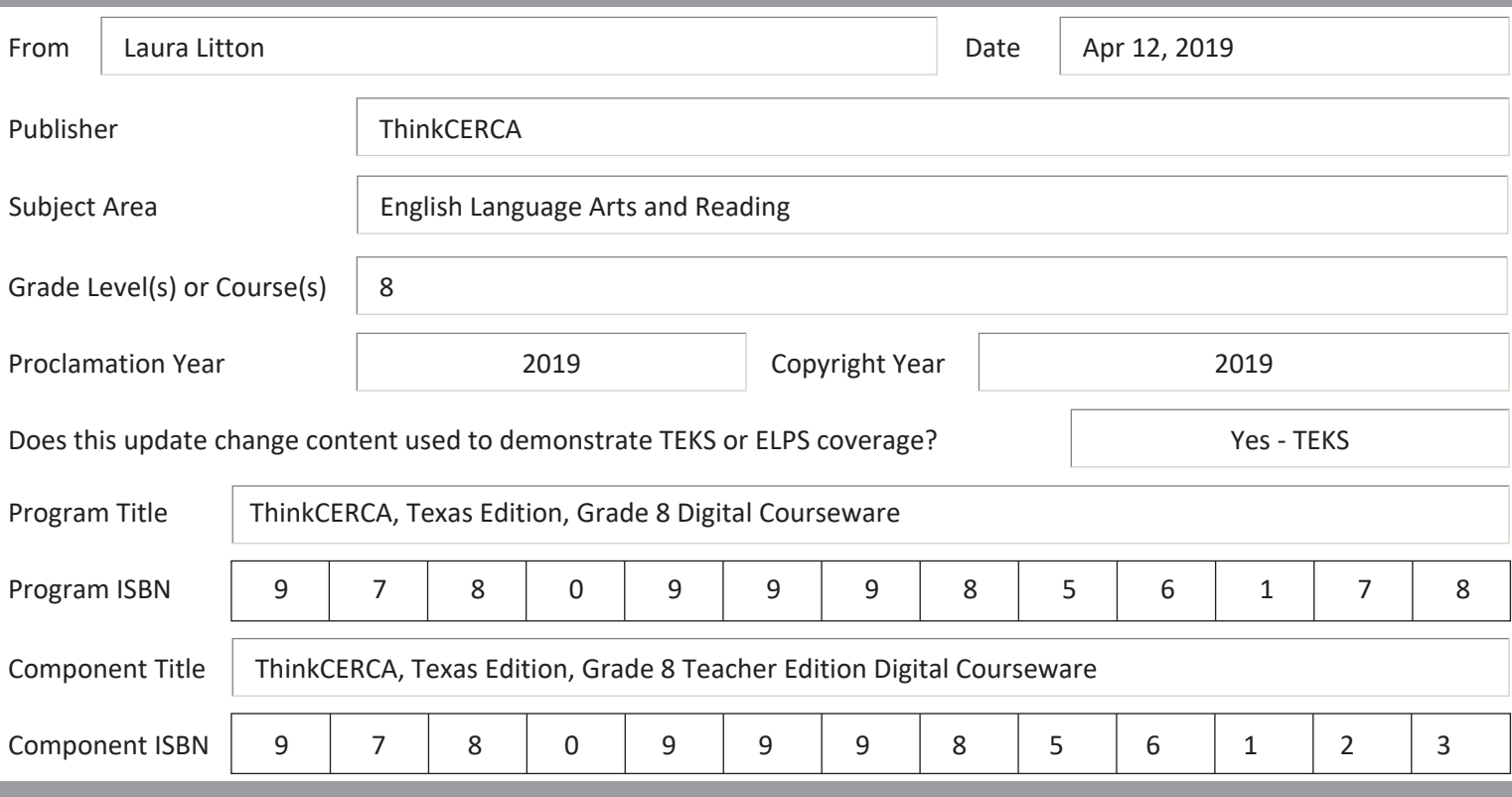

Provide a brief description of the proposed changes.

For some citations, we are proposing new citations because the license to include selections in currently cited lessons is expiring. Please see details below and the Addendum for 8th grade. Preview of new content is accessible using links provided below and login credentials texas\_teacher@thinkcerca.com, password TexasThinkcerca. Screen shots of relevant material and full texts of selections in newly cited lessons are included in the Addendum for 8th grade.

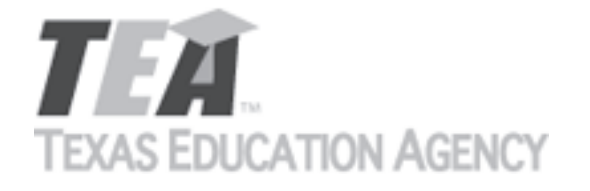

Submit by Email

Provide a side-by-side comparison between currently adopted content and proposed updated content. Include as much detail as possible.

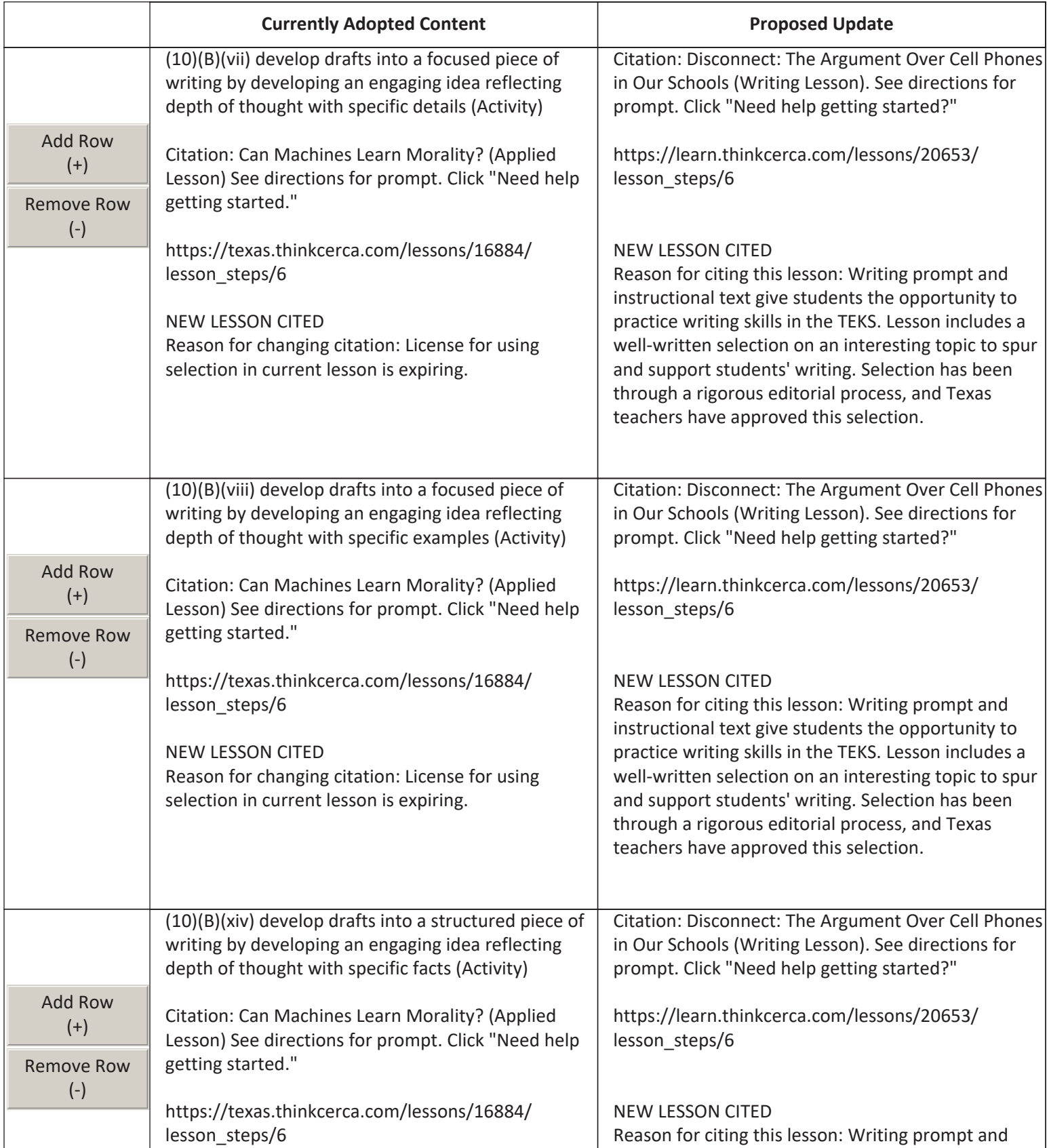

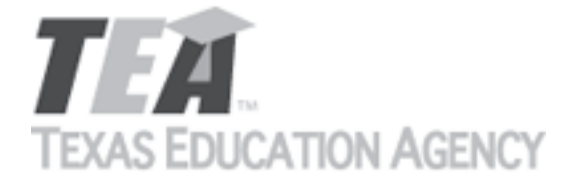

Submit by Email

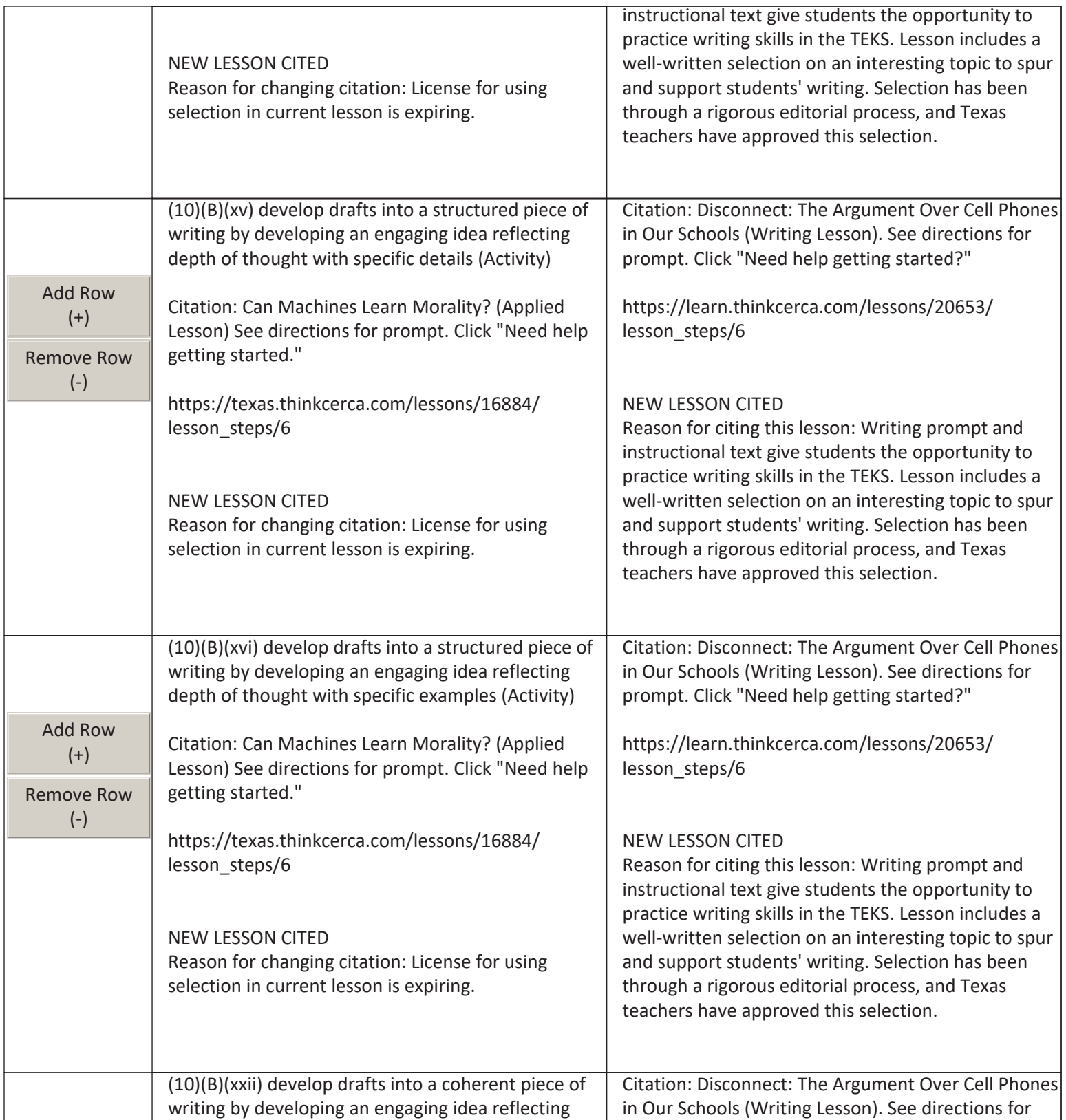

# TEA. **TEXAS EDUCATION AGENCY**

## **Update Request Side-By-Side Comparison**

Submit by Email

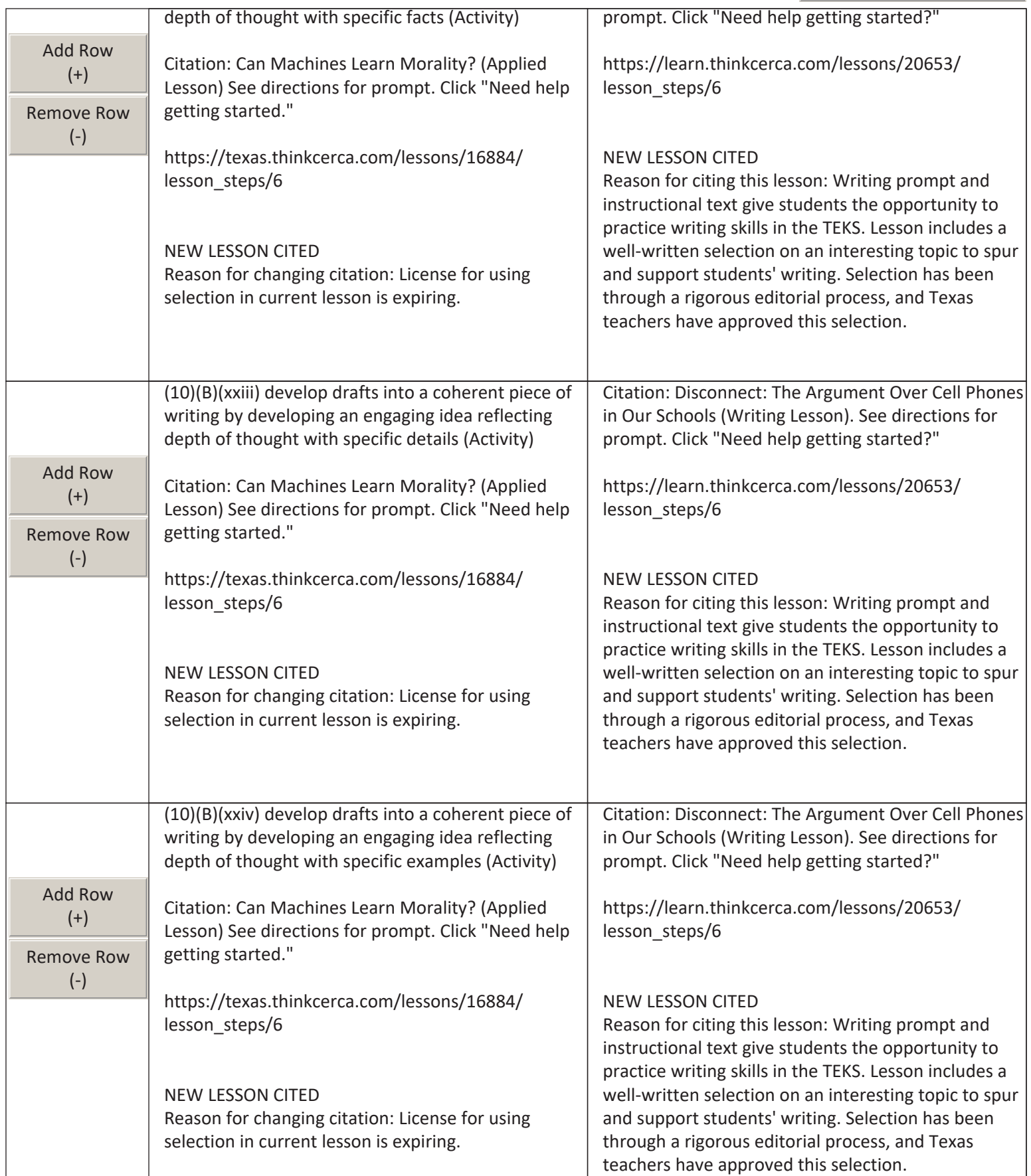

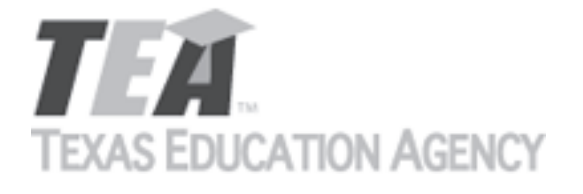

Submit by Email

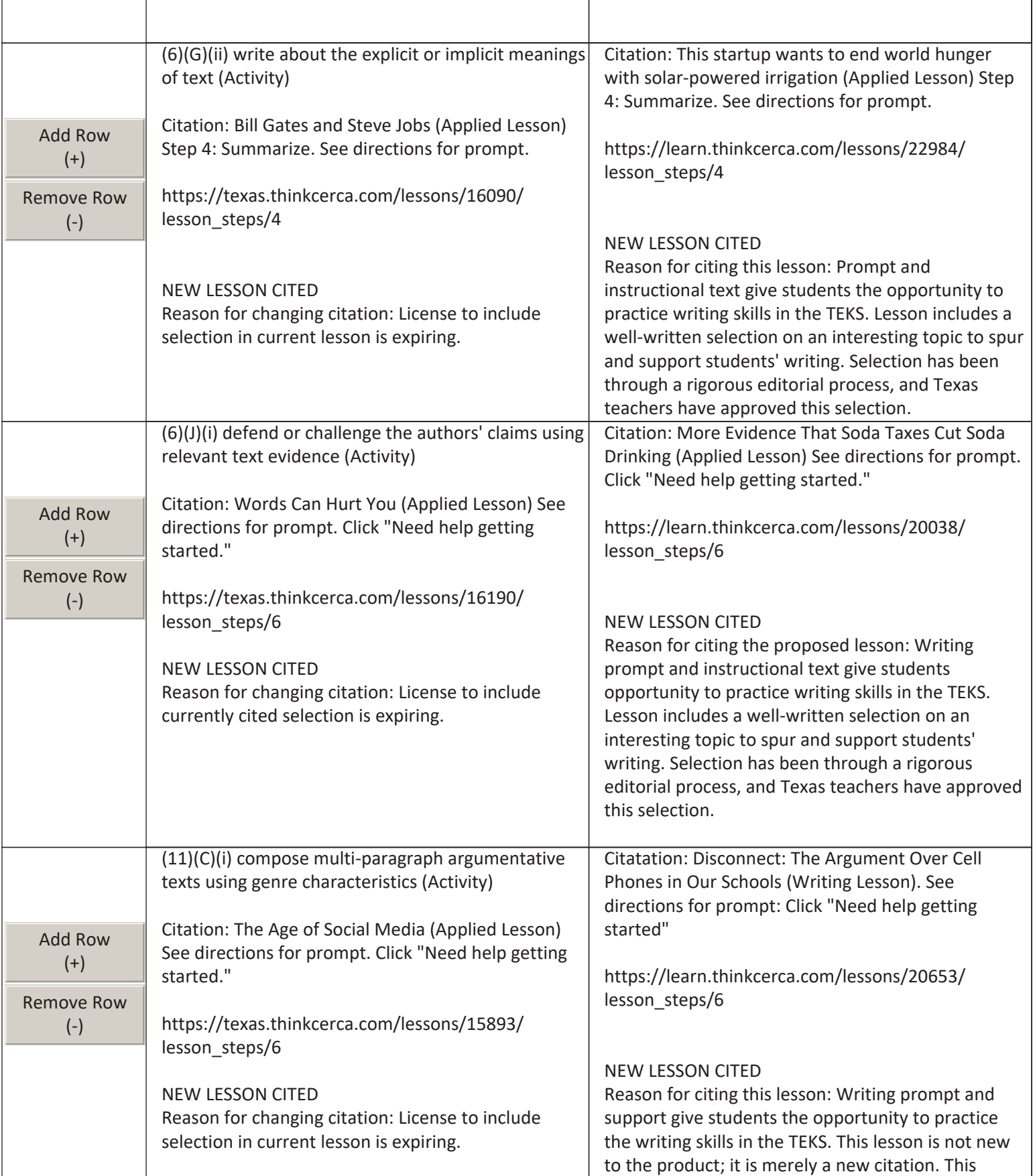

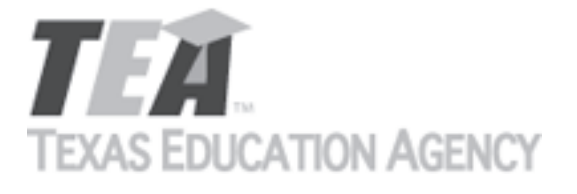

Submit by Email

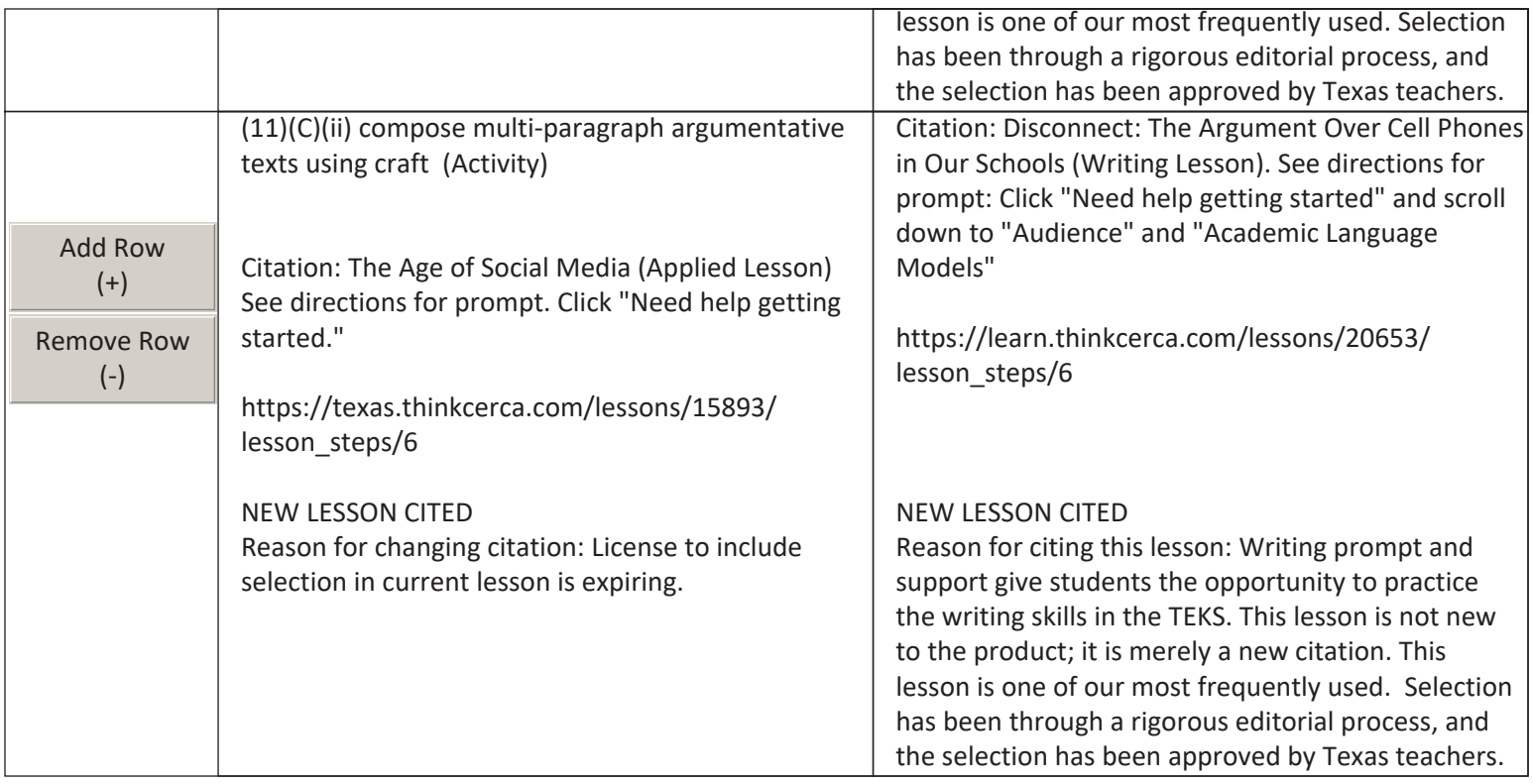

The undersigned certifies that the materials included in this update request meet the applicable essential knowledge and skills, are free from factual errors, and comply with applicable accessibility and manufacturing standards. The undersigned further understands and agrees to supply the previous version of the state-adopted instructional material to school districts that choose to continue using the previous version during the duration of the original contract.

By completing the information below, you are signing this document electronically. You agree that your electronic signature is the equivalent of your manual signature.

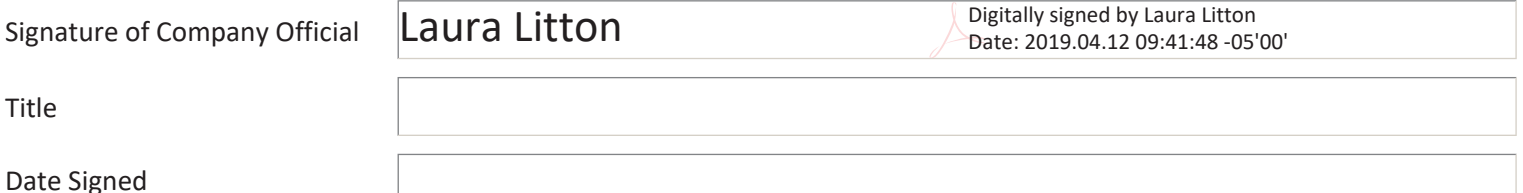